МИНИСТЕРСТВО ОБРАЗОВАНИЯ И НАУКИ РОССИЙСКОЙ ФЕДЕРАЦИИ Российский химико-технологический университет имени Д. И. Менделеева

# **ПРОЦЕССЫ И АППАРАТЫ ХИМИЧЕСКОЙ ТЕХНОЛОГИИ. ГИДРОДИНАМИЧЕСКИЕ И ТЕПЛООБМЕННЫЕ ПРОЦЕССЫ. ЛАБОРАТОРНЫЙ ПРАКТИКУМ**

Рекомендовано федеральным учебно-методическим объединением по укрупненной группе специальностей и направлений подготовки 18.00.00 Химические технологии в качестве учебного пособия для студентов высших учебных заведений, обучающихся по специальностям и направлениям подготовки УГСН 18.00.00 Химические технологии

> Москва 2016

## УДК 66.021(075) ББК 35.111; 35.112я7 П845

Авторы: О. А. Кайгородова, И. К. Кузнецова, О. В. Кабанов,

Е. А. Дмитриев, Р. Б. Комляшев, А. Г. Бородкин,

В. Н. Бобылёв, С. И. Ильина, Т. А. Тарасова,

Г. В. Терпугов.

#### Рецензенты:

Доктор технических наук, профессор,

заведующий кафедрой кибернетики химико-технологических процессов Российского химико-технологического университета им. Д. И. Менделеева *М. Б. Глебов*

Доктор технических наук, профессор, заведующий кафедрой «Процессы и аппараты химической технологии» Московского государственного университета тонких химических

#### технологий им. М. В. Ломоносова

*А. Л. Таран*

**Процессы и аппараты химической технологии. Лабораторный**  практикум: в 2 ч.: учеб. пособие / О. А. Кайгородова, И. К. Кузнецова, О. В. Кабанов, Е. А. Дмитриев, Р. Б. Комляшев, А. Г. Бородкин, В. Н. Бобылёв, С. И. Ильина, Т. А. Тарасова, Г. В. Терпугов; под ред. Е. А. Дмитриева, О. В. Кабанова – М. : РХТУ им. Д. И. Менделеева, 2016. ISBN 978-5-7237-1428-1 П845

#### **Ч. 1. Гидродинамические и теплообменные процессы.** – 112 с. ISBN 978-5-7237-1429-8

Представлен ряд модифицированных лабораторных работ по гидродинамическим и теплообменным процессам химической технологии. Работы содержат краткое теоретическое введение, описание технологических схем и основного оборудования, рекомендации к выполнению экспериментов и обработке опытных данных. В приложениях приведены краткие сведения о приборах и инструментах, используемых при выполнении лабораторного практикума, а также о принятых условных обозначениях аппаратуры и контрольноизмерительных приборов.

Предназначено для студентов, обучающихся по направлению подготовки бакалавров 240100, 240300, 241000, магистров 180401, 180402, специалистов 240300, 240700.

> УДК 66.021(075) ББК 35.111; 35.112я7

ISBN 978-5-7237-1429-8 (ч. 1) ISBN 978-5-7237-1428-1

© Российский химико-технологический университет им. Д. И. Менделеева, 2016

## **ПРЕДИСЛОВИЕ**

Лабораторный практикум по курсу «Процессы и аппараты химической технологии» имеет существенное значение для усвоения этой фундаментальной дисциплины в инженерной подготовке бакалавров, магистров и инженеров химико-технологического направления.

Важность лабораторного эксперимента на типовом инженерном оборудовании значительно выросла в последнее время, когда обозначились трудности с прохождением практики на промышленных предприятиях. Кроме того, наметилась устойчивая тенденция выполнения такого рода практикумов в виртуальной форме, которая, к сожалению, при всех своих возможностях не в состоянии заменить проведение натурных экспериментов на технологическом оборудовании.

В данном учебном пособии представлены модифицированные лабораторные работы по первой части курса, охватывающие гидродинамические и теплообменные процессы.

Сопоставляя приведённые технологические схемы с реальными установками, студенты имеют возможность ознакомиться с устройством и работой типового инженерного оборудования, измерительными устройствами, приборами контроля и управления, которые характерны для производства.

Настоящий лабораторный практикум является коллективным трудом преподавателей кафедры процессов и аппаратов химической технологии РХТУ им. Д. И. Менделеева: О. А. Кайгородова (работа 1), И. К. Кузнецова (работы 1, 4), О. В. Кабанов (работы 2, 7), Е. А. Дмитриев (работа 3), Р. Б. Комляшев (работы 2, 3), А. Г. Бородкин (работа 4), В. Н. Бобылёв (работы 5, 8, 9, 10, приложения 1, 2), С. И. Ильина (работа 6), Т. А. Тарасова (работа 6), Г. В. Терпугов (работа 7). В представленных работах сделаны ссылки на описание установок в ранее изданных учебных пособиях кафедры.

#### ЛАБОРАТОРНАЯ РАБОТА 1

# **ИССЛЕДОВАНИЕ РЕЖИМОВ ТЕЧЕНИЯ ЖИДКОСТИ**

Для изучения процессов, происходящих в капельных жидкостях и газах, необходимо иметь информацию о характере движения жидкости в каналах. Английским физиком Осборном Рейнольдсом в 1876–1883 гг. на основании экспериментального исследования движения жидкостей при различных скоростях потока, размерах канала и свойств среды было выяснено, что в движущейся по трубе жидкости наблюдается два режима движения. Первый, в котором частицы двигаются по параллельным траекториям, струи жидкости не перемешиваются, был назван *ламинарным*; второй, в котором наблюдаются возмущение, перемешивание частиц и вихреобразование, получил название *турбулентного* режима движения. Критерием оценки стал безразмерный комплекс величин, называемый числом (критерием) Рейнольдса Re:

$$
\text{Re} = \frac{v \, d_{\text{s}} \, \rho}{\mu},\tag{1.1}
$$

где  $v$  – средняя скорость течения, м/с;  $\rho$  – плотность рабочей жидкости, кг/м $^3$ ,  $\mu$  – динамическая вязкость рабочей жидкости, Па·с;  $d_{\scriptscriptstyle 3}$  – эквивалентный диаметр, м (*d*<sup>э</sup> при турбулентном течении по трубам не круглого поперечного сечения рассчитывается по формуле  $d_{\frak{g}}$ 4 П *S*  $d_2 = \frac{18}{11}$ , где *S* – поперечное сечение потока, м<sup>2</sup>; П – смоченный периметр, м; при ламинарном течении понятие *d*э не применяется).

Для стационарного ламинарного движения, т.е. для гидродинамически стабилизированного течения, не учитывающего возмущения от входного участка, возможно получение точных решений уравнения движения жидкости (уравнений Навье–Стокса).

Так, аналитически получен профиль скорости при ламинарном режиме движения жидкости, представляющий собой в сечении параболу (рис. 1.1). Проблема описания гидродинамической турбулентности заключается, в частности, в том, что пока не удаётся на основании только уравнений гидродинамики предсказать, когда именно должен заканчиваться ламинарный и начинаться турбулентный режим.

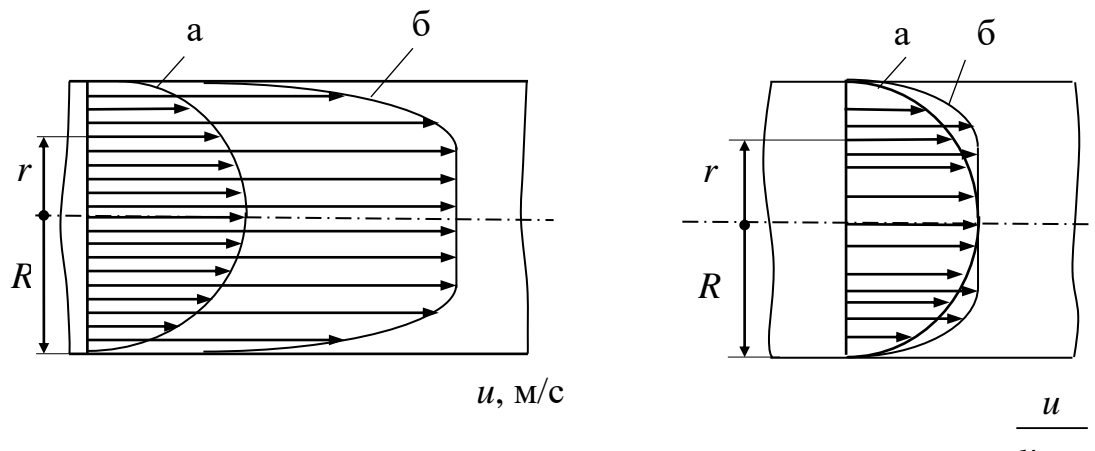

max *u*

Рис. 1.1. Распределение скоростей в потоке жидкости: а – ламинарный режим движения, б – турбулентный режим движения (*u* – локальная скорость жидкости, м/с)

Турбулентность – одна из наиболее трудных и нерешённых задач в гидродинамике. При развитом турбулентном движении образуются вихри в ядре потока, которые затем дробятся на всё более мелкие. Каскадный процесс дробления вихрей приводит к тому, что энергия турбулентного движения передаётся к вихрям всё меньшего размера, до тех пор, пока не преобразуется во внутреннюю энергию – тепловое движение. Сложное перемешивание жидкости, вихреобразование и случайные флуктуации параметров означают, что при одних и тех же условиях детальная картина распределения скорости и давления в жидкости будет различной и практически никогда не повторяется.

Принято считать, что в прямых круглых трубах критическое число Re равно 2 300. При значениях Re 2 300 режим движения жидкостей и газов ламинарный, течение при 2 300 <  $Re$  < 10 000 называется неустойчивым турбулентным, при Re > 10 000 – развитым турбулентным.

Однако экспериментально было найдено, что критическое значение числа Re в круглых трубах может находиться в диапазоне  $2\,300 \div 20\,000$ . Такие высокие значения критического числа Re обусловлены особыми условиями проведения опытов: постоянной температурой, стабилизацией расхода, отсутствием возмущений потока, малыми значениями шероховатости стенок и т.д. Для идеально равномерного профиля скорости на идеально гладкой поверхности критическое число Re стремится к бесконечности. На практике принято считать турбулентным поток при Re > 2300, однако при наличии дополнительных турбулизаторов, ламинарное течение заканчивается при гораздо более низких значениях чисел Рейнольдса.

Для описания турбулентного движения используются уравнения гидродинамики для нестационарного течения вязкой жидкости. В современных условиях даже численное решение этих уравнений трудно реализуемо. На мощных компьютерах удаётся получить решение только для некоторых типов турбулентных течений.

В настоящее время наиболее распространённым способом математического моделирования турбулентности является использование осреднения числа Рейнольдса, когда вместо уравнений для мгновенных значений параметров (например, скорости) используются уравнения для неких осреднённых по времени величин. На рис. 1.2 мгновенная скорость *u* пульсирует около некоторого среднего во времени значения  $\bar{u}$ . Отклонение мгновенной локальной скорости *u* от средней во времени называют пульсационными скоростями *u*′. Таким образом, турбулентное движение можно описать через осреднённые по времени значения скоростей и наложенные на них пульсационные скорости  $\overline{u}$  +  $u$ '.

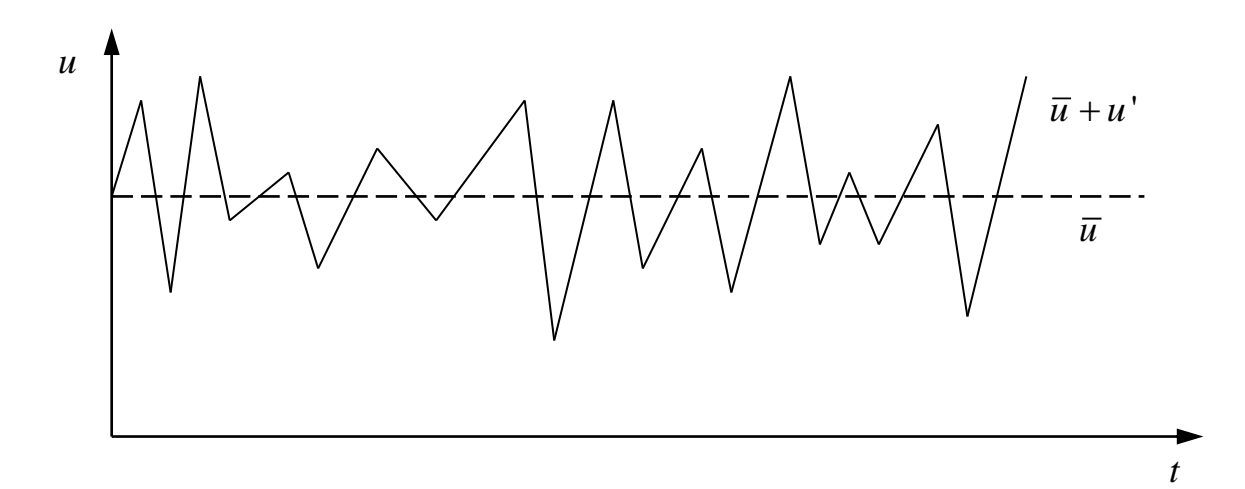

Рис. 1.2. Мгновенная *и* и осредненная во времени *и* локальные скорости при турбулентном течении потока

Для решения задачи описания турбулентного движения привлекают статистические методы, которые очень перспективны и хорошо описывают процессы, происходящие в турбулентном потоке. Однако решений, подходящих для инженерной практики, до сих пор получить не удалось. Широкое распространение получили различные полуэмпирические модели феноменологического типа, основанные на решении уравнений Навье– Стокса и использовании осреднения числа Рейнольдса. Для расчёта профиля скорости и других параметров турбулентного движения используются различные пакеты программ.

**Цель работы**: визуально определить режим движения воды в прозрачных круглых гладких прямых трубах разной площади поперечного сечения; найти критическое число Рейнольдса при течении воды в трубах различных диаметров.

#### **Описание установки**

Схема лабораторной установки представлена на рис. 1.3.

Основными элементами лабораторной установки являются две трубы  $T_1$  и  $T_2$  из органического стекла длиной 1200 мм круглого поперечного сечения с внутренним диаметром  $d_1 = 35$  мм и  $d_2 = 25$  мм. Обе трубы имеют входные раструбы (расширения), способствующие плавному входу жидкости в них.

Входные участки труб находятся в успокоительных резервуарах  $C_1$  и  $C_2$ ; выходные – в демпфирующей (гасящей скорость жидкости) ёмкости  $E_2$ . Водопроводная вода попадает в трубы  $T_1$  и  $T_2$ , где визуально по виду струйки индикатора определяют режим движения воды.

Индикатором является водный раствор фуксина, окрашенная струйка которого поступает из напорного сосуда  $E_1$  через тонкие вводные иглы в соответствующие трубы. Подача воды попеременно в первую или вторую трубу регулируется вентилями  $B_2$  и  $B_3$ , расход воды измеряется ротаметрами (поз. 1 и 2). Для удаления воды из установки после окончания опытов предусмотрены нижние сливные трубопроводы с кранами  $K_2, K_3$ .

7

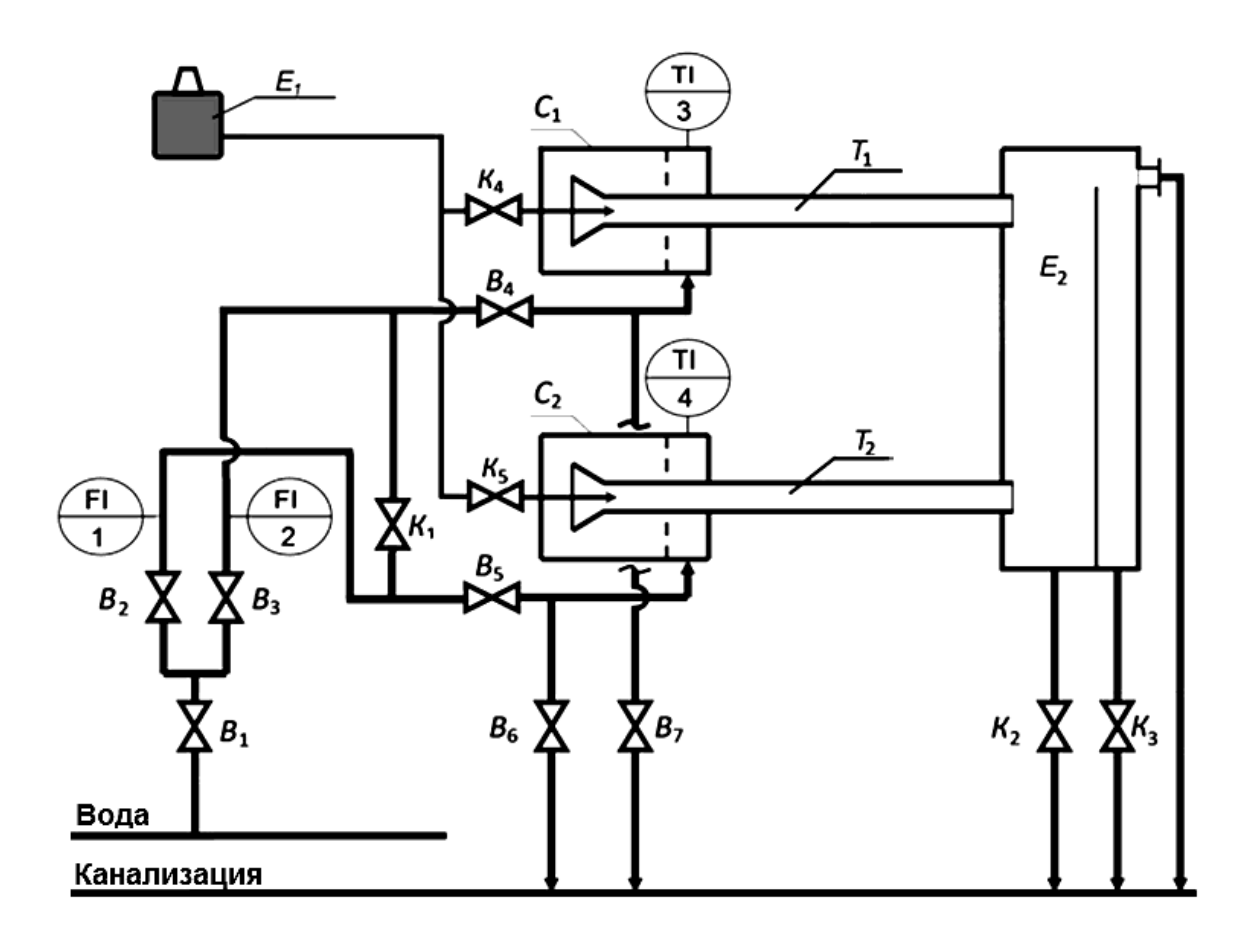

Рис. 1.3. Схема лабораторной установки для изучения режимов течения жидкости [1]

#### **Методика выполнения работы**

Перед началом работы проверьте, полностью ли заполнены резервуары  $C_1$ ,  $C_2$  и ёмкость  $E_2$  водой (вода в ёмкости  $E_2$  должна слегка переливаться через перегородку).

1. Проверьте: в течение работы краны  $K_1$  и  $K_3$  должны быть полностью открыты.

2. Закройте краны  $K_2$  (2 шт.),  $K_4$ ,  $K_5$  и вентили  $B_1$ ,  $B_2$ ,  $B_3$ ,  $B_4$ ,  $B_5$ ,  $B_6$ , В7.

3. Для проведения эксперимента (6–7 измерений) на трубе  $T_1$ :

– откройте вентиль  $B_4$ ;

– полностью откройте вентиль  $B_1$  и слегка откройте вентиль  $B_2$  на левом ротаметре (поз. 1), в трубу  $T_1$  начнёт поступать вода;

– откройте кран  $K_4$  на линии подачи индикатора в трубу  $T_1$ . Расход

индикатора можно регулировать, чтобы четче видеть его след в движущейся жидкости (будьте осторожны – индикатор окрашивает, для защиты рук возьмите перчатки);

– в каждом следующем эксперименте следует увеличивать расход воды с помощью вентиля  $B_2$  до максимального; затем, не закрывая  $B_2$ , открыть вентиль  $B_3$ , после чего закрыть  $B_2$ , и далее регулировать расход воды только вентилем  $B_3$  по правому ротаметру (поз. 2);

– в каждом эксперименте необходимо показания ротаметра и описание движения индикатора внести в соответствующую графу табл. 1.1;

Таблица 1.1

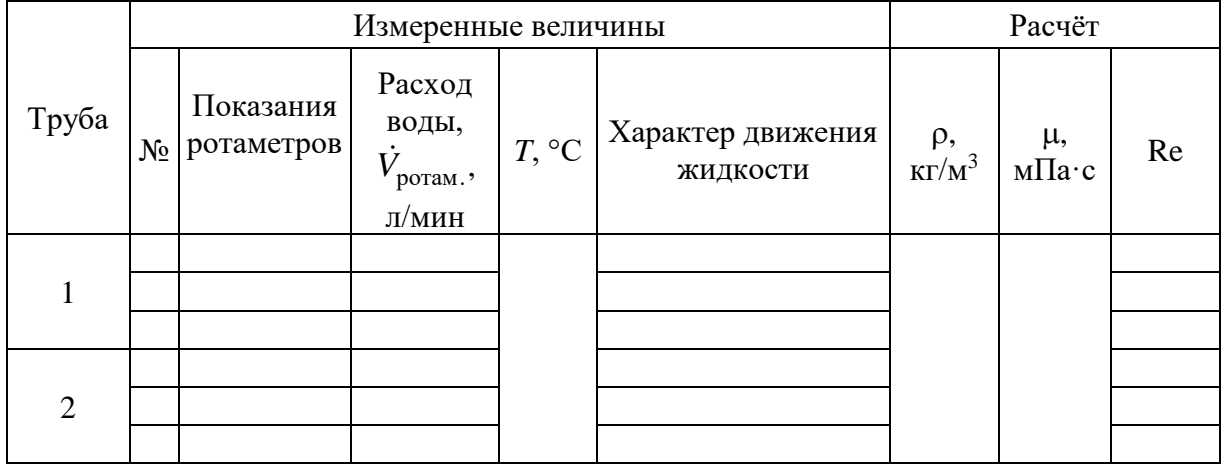

**Измеренные и рассчитанные величины** 

– определите расход воды, соответствующий переходу ламинарного режима течения в турбулентный, а также начало развитого турбулентного режима движения;

– сразу после окончания эксперимента на трубе  $T_1$  закройте кран  $K_4$ , чтобы остановить подачу индикатора, затем закройте  $B_3$  и  $B_4$ ;

– измерьте температуру воды.

4. Для проведения эксперимента (5–6 измерений) на трубе  $T_2$ :

– проверьте уровень воды в емкостях  $C_1, C_2$  и  $E_2$ ;

– откройте вентиль  $B_5$ ;

– слегка откройте вентиль  $B_2$  на левом ротаметре (поз. 1), в трубу  $T_2$ начнет поступать вода;

– откройте кран  $K_5$  на линии подачи индикатора в поток воды;

– в каждом следующем эксперименте следует увеличивать расход воды с помощью вентиля  $B_2$  до максимального значения по левому ротаметру (поз. 1);

– определите расход воды, соответствующий переходу ламинарного режима течения в турбулентный, а также начало развитого турбулентного режима движения;

– сразу после окончания эксперимента на трубе  $T_2$  закройте кран  $K_5$ , чтобы остановить подачу индикатора, затем закройте вентили  $B_1, B_2, B_5$ .

5. После окончания работы откройте вентили  $B_6$ ,  $B_7$  для слива воды из установки.

6. В табл. 1.1 следует внести результаты эксперимента, температуру воды, подаваемой в установку.

Калибровочные графики ротаметров находятся рядом с установкой.

## **Обработка экспериментальных данных**

1. Значение числа Рейнольдса для различных режимов рассчитайте по формуле (1.1), имея в виду, что

– для круглой трубы  $d_3 = d$ ;

– величины плотности р (кг/м<sup>3</sup>) и коэффициента динамической вязкости µ (Па∙с) рабочей жидкости при рабочей температуре найдите в справочной литературе;

– среднюю скорость *v* жидкости в трубе получите из уравнения расхода:

$$
v = \frac{\dot{V}}{S},\tag{1.2}
$$

где  $\dot{V}$  – расход воды, м $^{3}$ /с; *S* – поперечное сечение потока, м $^{2}.$ 

Значения <sup>V</sup> вычислите из показаний ротаметра V<sub>ротам.</sub> по калибровочным графикам.

Результаты расчётов внесите в табл. 1.1.

По наблюдаемому характеру движения индикатора в первой и второй трубах определите точки перехода от ламинарного режима течения воды к турбулентному, а также начало развитого турбулентного режима течения и соответствующие им значения числа Re.

Сравните общепринятые экспериментальные и полученные Вами значения критических чисел Рейнольдса. Сделайте выводы по работе.

### **Контрольные вопросы**

1. Какие режимы движения наблюдают при течении жидкости? Как изменяется характер движения жидкостных частиц при переходе от одного режима к другому?

2. Физический смысл критерия Рейнольдса. Чему равно нижнее и верхнее критические числа Рейнольдса для труб круглого сечения?

3. От каких факторов зависит переход от одного режима течения к другому?

4. Дайте определение динамической и кинематической вязкости и укажите их единицы измерения.

5. Объясните принцип работы ротаметра.

6. Опишите эпюру скоростей при ламинарном и турбулентном режимах течения.

7. Каково соотношение между средней и максимальной скоростями при ламинарном и турбулентном режимах течения жидкости?

8. На что влияет внезапное или постепенное расширение или сужение потока?

9. Укажите формулы, по которым рассчитывается критерий Рейнольдса для круглой трубы и для потоков произвольного поперечного сечения.

10. Приведите уравнение, описывающее профиль скорости при ламинарном режиме течения в круглой трубе.

#### ЛАБОРАТОРНАЯ РАБОТА 2

# **ГИДРОДИНАМИЧЕСКОЕ СОПРОТИВЛЕНИЕ ТРУБОПРОВОДА**

В химической технологии осуществление многих процессов невозможно без перемещения жидкостей и газов через аппараты, соединённые между собой трубопроводами. Для перемещения капельных жидкостей применяют насосы, а для упругих жидкостей (газов и паров) – вентиляторы и газодувки.

При движении реальных жидкостей в трубопроводах удельная энергия потока по ходу движения убывает вследствие:

– трения жидкости о стенки и переноса импульса в поперечном направлении вследствие вязкости жидкости;

– преодоления так называемых местных сопротивлений, т.е. таких участков гидравлической сети, на которых происходит изменение скорости потока по величине и/или по направлению.

К местным сопротивлениям относятся вход в трубопровод и выход из него, сужения и расширения потока, отводы (повороты трубопровода), соединительные колена, тройники, диафрагмы и другие измерительные устройства, вентили, краны, задвижки и прочая запорно-регулировочная арматура.

Из-за потери энергии, которая необратимо теряется в виде тепловой энергии (диссипируется), в уравнении Бернулли для реальных жидкостей возникает так называемый потерянный напор  $h_\mathrm{n}$ :

$$
\text{IBaembi\ (i)} \text{ morepanth\ (ii)} \text{ (i)} \text{ (ii)} \text{ (ii)} \text{ (iii)} \text{ (iv)} \text{ (iv)} \text{ (iv)} \text{ (v)} \text{ (v)} \
$$

где 1 и 2 – рассматриваемые по ходу движения поперечные сечения потока, *z*<sup>1</sup> и *z*<sup>2</sup> – средние нивелирные высоты сечений над произвольной горизонтальной плоскостью, м;  $p_1$  и  $p_2$  – средние давления в сечениях,  $\Pi$ а;  $g$  – ускорение свободного падения, м/с<sup>2</sup>;  $v_1$  и  $v_2$  – средние скорости потока в сечениях, м/с;  $\alpha_1$  и  $\alpha_2$  – коэффициенты кинетической энергии,  $\rho$  – плотность жидкости, кг/м $^3$ ;  $h_{\scriptscriptstyle \rm II}$  – потерянный напор, м (Дж/Н).

Потерянный напор складывается из сопротивления трения (или сопротивления по длине трубопровода *L*) и всех местных сопротивлений трубопровода:

$$
h_{\rm n} = h_{\rm rp} + h_{\rm m.c.} \,. \tag{2.2}
$$

В инженерных расчётах принято потерянный напор выражать пропорционально удельной кинетической энергии потока – скоростному напору 2 2 *v g* . Так, потери напора на трение описываются выражением:

$$
h_{\rm rp} = \xi_{\rm rp} \frac{v^2}{2 \, g} = \lambda \frac{L}{d_3} \frac{v^2}{2 \, g},\tag{2.3}
$$

где ξтр – коэффициент сопротивления трения, или коэффициент потерь энергии по длине трубопровода (например, ξтр = 5 означает, что на преодоление сил трения по длине трубопровода затрачено пять скоростных напоров 2 2 *v g* ),  $\lambda$  – коэффициент гидравлического трения,  $d_3$  – эквивалентный

диаметр, равный для трубы круглого сечения её внутреннему диаметру.

Потери напора на местные сопротивления:  
\n
$$
h_{\text{M.c.}} = \left(\xi_{\text{M.c.1}} + \xi_{\text{M.c.2}} + ... + \xi_{\text{M.c.n}}\right) \frac{v^2}{2 g} = \sum_{1}^{n} \xi_{\text{M.c.}} \frac{v^2}{2 g},
$$
\n(2.4)

где ξм.с. – коэффициент местного сопротивления, показывающий, сколько скоростных напоров теряется при преодолении жидкостью местного сопротивления.

Таким образом, потерянный напор:

азом, потерянный напор:  
\n
$$
h_{\rm n} = \left(\xi_{\rm rp} + \Sigma \xi_{\rm m.c.}\right) \frac{v^2}{2 \, g} = \left(\lambda \frac{L}{d_{\rm s}} + \Sigma \xi_{\rm m.c.}\right) \frac{v^2}{2 \, g},\tag{2.5}
$$

а потеря давления в трубопроводе:

$$
\Delta p_{\text{n}} = \rho g h_{\text{n}} = \left(\lambda \frac{L}{d_{\text{s}}} + \Sigma \xi_{\text{m.c.}}\right) \frac{\rho v^2}{2}.
$$
\n(2.6)

Для расчёта коэффициента гидравлического трения в исследуемом

стеклянном трубопроводе можно использовать формулу Блазиуса для гидравлически гладких труб (применима в диапазоне Re =  $4000 \div 100000$ ):

$$
\lambda = \frac{0,316}{\sqrt[4]{\text{Re}}}.
$$
\n(2.7)

Перепады давления, возникающие при движении жидкости через местное сопротивление или прямой участок трубы, определяют по показаниям U-образных дифференциальных манометров, соединённых трубками с точками до и после соответствующего участка гидравлической сети:

$$
\Delta p = (\rho_{\rm M} - \rho) g h_{\rm Math} \,. \tag{2.8}
$$

где  $\rho_M$  и  $\rho$  – плотности манометрической жидкости и жидкости в трубопроводе, соответственно, кг/м<sup>3</sup>;  $h_\text{\tiny{MAH}}$  – разность уровней столба манометрической жидкости в коленах дифманометра, м;

Объёмный расход жидкости в м<sup>3</sup>/с обычно находят по показаниям дифманометра, присоединённого к измерительной диафрагме *hман диафр.*:

$$
\dot{V} = \alpha \frac{\pi d_0^2}{4} \sqrt{2 g h_{\text{Mah quadpp.}} \frac{\rho_{\text{m}} - \rho}{\rho}},
$$
\n(2.9)

где  $\alpha$  – коэффициент расхода диафрагмы, который в данной работе следует определять экспериментально, используя показания ротаметра;  $h_{\text{man quadp.}}$  разность уровней столба манометрической жидкости в коленах подключённого к диафрагме дифманометра, м.

Средняя скорость жидкости определяется по уравнению расхода:

$$
v = \frac{4\dot{V}}{\pi d^2},\tag{2.10}
$$

где *d* – внутренний диаметр трубопровода, м.

Напор насоса, перекачивающего воду по стеклянному трубопроводу, рассчитывается по показаниям манометра и вакуумметра:

$$
H = \frac{p_{\text{maH}} + p_{\text{BAK}}}{\rho g} + h_0,
$$
 (2.11)

где *p*ман и *p*вак – показания манометра и вакуумметра, соответственно, Па;

*h*<sup>0</sup> – расстояние по вертикали от точки присоединения вакуумметра до центра манометра, м.

**Цель работы:** экспериментальное определение коэффициентов местных сопротивлений, коэффициента расхода диафрагмы и коэффициента гидравлического трения; сравнение экспериментально определённых и справочных значений коэффициентов; оценка потерянного напора; ориентировочное определение рабочей точки.

#### **Описание установки**

Схема лабораторной установки представлена на рис. 2.1.

Вода из ёмкости Е двухступенчатым центробежным насосом Н марки PEDROLLO 2  $CP_m$  25/130N мощностью 0,75 кВт и максимальной производительностью 42 м<sup>3/</sup>ч подаётся в стеклянный трубопровод, пройдя который она возвращается в ёмкость Е. На напорной линии насоса установлен регулирующий вентиль  $BP_1$ , ротаметр  $P_T$  и манометр (поз. 2), на всасывающей линии – вакуумметр (поз. 1). Насос также снабжён байпасной (обводной) линией с регулирующим вентилем  $BP_2$ . Участок напорной линии, на котором расположены вентиль  $BP_1$  и ротаметр  $P_T$ , имеет меньший внутренний диаметр, чем стеклянный трубопровод, в связи с чем этот участок снабжён точками подключения к U-образному дифференциальному манометру, заполненному ртутью с  $\rho_{\text{\tiny{M}}}$  = 13600 кг/м $^3$  (поз. 3).

На стеклянном трубопроводе имеются следующие местные сопротивления, соединённые трубками с U-образными дифманометрами, заполненными подкрашенным четырёххлористым углеродом с  $\rho_{\text{\tiny{M}}} = 1590$  кг/м<sup>3</sup>: 1) Кос – косой участок трубопровода под прямоточный вентиль с наклонным шпинделем (косва) (поз. 4), 2) ВН – вентиль нормальный (поз. 6), 3) С – сужение (изменение внутреннего диаметра от 45 до 35 мм), 4) Кол – колено с поворотом под углом 90° трубопровода внутренним диаметром 35 мм [2]. Кроме того, между элементами Кос и ВН имеется прямой участок ПУ, соединённый с U-образным дифманометром также заполненном подкрашенным четырёххлористым углеродом (поз. 5). С помощью трёхходовых кранов  $KT_1$  и  $KT_2$  прямой участок (ПУ) подключается к дифмано-

метру при определении коэффициента гидравлического трения λ в стеклянном трубопроводе. Длина участка ПУ 3 м. Далее по ходу движения воды установлена измерительная диафрагма Д с диаметром отверстия 30 мм, снабженная U-образным дифманометром, заполненным ртутью.

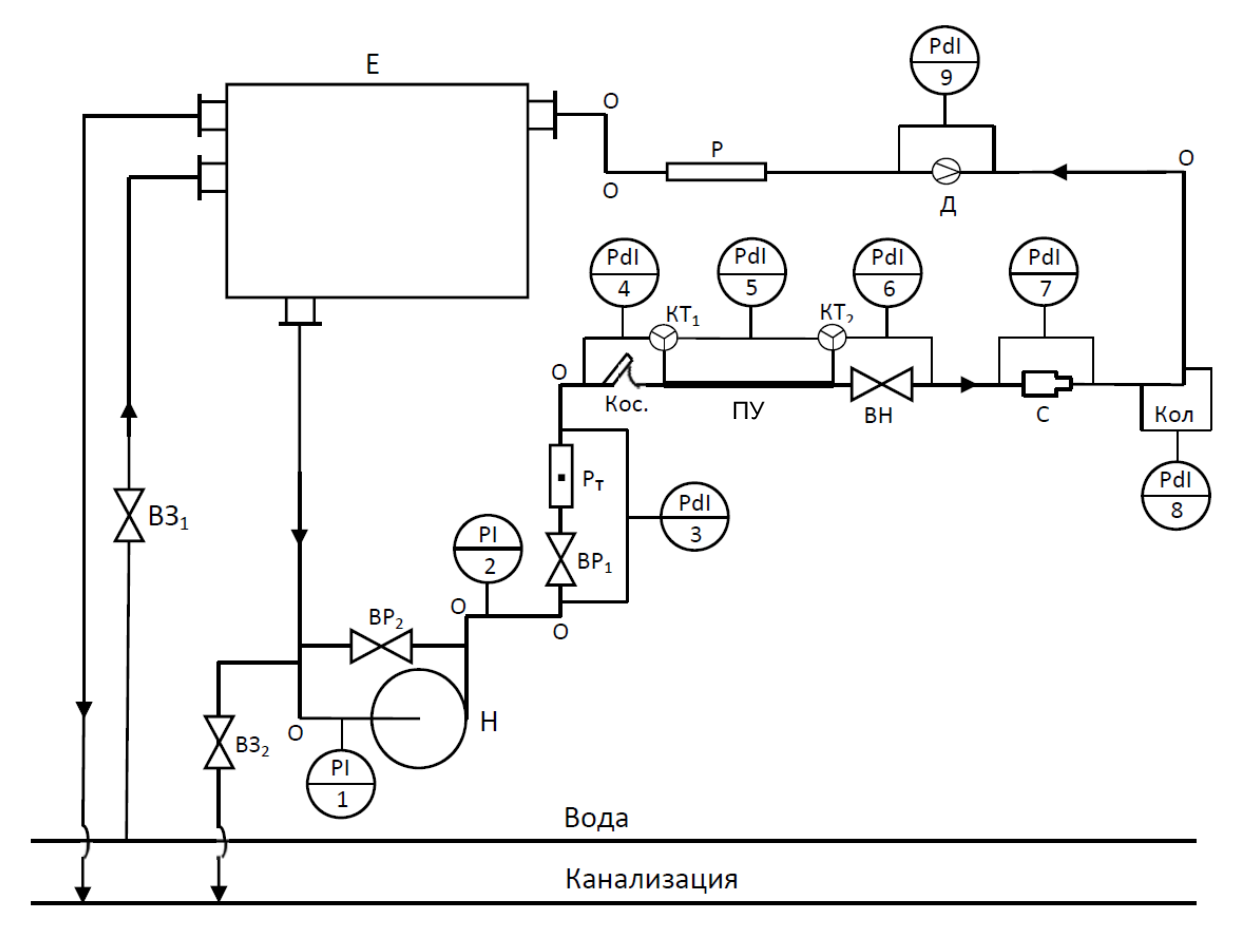

Рис. 2.1. Схема лабораторной установки

 $E - \ddot{e}$ мкость,  $H - \text{hacc}$ ,  $BP_1$ ,  $BP_2 - \text{b}$ ентили регулирующие,  $P_T - \text{p}$ отаметр, Кос – косой участок под прямоточный вентиль (косва),  $KT_1$ ,  $KT_2$  – краны трёхходовые,  $\Pi$ У – прямой участок, ВН – вентиль нормальный, С – сужение, Кол – колено, Д – диафрагма, Р – расширенный участок,  $B3_1$ ,  $B3_2$  – вентили запорные,  $O$  – отводы (повороты трубы)

Кроме перечисленных участков, на гидравлической сети имеются и другие местные сопротивления, которые необходимо учитывать при оценке всего потерянного в данной сети напора: 1) расширение Р стеклянного трубопровода до диаметра 112 мм длиной 1,85 м с последующим сужением до 56 мм; 2) четыре отвода (поворота) стеклянной трубы О с отношение радиуса изгиба к внутреннему диаметру  $R_0/d = 2$ ; 3) вход в трубу (с острыми краями) из ёмкости Е и выход из трубы в ёмкость Е; 4) участок новой оцинкованной трубы с внутренним диаметром 50 мм и шероховатостью стенок 0,2 мм и общей длиной 2,85 м; 5) пять отводов (поворотов) оцинкованной трубы с  $R_0/d = 1.5$ .

Сопротивления этих элементов и участки трубопровода с потерей энергии на трение рассчитывают по справочным данным (например, табл. XIII и рис. 1.5 в [3]).

Ёмкость Е имеет возможность заполнения с помощью запорного вентиля ВЗ<sub>1</sub>. Заполнение ёмкости контролируется по водомерному стеклу. Опорожнение ёмкости Е осуществляется через запорный вентиль ВЗ<sub>2</sub>. Во избежание переполнения ёмкости Е на ней имеется верхняя переливная труба, соединённая с линией канализации.

Расстояние по вертикали между точками присоединения вакуумметра и манометра равно 0,3 м. Общая длина стеклянного трубопровода с внутренним диаметром 56 мм (за исключением расширенного участка Р длиной 1,85 м и прямого участка ПУ длиной 3 м) составляет 13,7 м.

#### **Методика выполнения работы**

Опыты проводятся только в присутствии учебного мастера или преподавателя.

Перед каждым опытом необходимо убедиться в заполнении ёмкости Е по водомерному стеклу. Для заполнения ёмкости Е нужно открыть вентиль ВЗ1.

Перед включением насоса Н следует отметить исходные уровни манометрической жидкости в U-образных дифманометрах (поз. 4–9).

Полностью закройте вентиль ВЗ<sub>2</sub> на байпасной линии и полностью откройте вентиль  $BP_1$  на нагнетательной линии насоса.

Включите насос и при максимальной его производительности отметьте разность уровней манометрической жидкости  $h_{\text{man}}$  и  $h_{\text{man\_mado}}$ . в коленах U-образных дифманометров (поз. 4, 6–9), измеряющих перепады давления  $P_T$  и  $BP_1$ , Кос, ВН, С, Кол, Д, а также показание ротаметра  $P_T$ .

Выключите насос и с помощью трёхходовых кранов  $KT_1$  и  $KT_2$  подключите к дифманометру (поз. 5) прямой участок ПУ. Включите насос и отметьте разность уровней в коленах дифманометра, соединённых с прямым участком ПУ.

Уменьшая производительность насоса вентилями ВР1 и ВР2, следует сделать 2–3 опыта.

Результаты измерений заносятся в табл. 2.1.

#### **Обработка экспериментальных данных**

В каждом из опытов определяют объёмный расход жидкости *V* по показаниям ротаметра Р<sub>т</sub>, среднюю скорость *v* по формуле (2.10), число Рейнольдса Re *<sup>v</sup> <sup>d</sup>*  $\mu$ , коэффициенты местного сопротивления ξм.с. по формуле (2.4), коэффициент гидравлического трения λ по формуле (2.3), напор насоса H по формуле (2.11), коэффициент расхода диафрагмы α по уравнению (2.9), подставляя в него объёмный расход, определённый по ротаметру. Экспериментально определённые коэффициенты местных сопротивлений ξм.с. и коэффициент гидравлического трения λ необходимо сопоставить с их справочными значениями.

Результаты расчётов сводят в табл. 2.2. На основании результатов расчётов, представленных в таблице 2.2., делают выводы по проделанной работе.

По заданию преподавателя возможно построение насосной и сетевой характеристик, определение в точке их пересечения максимальной производительности насоса при работе его на данный стеклянный трубопровод и сравнение её с экспериментально определённой производительностью.

Паспортная напорная характеристика насоса приведена в табл. 2.3.

Таблица 2.3

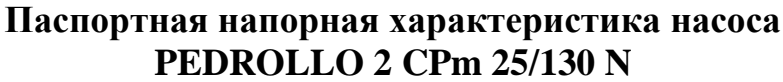

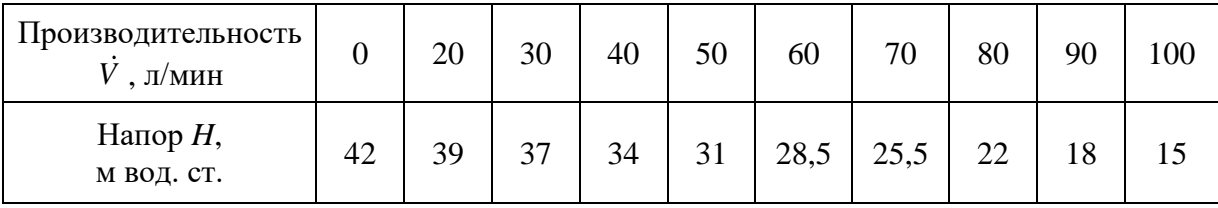

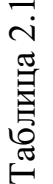

# Результаты измерений **Результаты измерений**

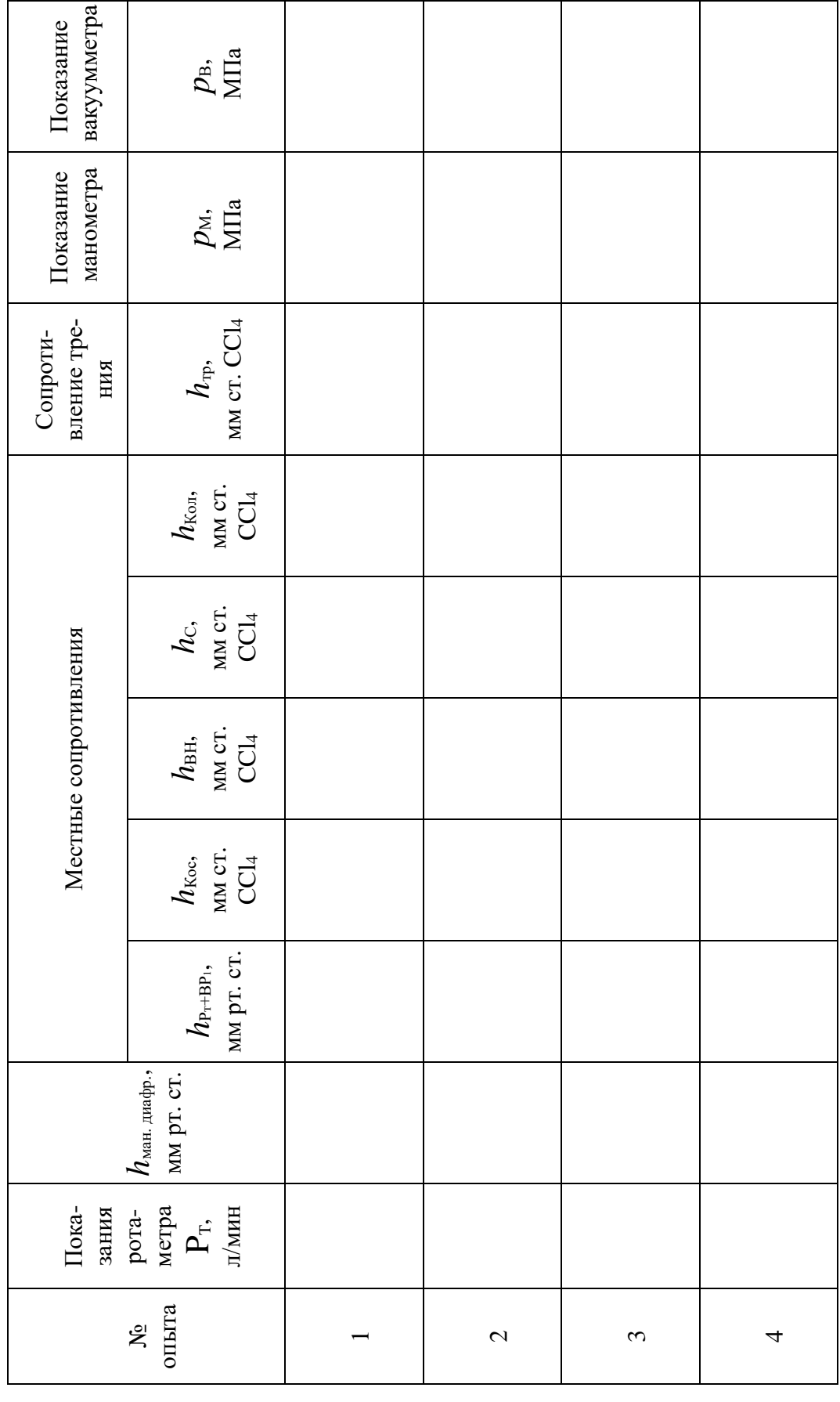

# Таблица 2.2

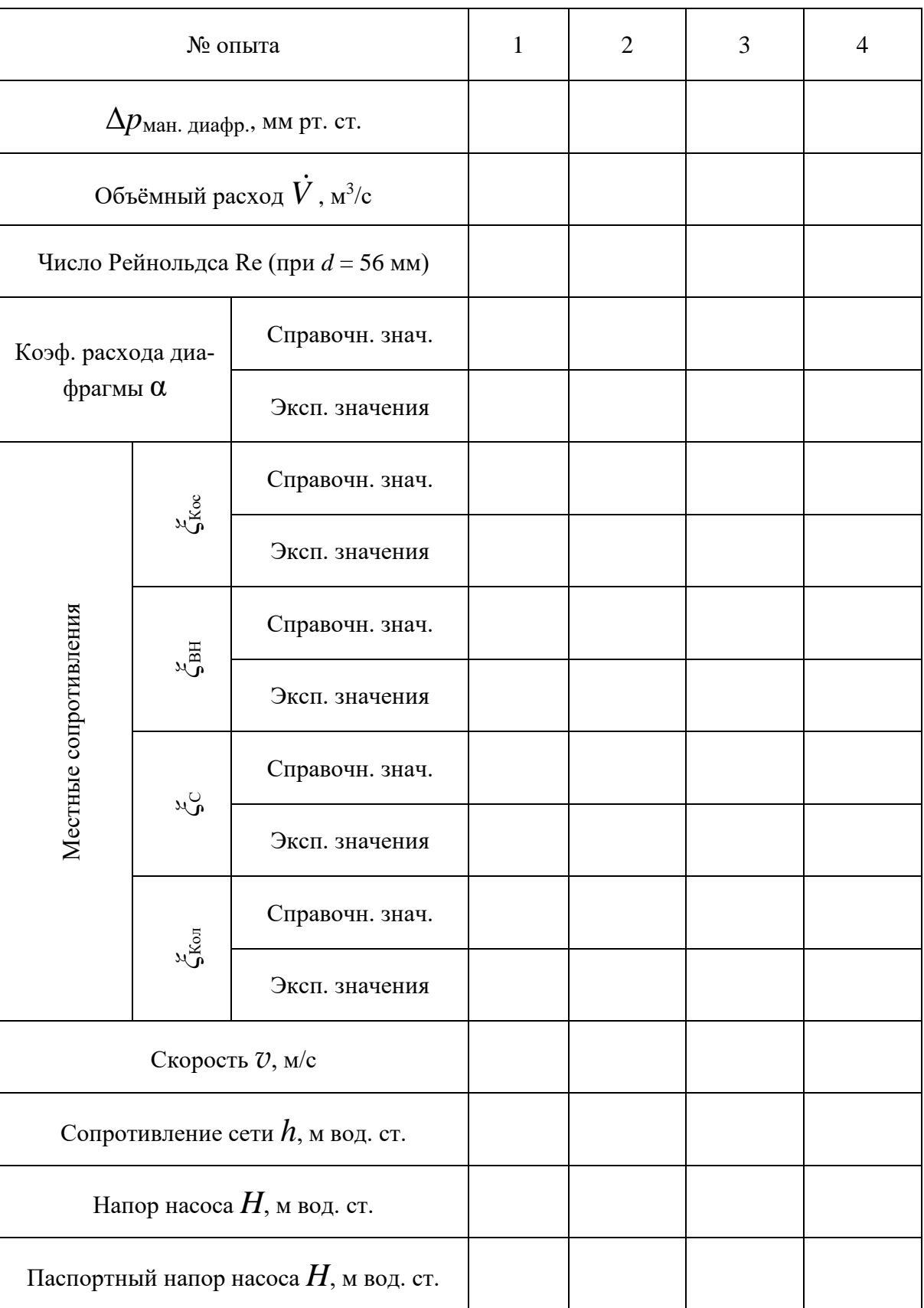

# **Результаты расчётов**

# **Контрольные вопросы**

1. Что понимают в гидродинамике под реальной и идеальной жидкостью?

2. В чём принципиальное различие в понятиях «идеальный газ» в термодинамике и «идеальная жидкость» в гидродинамике?

3. На какие два вида подразделяют реальные жидкости?

4. Какую величину называют геометрическим напором?

5. Какую величину называют гидростатическим (пьезометрическим) напором? Какой физический смысл имеют геометрический и пьезометрический напоры?

6. Запишите уравнение Бернулли применительно к двум произвольным поперечным сечениям потока реальной капельной жидкости в трубопроводе. Каковы размерность и физический смысл каждого из членов уравнения Бернулли?

7. На компенсацию каких потерь затрачивается энергия при течении жидкостей по трубопроводам? В какую форму переходит механическая энергия потока, теряемая при движении?

8. Для какой цели на трубопроводе используется диафрагма?

9. Для чего служат дифманометры?

10. Почему в качестве манометрических жидкостей в дифманометрах используют не только воду, но и другие жидкости?

11. Что понимают под местным сопротивлением?

# ЛАБОРАТОРНАЯ РАБОТА 3 **ИЗУЧЕНИЕ ПРОФИЛЯ СКОРОСТЕЙ В СЕЧЕНИИ ТРУБОПРОВОДА**

Информация о распределении скоростей в поперечном сечении потока является необходимой при расчете теплообменных, массообменных и реакционных процессов. Причиной неравномерности скоростей в движущемся по трубопроводу потоке жидкости или газа является трение о стенки трубы. Для примера рассмотрим стационарное ламинарное течение. Если вход в трубу из резервуара выполнен достаточно плавно, то в начальном сечении *А − А* устанавливается практически равномерное распределение скоростей (рис. 3.1).

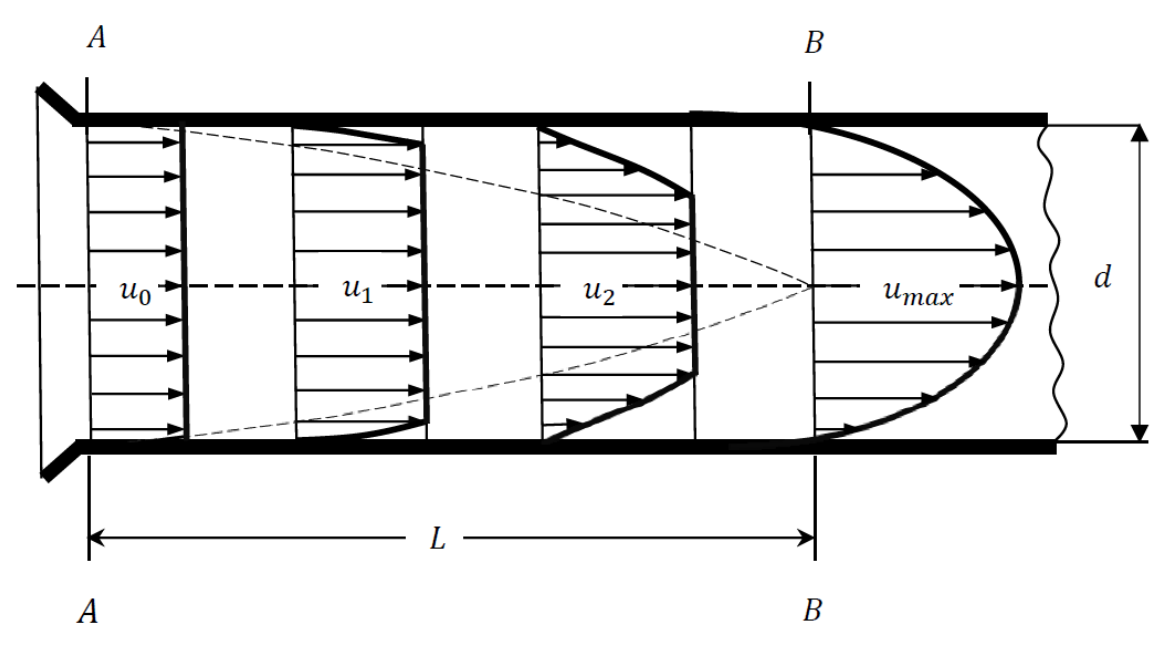

Рис. 3.1 Развитие параболического профиля скоростей в круглой трубе:  $u_0 < u_1 < u_2 < u_{\text{max}}$ ;  $u_0 = v$ ;  $u_{\text{max}} = 2 v$ 

По мере удаления от входа в трубу, вследствие тормозящего влияния стенки, скорость газа или жидкости у стенки становится меньше. На непроницаемой стенке, как известно, скорость обращается в ноль. Чтобы закон сохранения массы соблюдался, уменьшение расхода у стенок должно компенсироваться его увеличением в центральной части потока. Таким образом, в потоке формируется профиль скоростей. В случае ламинарного

потока на некотором участке *L*, называемым начальным или входным, поток имеет центральную часть, где сохраняется равномерное распределение скоростей, и пристенный (пограничный) слой, где скорости распределяются неравномерно. Сечение центральной части вперёд по течению убывает, а толщина пограничного слоя возрастает. В конце входного участка (сечение *B* − *B*) пограничный слой смыкается на оси круглой трубы и ниже устанавливается параболическое распределение скоростей:

$$
u = u_{\text{max}} \left( 1 - \frac{r^2}{R^2} \right) \tag{3.1}
$$

где  $r$  – текущее значение радиуса потока  $(0 \le r \le R)$ ;  $R$  – внутренний радиус трубы.

Соотношение (3.1) описывает профиль скоростей в поперечном сечении трубопровода и представляет собой уравнение параболы. Однако нужно помнить, что на самом деле распределение скоростей является объёмной фигурой и при ламинарном режиме движения в круглой трубе представляет собой параболоид вращения, а уравнение (3.1) записано для любого продольного сечения этого параболоида плоскостью, проходящей через ось трубы.

Длину участка гидродинамической стабилизации *L* при ламинарном течении можно приблизительно оценить по соотношению:

$$
L = 0,0575 \cdot d \cdot \text{Re},\tag{3.2}
$$

где  $d$  – внутренний диаметр трубы,  $\text{Re} = \frac{v \, d \, \rho}{ }$  $\mu$ – число Рейнольдса, составленное для средней скорости потока *v*.

Как известно, для ламинарного потока в круглой трубе имеем:

$$
v = 0.5 u_{\text{max}}.
$$
\n
$$
(3.3)
$$

При турбулентном режиме из-за хаотического движения частиц (макропереноса импульса) происходит выравнивание скоростей в основной массе потока и их распределение по сечению трубы характеризуется кривой, отличающейся по форме от параболы. Мгновенная скорость частиц здесь беспорядочно изменяется во времени как по величине, так и по

направлению. Вследствие того, что скорости пульсируют около некоторого осреднённого во времени значения, вместо переменных во времени мгновенных величин используют значение этих скоростей, определённое за некоторый промежуток времени от 0 до *t*. В этом случае местную скорость можно представить в виде соотношения:

$$
\overline{u}_{x} = \frac{1}{t} \int_{0}^{t} u_{x} dt.
$$
 (3.4)

Несмотря на кажущуюся беспорядочность изменения скоростей при турбулентном движении, значение осреднённой скорости  $\bar{u}_{\mathrm{x}}$  за достаточно большой промежуток времени *t* остаётся постоянным. При этом достаточно большим может считаться уже период времени, измеряемый секундами или даже долями секунды, так как частота пульсаций скорости очень велика. Поэтому вместо изменения по сечению трубопровода мгновенных (истинных) скоростей  $u_{\rm x}$ (как в случае ламинарного потока) можно рассматривать независимое от времени изменение осреднённых скоростей  $\overline{u}_{\mathrm{x}}$ . В этом смысле турбулентное течение может рассматриваться как квазистационарное.

Для развитого турбулентного потока отношение средней скорости *v* к максимальной  $u_{\text{max}}$  является функцией числа Рейнольдса  $\frac{v}{u} = f(\text{Re})$ max *f* Re *u*  $\frac{v}{\sqrt{v}} =$ и

обычно имеет значение 0,8–0,9. Необходимо отметить, что это справедливо для сечения стабилизированного потока, т.е. на участке, удалённом от входа не менее чем на 50 диаметров трубы. Развитие турбулентного потока отличается от развития ламинарного. На начальном участке в турбулентном потоке происходит последовательный переход от ламинарного к турбулентному пограничному слою, а в развитом турбулентном потоке непосредственно у стенки трубы существует тонкий ламинарный подслой.

**Цель работы:** экспериментальное определение локальных скоростей в сечении трубопровода, построение профиля (эпюры) локальных скоростей, вычисление средней скорости и расхода воздуха.

## **Описание установки**

Для измерения локальной скорости в данной лабораторной работе использовано устройство, называемое трубкой Пито (рис. 3.2).

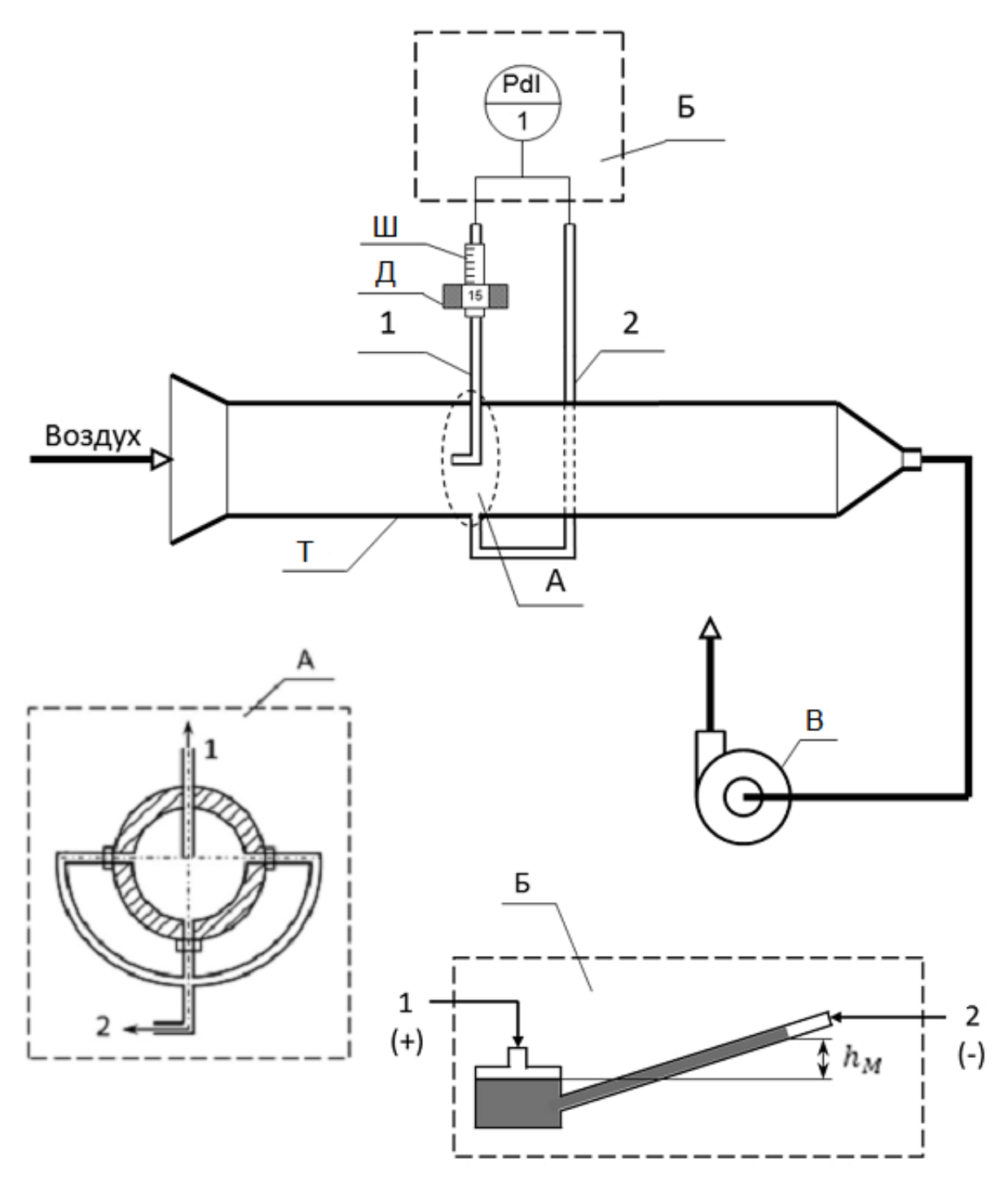

Рис. 3.2. Схема лабораторной установки для определения профиля скоростей в сечении круглой трубы [4]:

1 – трубка Пито, 2 – трубка статического давления,

Т – труба, Ш – шток, Д – диск, В – воздуходувка, Б – микроманометр

Тонкая трубка 1 (трубка Пито) воспринимает полное давление потока (динамическое и статическое), а трубка 2 – только статическое. Разность этих двух давлений  $\Delta p_{\rm i}$  эквивалентна динамическому давлению потока в том месте сечения, где находится трубка 1:

$$
\Delta p_{\rm i} = \frac{\rho u_{\rm i}^2}{2},\tag{3.5}
$$

где  $\rho$  – плотность среды в трубопроводе (в данном случае воздуха), кг/м<sup>3</sup>;  $u_i$  – локальная скорость потока в точке измерения, м/с.

Возникающая разность давлений определяется дифференциальным манометром:

$$
\Delta p_{\rm i} = (\rho_{\rm M} - \rho) g h_{\rm Mi},\tag{3.6}
$$

где р<sub>м</sub> – плотность манометрической жидкости, кг/м<sup>3</sup>;  $h_{\rm M\,i}$  – высота столба манометрической жидкости (показание дифманометра), м.

Таким образом, из соотношений (3.5) и (3.6) определяют локальную скорость потока  $u_{\max}$  (в том месте, где находится трубка 1):

$$
u_{i} = \sqrt{2 g h_{\text{Mi}} \frac{\rho_{\text{M}} - \rho}{\rho}}
$$
(3.7)

Основным элементом установки является стеклянная труба Т длиной 2 м, имеющая на измерительном участке внутренний диаметр 50 мм. Через трубу вентилятором В протягивается воздух из лабораторного помещения. В измерительном сечении трубы Т в её стенке имеется 3 отверстия, через которые осреднённое значение статического давления выводится на трубку 2 (вид А на рис. 3.2). На верхней кромке трубы Т в измерительном сечении расположено специальное устройство, позволяющее измерять динамическое давление в разных точках сечения трубы. Устройство включает в себя резьбовой шток Ш, с которым жёстко связана трубка 1 и диск Д, при вращении которого шток перемещается вверх или вниз. На поверхность штока нанесена шкала, отградуированная в миллиметрах.

При установке штока в «нулевое» положение (по отметке на шкале) отверстие трубки 1 совмещается с осью трубы Т; при установке штока в

положение, соответствующее показанию «25 мм» на его шкале, трубка 1 размещается у стенки трубы.

Для того чтобы точнее определить местоположение датчика, диск Д имеет лыски (плоские срезы боковой поверхности), на которые нанесены условные метки «0», «5», «10» и «15». Один полный оборот диска перемещает шток (а вместе с ним и трубку Пито) на 1 мм.

Разность давлений в трубках 1 и 2 измеряется дифференциальным манометром. В данном случае используется микроманометр (вид Б на рис. 3.2). Чувствительность прибора увеличена за счёт трубки, установленной под углом 30° к чашке. Несмотря на то, что микроманометр заполнен спиртом, шкала прибора отградуирована в мм. вод. ст., поэтому плотность манометрической жидкости р $_{\rm M}$  =  $1000$  кг/м $^3$ .

#### **Методика выполнения работы [4, 5]**

1. Установите трубку Пито 1 (рис. 3.2) в исходное положение, при котором открытый конец трубки совмещается с осью канала (*r*<sup>i</sup> = 0).

2. Включите воздуходувку В, отметьте показание микроманометра Б.

3. Переместите трубку Пито 1 в иное требуемое положение (рекомендуемые местоположения трубки указаны в табл. 3.1, приведённой ниже) и зафиксируйте соответствующее показание микроманометра.

4. Завершив измерения, выключите вентилятор.

#### **Обработка экспериментальных данных**

1. Рассчитайте локальные скорости потока по формуле (3.7). Необходимое для расчёта по этой формуле значение плотности воздуха можно найти в справочниках или рассчитать по уравнению Менделеева– Клапейрона.

2. Используя рассчитанные значения постройте график (эпюру) распределения скоростей в сечении трубы. Поскольку профиль скоростей симметричен относительно оси трубы, вторую ветвь эпюры можно построить, как зеркальное отражение первой.

3. Рассчитайте среднюю скорость потока.

27

Средняя скорость потока определяется выражением:

$$
v = \frac{1}{S} \int_{S} u_i \, \mathrm{d}S \,. \tag{3.8}
$$

C учётом того, что площадь круга радиусом R равна  $S = \pi R^2$ , а  $dS = 2\pi r d r$ , можно записать:

$$
v = \frac{2}{R^2} \int_{r_i=0}^{r_i=R} u_i r_i \, dr_i \,. \tag{3.9}
$$

Этот интеграл можно взять численно, например, методом трапеций. Однако более наглядным будет следующий способ. Как уже отмечалось, распределение скоростей в трубе круглого сечения для ламинарного режима представляет собой параболоид вращения (рис. 3.3, а). При турбулентном режиме параболическое распределение искажается, однако при любых режимах распределение скоростей остаётся объёмной фигурой. Средняя скорость потока при этом может быть найдена как отношение объёма этой фигуры к площади сечения трубы.

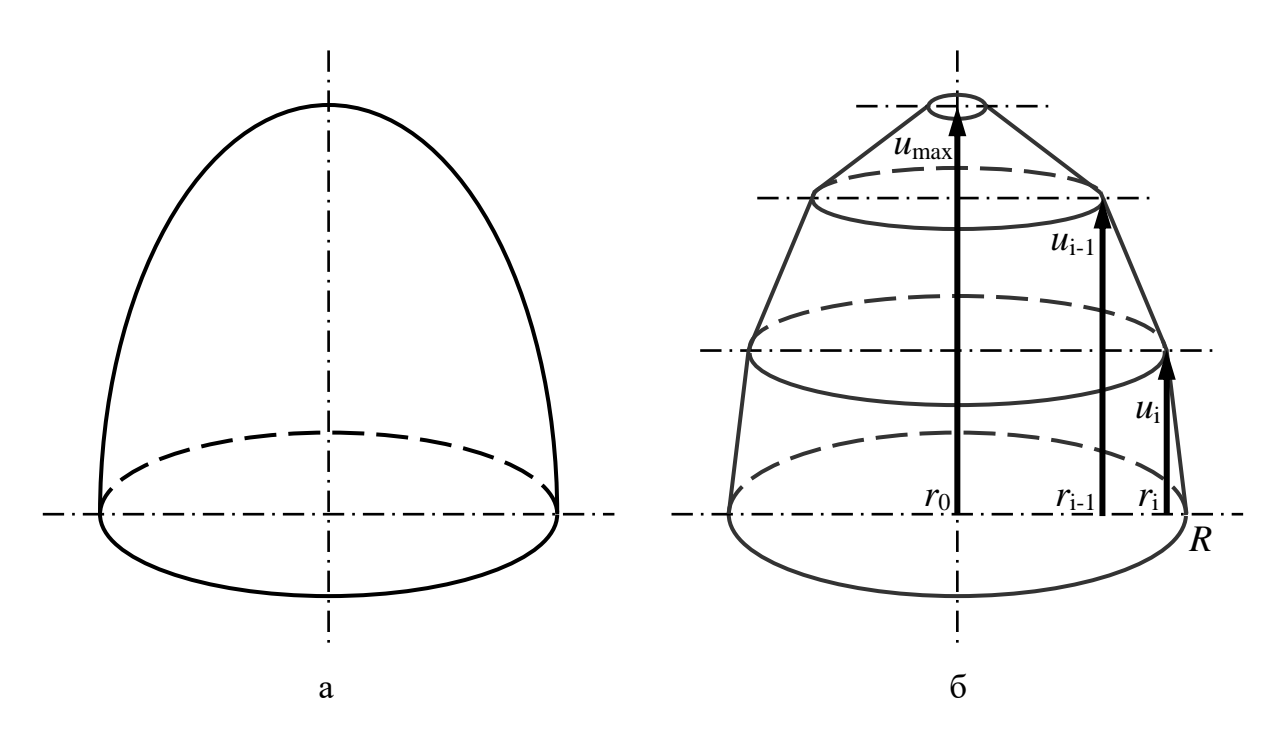

Рис. 3.3. Распределение скоростей: а – в виде параболоида вращения, б – в виде набора усечённых конусов

Для нахождения объёма «искажённого» параболоида вращения разбейте его на усечённые конусы (рис. 3.3, б), высота каждого из которых равна разности локальных скоростей для данного и следующего замеров  $u_{i-1} - u_i$ , а радиусы оснований  $r_{i-1}$  и  $r_i$ , соответственно. Объём каждого усеченного конуса найдите по формуле:

$$
V_{i} = \frac{1}{3}\pi (u_{i-1} - u_i)(r_{i-1}^{2} + r_{i-1} \cdot r_i + r_i^{2}).
$$
 (3.10)

Значение средней скорости рассчитайте по соотношению:

$$
v = \frac{\sum_{i=1}^{10} V_i}{S}.
$$
 (3.11)

Измеренные и вычисленные значения параметров следует занести в табл. 3.1.

Таблица 3.1.

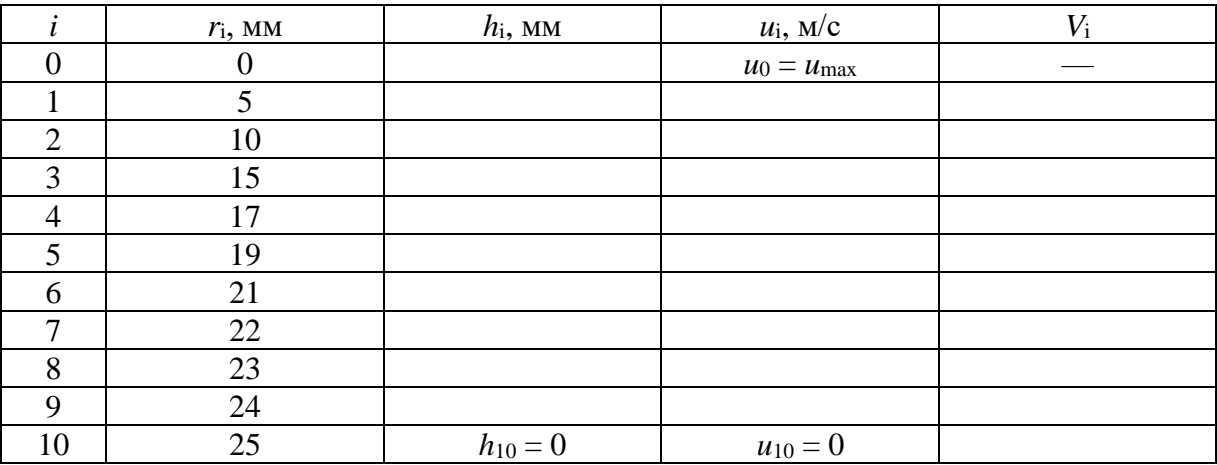

**Измеренные величины и результаты расчёта**

4. Рассчитайте число Рейнольдса, соответствующее средней скорости потока, а также соотношение между средней и максимальной скоростями. Постройте эпюру скоростей в виде  $\frac{u_i}{u_i} = f\left(\frac{r_i}{r_i}\right)$ max  $u_i \qquad \int r$ *f*  $u_{\text{max}}$ <sup>- *J*</sup>  $R$  $(r_i)$  $= f\left(\frac{1}{R}\right)$  и сопоставьте её с

аналогично построенным параболическим распределением скоростей (см. п. 2). Определите объёмный и массовый расходы воздуха

Проанализируйте полученные результаты и сделайте выводы по работе.

## **Контрольные вопросы**

1. Как связаны между собой полное, статическое и динамическое давления в данной точке потока?

2. Что такое «участок гидродинамической стабилизации потока»? Как рассчитывается его длина при ламинарном течении?

3. В чём отличие местной (локальной), истинной (мгновенной) и средней скоростей?

4. Какое уравнение описывает профиль скоростей по сечению потока при ламинарном режиме?

5. Изобразите профиль скоростей при турбулентном течении. В чем его отличие от профиля при ламинарном течении?

6. Какими преимуществами обладает микроманометр по сравнению с обычным дифманометром? Как нужно подключить микроманометр, чтобы измерить величины полного, динамического и статического напоров?

7. Каково отношение средней скорости к максимальной при ламинарном и при турбулентном режимах? Чем вызваны эти различия?

8. Какие существуют приборы для измерения объёмного расхода и средней скорости газа и жидкости?

9. Каково устройство трубки Пито?

10. Соотношение каких сил характеризует критерий Рейнольдса?

# ЛАБОРАТОРНАЯ РАБОТА 4 **ИЗУЧЕНИЕ РАБОТЫ ЦЕНТРОБЕЖНОГО НАСОСА**

Для перемещения различных жидкостей в химической промышленности широко используются центробежные насосы. В этих насосах всасывание и нагнетание осуществляется непрерывно и равномерно под действием центробежной силы инерции, возникающей при вращении рабочего колеса с лопатками, расположенного в улиткообразном корпусе.

На рис. 4.1 показана схема одноступенчатого центробежного насоса.

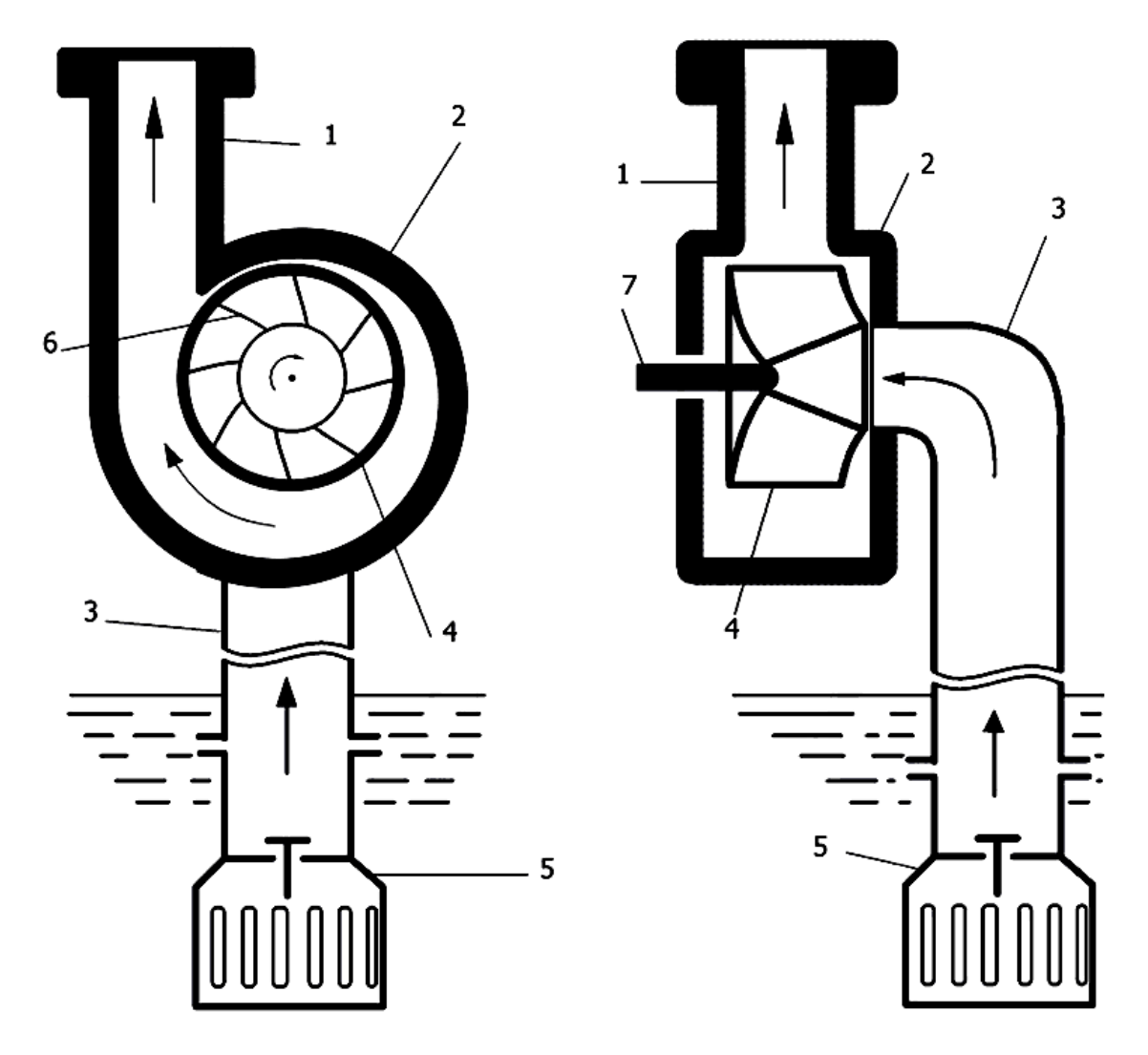

Рис. 4.1. Схема одноступенчатого центробежного насоса: 1 – нагнетательный патрубок; 2 – корпус; 3 – всасывающий патрубок; 4 – рабочее колесо; 5 – клапан с сеткой; 6 – лопатки колеса; 7 – вал

Основным рабочим элементом центробежного насоса является рабочее колесо 4 с лопатками 6, помещённое на валу 7 внутри неподвижного корпуса 2 спиралевидной формы. Рабочее колесо состоит из двух дисков: переднего и заднего. Между дисками находятся лопатки 6. Корпус насоса соединен патрубками с трубопроводами – всасывающим 3 и нагнетательным 1. На всасывающем трубопроводе размещён клапан с сеткой 5, предохраняющий насос от опорожнения при остановках.

Основными параметрами работы насосов являются: производительность – *V* , напор – *Н*, потребляемая мощность – *N*е, коэффициент полезного действия (КПД) –  $\eta_{\text{H}}$ . Все эти параметры работы центробежного насоса зависят от числа оборотов рабочего колеса – *n*. При постоянном числе оборотов (n = const) значения *Н*, *N*е, η<sup>н</sup> зависят только от производительности. Производительность *V* регулируется степенью открытия вентиля на напорной линии насоса (нагнетательном трубопроводе). Графические зависимости параметров  $H, N_{\rm e}, \, \eta_{\rm H}$  от производительности  $V$  при постоянном числе оборотов рабочего колеса насоса называют рабочими характеристиками (рис. 4.2).

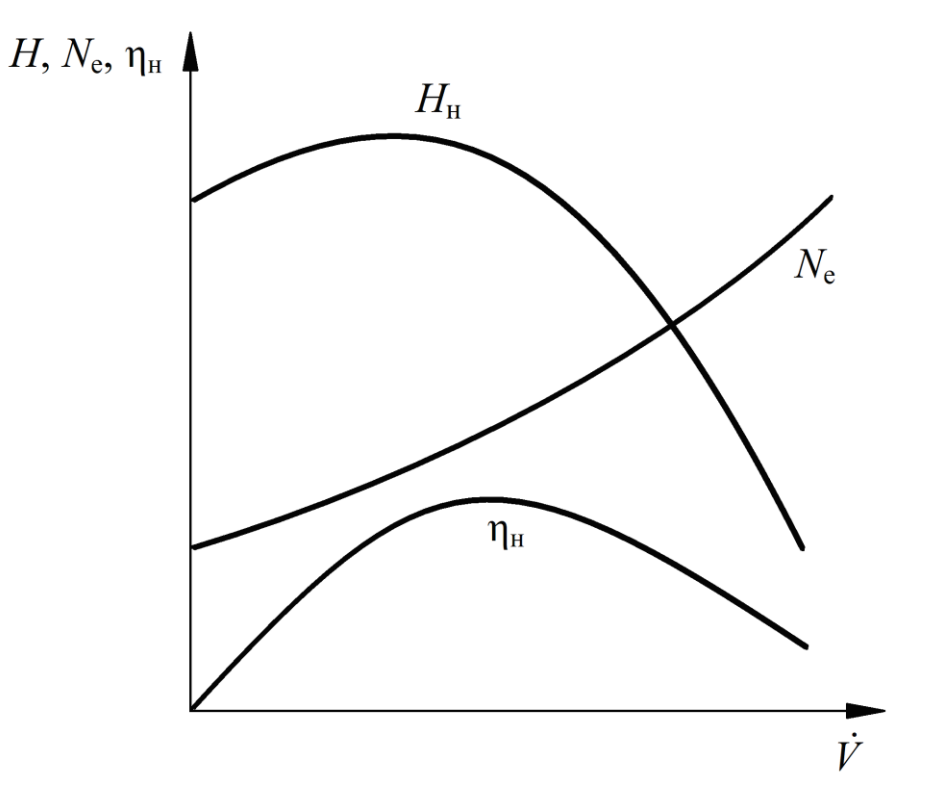

Рис. 4.2. Рабочие характеристики центробежного насоса, полученные экспериментально при постоянном числе оборотов рабочего колеса (n = const)

Рабочие характеристики получают при испытании центробежного насоса при постоянном числе оборотов рабочего колеса *n*, изменяя производительность насоса от нуля до максимальной при помощи вентиля на нагнетательном трубопроводе.

Располагая рабочими характеристиками насоса, можно выбрать наиболее благоприятный режим его эксплуатации, т.е. режим, обеспечивающий максимальный коэффициент полезного действия  $\eta_{\text{H}}$ .

При изменении числа оборотов рабочего колеса *n* в некоторых пределах (не более чем в 2 раза) изменение производительности, напора и полезной мощности с точностью, необходимой при технических расчетах

MOXHO OПределять согласно законам пропорциональности:

\n
$$
\frac{n_2}{n_1} < 2, \quad \frac{\dot{V}_2}{\dot{V}_1} = \frac{n_2}{n_1}, \quad \frac{H_2}{H_1} = \left(\frac{n_2}{n_1}\right)^2, \quad \frac{N_{e2}}{N_{e1}} = \left(\frac{n_2}{n_1}\right)^3.
$$

Если давление во всасывающем трубопроводе насоса измеряется вакуумметром, а давление в нагнетательном трубопроводе насоса измеряется манометром и при этом точки подсоединения этих приборов к гидравлической системе находятся в непосредственной близости от самого насоса (например, «точка 1» – у всасывающего патрубка, а «точка 2» – у нагнетательного), то искомый напор определяется по формуле:

$$
H = \frac{p_{\text{Mah}} + p_{\text{BAK}}}{\rho g} + \frac{{v_{\text{H}}}^2 - {v_{\text{BC}}}^2}{2 g} + h_0,
$$
 (4.1)

где *р*ман – избыточное давление в нагнетательном патрубке насоса (по показаниям манометра); *р*вак – разрежение во всасывающем патрубке (по показаниям вакуумметра); *v*<sup>н</sup> и *v*вс – скорости в линии нагнетания и всасывания, соответственно;  $h_0$  – расстояние по вертикали от точки присоединения вакуумметра до центра манометра.

Полезная мощность, или энергия, сообщённая насосом перекачиваемой жидкости за единицу времени вычисляется по формуле:

$$
N_{\text{non}} = \dot{V} \rho g H. \tag{4.2}
$$

Коэффициент полезного действия насоса определяется выражением:

$$
\eta_{\rm H} = \frac{N_{\rm non}}{N_{\rm e}},\tag{4.3}
$$

где  $N_e$  – мощность на валу насоса.

Коэффициент полезного действия всей насосной установки определяется как произведение:

$$
\eta_{ycr} = \eta_{AB} \eta_{nep} \eta_{H}, \qquad (4.4)
$$

где  $\eta_{AB}$  – КПД двигателя;  $\eta_{\text{mep}}$  – КПД передачи;  $\eta_{\text{H}}$  – КПД насоса.

КПД насосной установки определяется также как отношение полезной мощности *N*пол к мощности потребляемой из электрической сети *N*дв:

$$
\eta_{\text{ycr}} = \frac{N_{\text{non}}}{N_{\text{AB}}} \,. \tag{4.5}
$$

#### **Насос 1**

**Цель работы:** практическое ознакомление с насосной установкой, определение опытным путём рабочих характеристик центробежного насоса (зависимости напора, коэффициента полезного действия, потребляемой мощности от производительности насоса).

#### **Описание установки**

Вид и схема лабораторной установки изображены на рис. 4.3 и 4.4.

Основным элементом лабораторной установки является двухступенчатый центробежный насос Н, рабочее колесо которого приводится во вращение электродвигателем переменного тока ЭД номинальной мощностью 1,25 кВт.

Рабочая жидкость (вода) – перекачивается насосом из резервуара Р, расположенного ниже уровня пола, в ёмкость  $E_1$  по трубопроводу, состоящему из линии всасывания и линии нагнетания, размер которых одинаков и составляет  $\varnothing$  32×5 мм (рис. 4.4). Линия всасывания оборудована обратным клапаном К, предотвращающим сток жидкости из неработающего насоса в резервуар Р.

На линии всасывания установлен вакуумметр (поз. 1 на рис. 4.3 и 4.4); на линии нагнетания установлен манометр (поз. 2 на рис. 4.3 и 4.4). Потребляемая из сети электрическая мощность измеряется ваттметром (расположен на стене).

Расход перекачиваемой жидкости регулируется вентилем  $B_1$  (рис. 4.3 и 4.4).

Для измерения расхода воды установка оборудована ротаметром  $P_T$ , а приёмная ёмкость  $E_1$  снабжена водомерным стеклом (поз. 3 на рис. 4.4) с отградуированной шкалой.

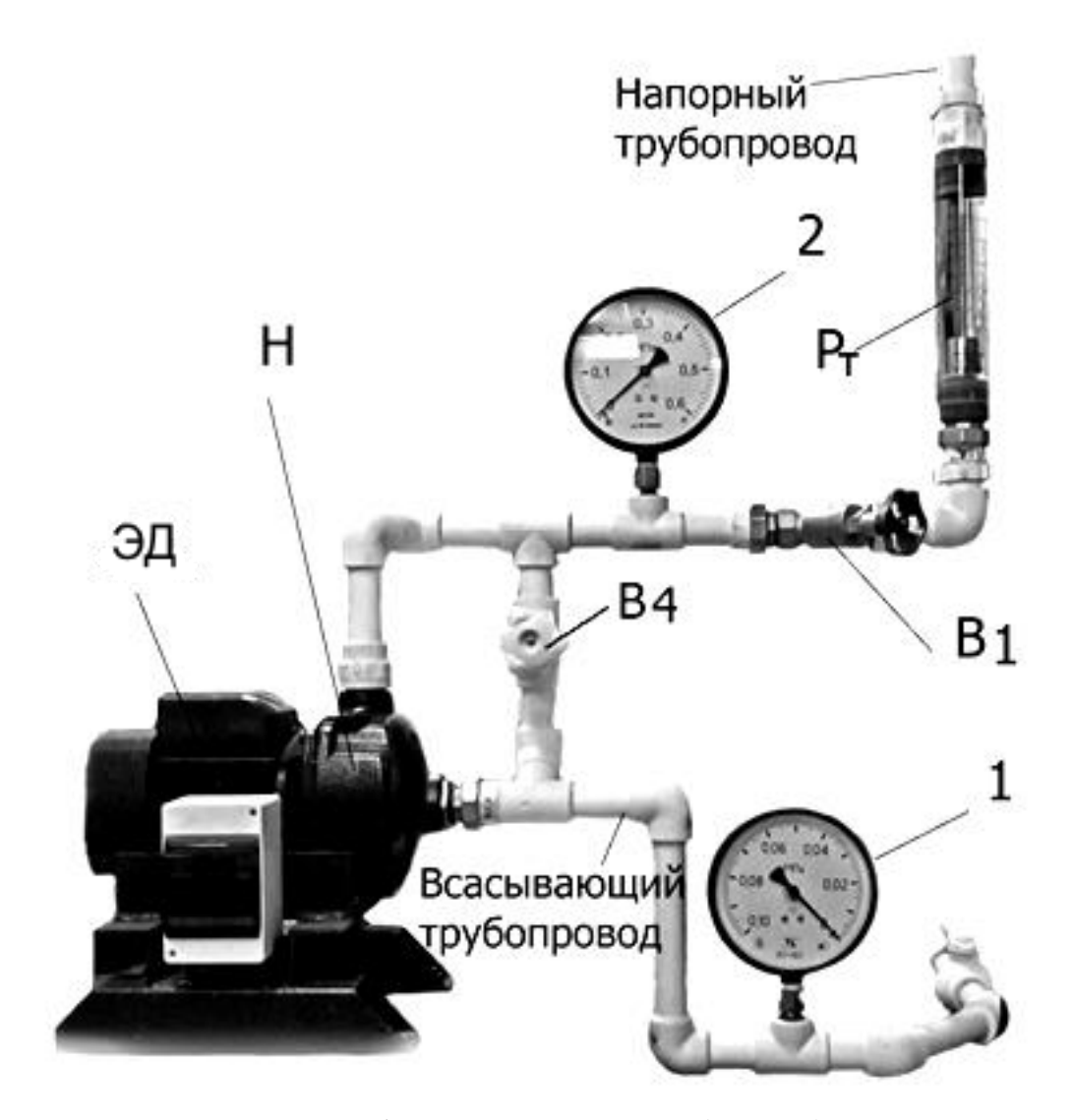

Рис. 4.3. Лабораторная установка (насос 1): 1 – вакуумметр; 2 – манометр; Н – насос; ЭД – электродвигатель;  $P_T$  – ротаметр;  $B_1$ ,  $B_4$  – вентили на нагнетательном и всасывающем трубопроводе соответственно

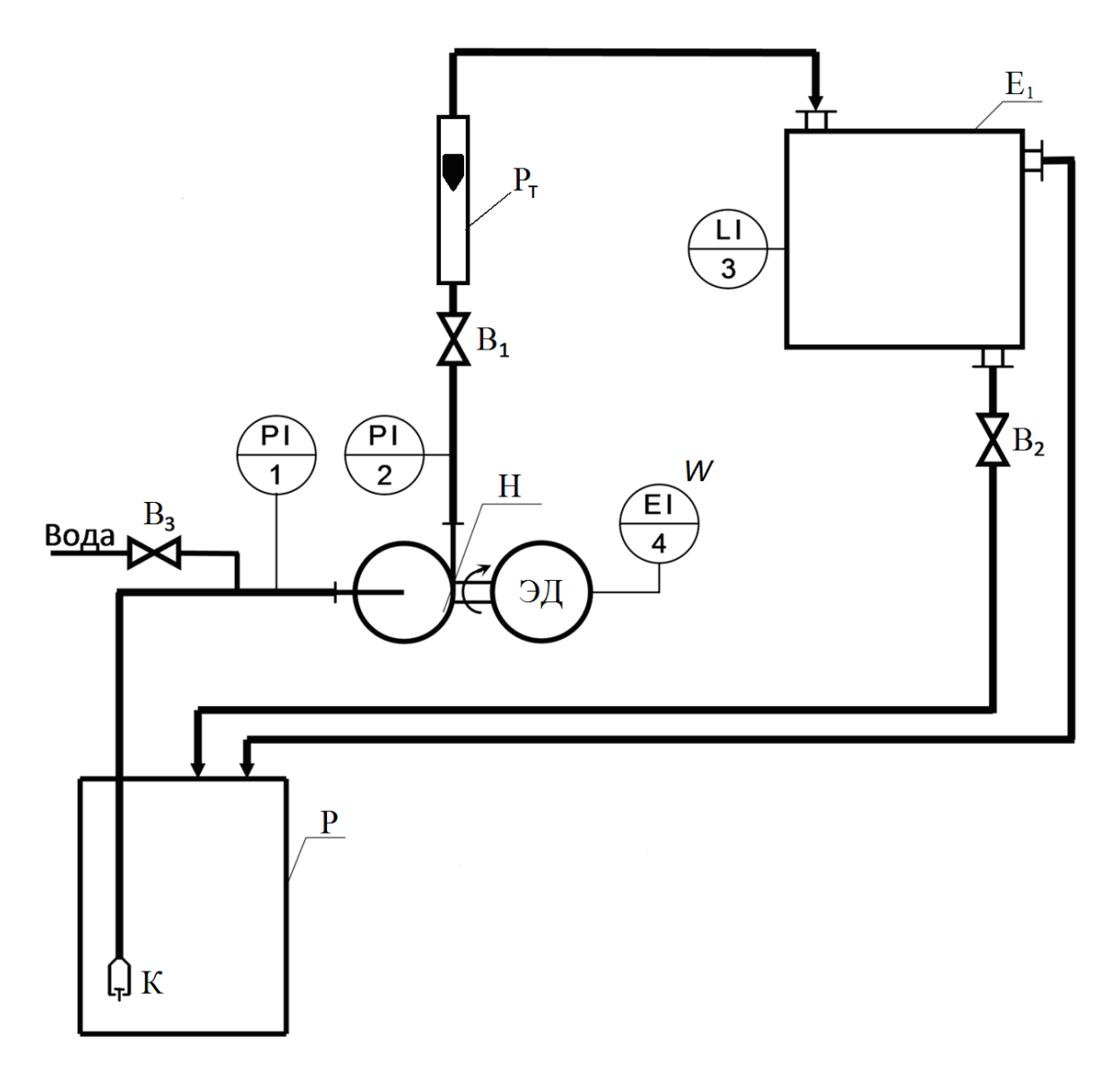

Рис. 4.4. Схема лабораторной установки для определения характеристик центробежного насоса 1 при n = 2900 об/мин [5]: Н – насос; ЭД – электродвигатель; Р – резервуар; Е<sub>1</sub> – ёмкость;  $K -$ клапан;  $P_T -$ ротаметр;  $B_1, B_2$ ;  $B_3 -$ вентили регулировочные

Во избежание переполнения ёмкость Е<sub>1</sub> оборудована линией перелива воды обратно в резервуар Р. Слив воды из заполненной ёмкости Е<sub>1</sub> осуществляется также в резервуар Р.

#### **Методика выполнения работы**

Нормальное испытание насосной установки проводится в следующем порядке: определяются значения *H*, N<sub>e</sub>, n<sub>H</sub> в зависимости от подачи
насоса *V* при заданном постоянном числе оборотов рабочего колеса. Изменение подачи  $V$  осуществляется с помощью вентиля  $\mathrm{B_{1}}$  на нагнетательном трубопроводе (рис. 4.3, 4.4). Первое наблюдение проводят при полностью закрытом вентиле  $B_1$ , а дальнейшие измерения – при постепенном открытии вентиля  $B_1$  (вентиль  $B_4$  всегда должен быть закрыт).

Результаты измерений необходимо внести в табл. 4.1.

Таблица 4.1

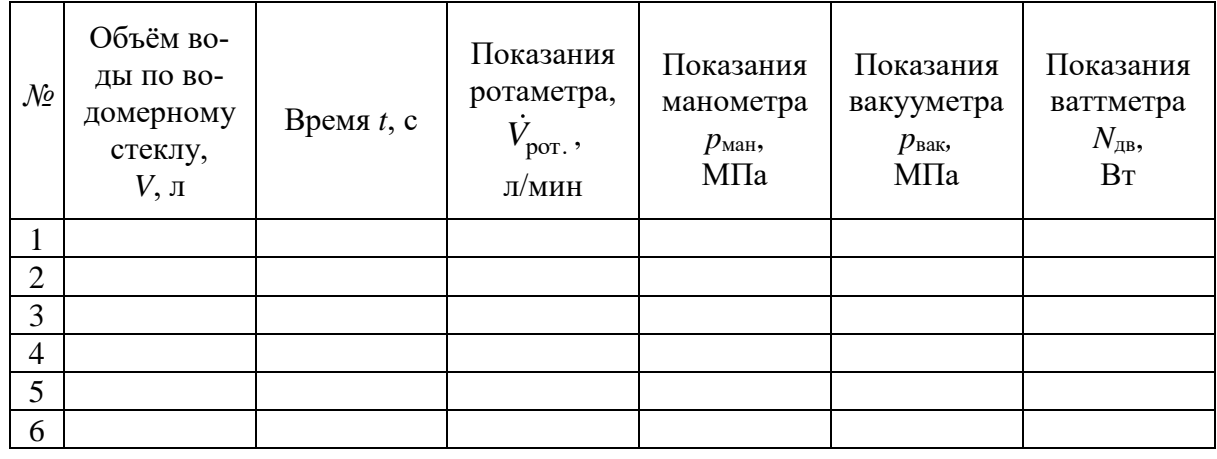

**Измеренные величины (насос 1)**

1. Перед началом работы слейте воду из ёмкости  $E_1$ , открыв сливной вентиль В<sub>2</sub>.

2. Закройте вентили  $B_1$  (на напорной линии) и  $B_2$  (сливной)

3. Кнопкой автоматического пускателя включите электропитание (насос заполнения не требует, так как жидкость в нём удерживается обратным клапаном на всасывающей линии).

4. Снимите показания ваттметра, манометра (поз. 1 на рис. 4.3, 4.4) и вакуумметра (поз. 1 на рис. 4.3, 4.4). Показания занесите в табл. 4.1.

5. Откройте немного вентиль  $B_1$  на напорной линии насоса так, чтобы вода начала поступать в ёмкость  $E_1$  с небольшим расходом.

Измерьте по мерному стеклу объём воды, поступившей в ёмкость  $E_1$ за время t, используя секундомер. Снимите показания ротаметра, ваттметра, манометра и вакуумметра.

6. Сделайте шесть–восемь измерений при разной степени открытия вентиля  $B_1$  в диапазоне от полностью открытого до полностью закрытого.

7. После окончания измерений отключите электропитание кнопкой на автоматическом регуляторе. Слейте воду из ёмкости  $E_1$ .

8. Замерьте расстояние по вертикали между точками установки манометра и вакуумметра (как разницу горизонтальных высот осей манометра и вакуумметра от пола). Диаметры напорного и всасывающего трубопроводов равны.

*Примечание*. Если при выполнении измерений уровень воды в ёмкости Е<sup>1</sup> превысит 2/3 объёма, необходимо, не отключая двигатель, прикрыть напорный вентиль  $B_1$  и, открыв сливной вентиль  $B_2$ , опорожнить ёмкость  $E_1$ .

## **Обработка экспериментальных данных**

1. Рассчитайте подачу насоса в каждом опыте.

Подача насоса рассчитывается по объёму воды *V* в ёмкости Е1, поступившей туда за измеренный промежуток времени *t*:

$$
\dot{V} = \frac{V}{t}.\tag{4.6}
$$

2. Рассчитайте напор насоса в каждом опыте по формуле (4.1).

3. Рассчитайте полезную мощность по формуле (4.2).

4. Зная полезную и потребляемую из электрической сети мощности, определите коэффициент полезного действия насосной установки по формуле (4.5).

5. Считая, что коэффициент полезного действия двигателя  $\eta_{\text{LB}} = 0.95$ , а коэффициент полезного действия передачи  $\eta_{\text{neo}} = 1$ , определите коэффициент полезного действия насоса ηн.

6. По рассчитанным величинам постройте рабочую характеристику насоса: зависимости  $H$ ,  $N_{\rm e}$ ,  $\eta_{\scriptscriptstyle\rm H}$  от подачи  $\dot{V}$  при  $n=$  const.

7. Оцените точность измерений с помощью ротаметра, считая основным и корректным значение расхода, вычисленное по соотношению (4.6):

$$
\delta = \left| \frac{\dot{V}_{\text{port.}} - \dot{V}}{\dot{V}} \right| \cdot 100\% \,. \tag{4.7}
$$

## 8. Рассчитанные величины внесите в табл. 4.2.

Таблица 4.2

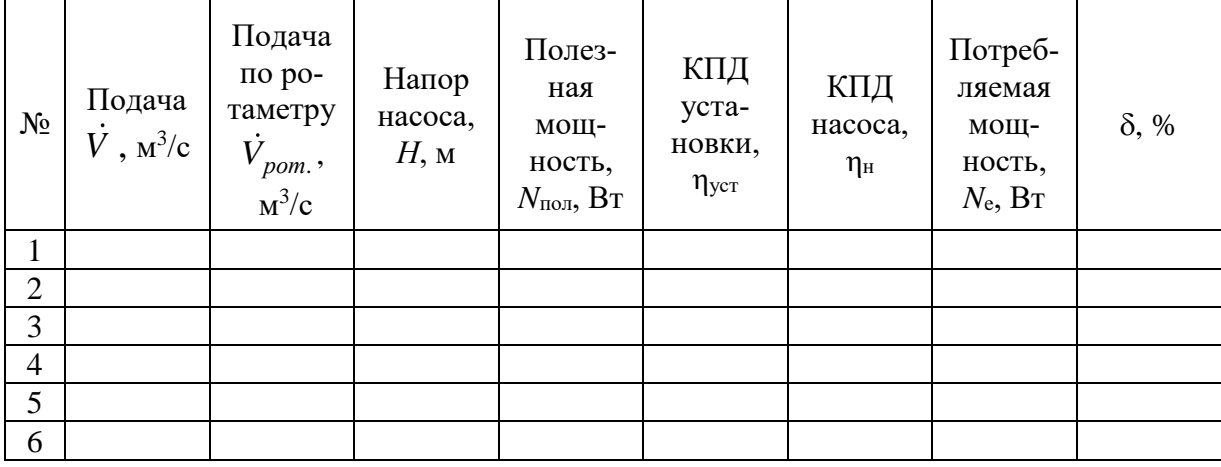

#### **Результаты расчёта (насос 1)**

#### **Насос 2**

**Цель работы:** практическое ознакомление с насосной установкой, определение опытным путём рабочих характеристик центробежного насоса (зависимости напора, коэффициента полезного действия, потребляемой мощности от производительности насоса) и проверка законов пропорциональности.

#### **Описание установки**

Схема лабораторной установки изображена на рис. 4.5.

Основным элементом установки является двухступенчатый центробежный насос Н типа 1,5К-6, рабочее колесо которого приводится во вращение электродвигателем ЭД постоянного тока типа П-31 номинальной мощностью 3,2 кВт. Для питания электродвигателя переменный ток преобразуется в постоянный с помощью выпрямителя.

Рабочая жидкость (вода) перекачивается насосом из резервуара Р, расположенного ниже уровня пола, в ёмкость  $E_2$  по трубопроводу, состоящему из линии всасывания размером  $\varnothing$  49×5,5 мм и линии нагнетания размером  $\varnothing$  43×5,5 мм. Линия всасывания оборудована обратным клапаном К, предотвращающим сток жидкости из неработающего насоса в резервуар Р.

На линии всасывания установлен вакуумметр (поз. 1); на линии нагнетания установлен манометр (поз. 2).

Расход перекачиваемой жидкости регулируется вентилем В1.

Для измерения расхода воды приёмная ёмкость Е2 оборудована водомерным стеклом (поз. 3) с отградуированной шкалой.

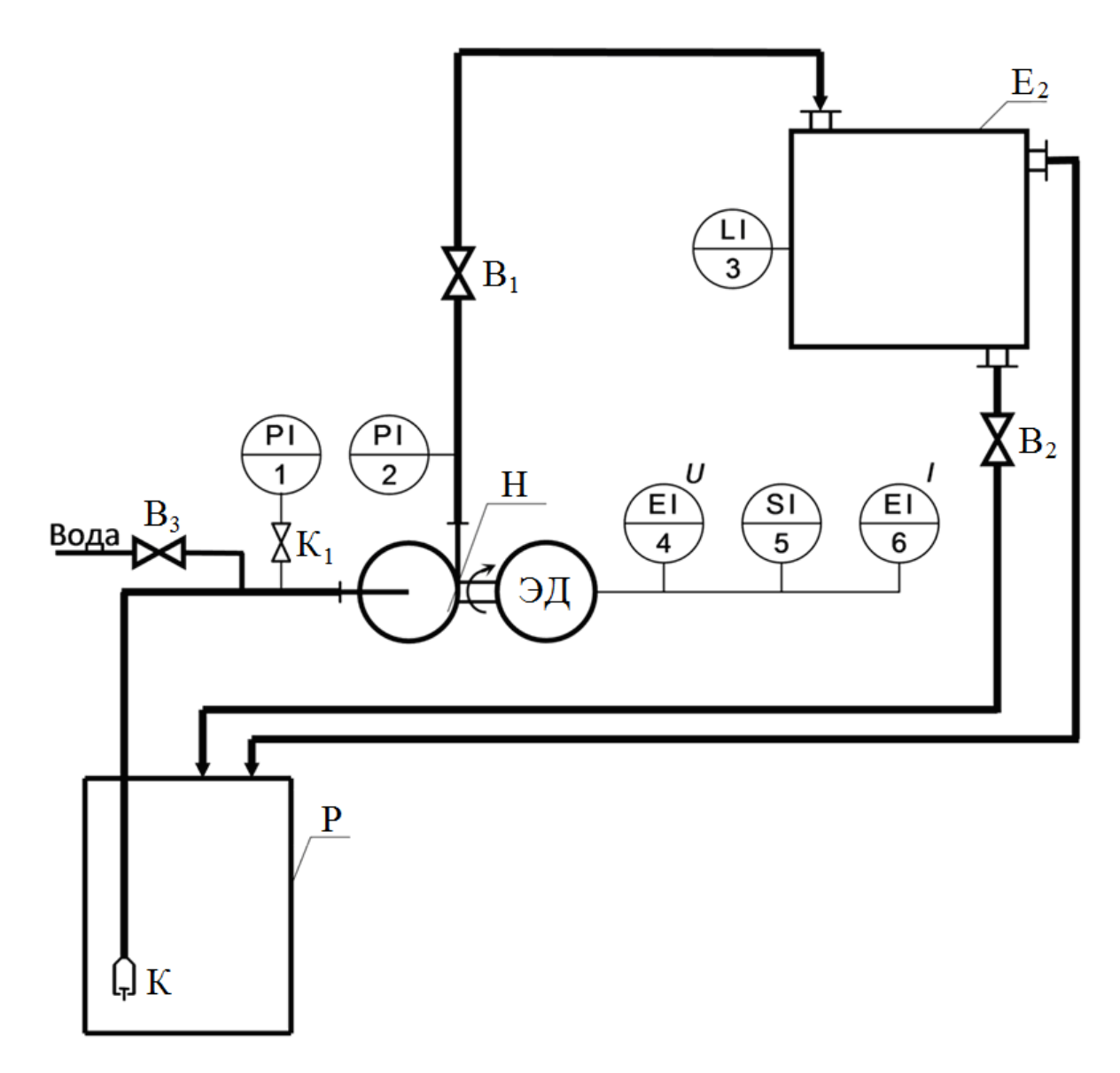

Рис. 4.5. Схема лабораторной установки для определения характеристик центробежного насоса 2 при n = 2900 об/мин [5]: Н – насос; ЭД – электродвигатель; Р – резервуар; Е<sub>2</sub> – ёмкость; К – клапан;  $K_1$  – кран;  $B_1$ ,  $B_2$ ;  $B_3$  – вентили регулировочные

Во избежание переполнения ёмкость Е<sub>2</sub> оборудована линией перелива воды обратно в резервуар Р.

Слив воды из заполненной ёмкости Е<sub>2</sub> осуществляется также в резервуар Р.

Для измерения энергопотребления двигателем насоса установка оборудована вольтметром (поз. 4) и амперметром (поз. 6).

Частота вращения рабочего колеса насоса регулируется потенциометром и регистрируется тахометром (поз. 5).

#### **Методика выполнения работы**

Нормальное испытание насосной установки проводится в следующем порядке: определяются значения *H*,  $N_e$ ,  $\eta_{\text{H}}$  в зависимости от подачи насоса *V* при заданном преподавателем постоянном числе оборотов рабочего колеса. Изменение подачи осуществляется с помощью вентиля  $B_1$  на нагнетательном трубопроводе. Первое наблюдение проводится при полностью закрытом вентиле  $B_1$ , а дальнейшие измерения – при постепенном открытии вентиля  $B_1$ .

Результаты измерений необходимо внести в табл. 4.3.

Таблица 4.3

**Измеренные величины при** *n* **= \_\_\_\_\_\_\_\_ об/мин (насос 2)** 

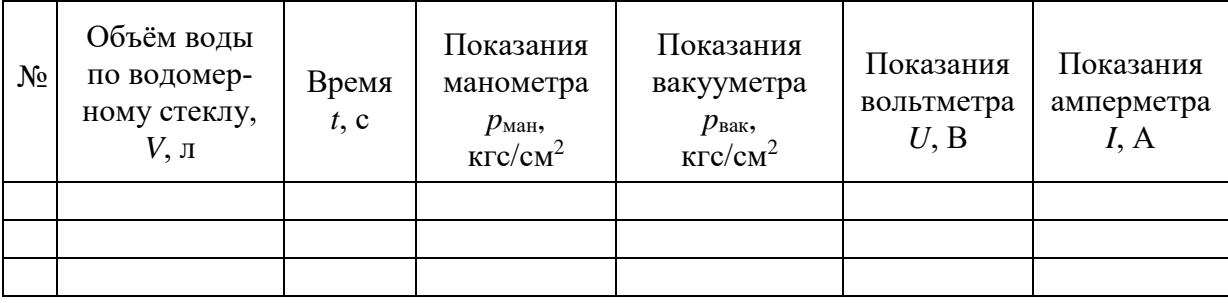

1. Перед началом работы слейте воду из емкости  $E_2$ , открыв сливной вентиль  $B_2$ . Ручку реостата, регулирующего частоту вращения электродвигателя, установите в крайнее левое положение.

2. Закройте вентили  $B_1$  (на напорной линии) и  $B_2$  (сливной), а также кран К<sup>1</sup> на линии соединения вакуумметра с всасывающим трубопроводом.

3. Откройте вентиль В<sub>3</sub> для заполнения насоса водой из водопроводной сети. После заполнения насоса закройте вентиль.

4. Кнопкой автоматического пускателя включите электропитание и вращая ручку реостата установите заданную частоту вращения вала электродвигателя.

5. Откройте кран  $K_1$  (соединения вакуумметра с линией всасывания).

6. При заданной частоте вращения вала снимите показания амперметра, вольтметра, манометра и вакуумметра и внесите их в табл. 4.3.

7. Откройте немного вентиль на напорной линии насоса  $B_1$  так, чтобы вода начала поступать в ёмкость  $E_2$  с небольшим расходом. Скорректировав ручкой реостата частоту вращения электродвигателя до заданного значения, повторите снятие показаний вольтметра, амперметра, манометра и вакуумметра. Измерьте по мерному стеклу объем воды, поступившей в ёмкость  $E_2$  за время t, используя секундомер.

8. Сделайте 6–8 измерений (повторив п. 7) при разной степени открытия вентиля  $B_1$  в диапазоне от полностью открытого до полностью закрытого при заданной частоте вращения вала.

9. Повторите пункты 6–8 при других числах оборотов двигателя, заданных преподавателем.

10. После окончания измерений, закройте кран  $K_1$  (соединения вакуумметра с линией всасывания). Ручку реостата переведите в крайнее левое положение. Отключите электропитание кнопкой на автоматическом регуляторе. Слейте воду из ёмкости  $E_2$ , открыв сливной вентиль  $B_2$ .

*Примечание*. Если при выполнении измерений уровень воды в ёмкости Е<sup>2</sup> превысит 2/3 объёма, необходимо, не отключая двигатель, прикрыть напорный вентиль  $B_1$  и, открыв сливной вентиль  $B_2$ , опорожнить ёмкость  $E<sub>2</sub>$ .

## **Обработка экспериментальных данных**

Для каждого опыта:

1. Рассчитайте подачу насоса по формуле (4.6).

2. Рассчитайте напор насоса по формуле (4.1). Расстояние по вертикали от точки присоединения вакуумметра до центра манометра  $h_0$  примите равным 77 мм.

3. Вычислите полезную мощность по формуле (4.2).

4. Рассчитайте потребляемую электродвигателем мощность по показаниям вольтметра и амперметра в сети электродвигателя:

$$
N_{\rm TR} = U \cdot I \,,\tag{4.7}
$$

где  $U$  – напряжение, B;  $I$  – сила тока, A.

5. Определите коэффициент полезного действия (КПД) насосной установки («насос-передача-электродвигатель») по формуле (4.5).

6. Зная КПД насосной установки, а также КПД электродвигателя (здесь  $\eta_{AB} = 0.815$ ) и КПД передачи механической энергии от двигателя к насосу ( $\eta_{\text{neo}} = 1$ ), вычислите коэффициент полезного действия насоса  $\eta_{\text{H}}$ используя формулу (4.4) и потребляемую мощность (мощность на валу рабочего колеса насоса) по формуле:

$$
N_{\rm e} = \frac{N_{\rm non}}{\eta_{\rm H}} = N_{\rm AB} \eta_{\rm AB} \eta_{\rm mep} \,. \tag{4.8}
$$

7. По рассчитанным величинам постройте рабочие характеристики насоса: зависимости H, N<sub>e</sub>, n<sub>H</sub> от подачи  $\dot{V}$  при n = const.

8. Проверьте, как изменяются производительность, напор и полезная мощность в зависимости от числа оборотов рабочего колеса насоса, и сравните результаты с вычисленными по законам пропорциональности.

9. Рассчитанные величины внесите в табл. 4.4.

Таблина 4.4

| $N_{2}$ | Пода-<br>ча<br>$\dot{V}$<br>$M^3/c$ | $v_{\text{\tiny H}},$ M/c $\vert v_{\text{\tiny BC}},$ M/c | Напор<br>насоса, $H$ , м | Полез-<br>ная<br>мощ-<br>ность,<br>$N_{\scriptscriptstyle{\rm IOJ}},$<br>B <sub>T</sub> | $N_{\scriptscriptstyle\rm I\hspace{-1pt}I\hspace{-1pt}I\hspace{-1pt}B}, {\rm B_T}$ | КПД<br>уста-<br>новки,<br>$\eta_{ycr}$ | КПД<br>насоса,<br>$\eta_{\scriptscriptstyle\rm H}$ | $N_e$ , $B_T$ |
|---------|-------------------------------------|------------------------------------------------------------|--------------------------|-----------------------------------------------------------------------------------------|------------------------------------------------------------------------------------|----------------------------------------|----------------------------------------------------|---------------|
|         |                                     |                                                            |                          |                                                                                         |                                                                                    |                                        |                                                    |               |
|         |                                     |                                                            |                          |                                                                                         |                                                                                    |                                        |                                                    |               |
|         |                                     |                                                            |                          |                                                                                         |                                                                                    |                                        |                                                    |               |
|         |                                     |                                                            |                          |                                                                                         |                                                                                    |                                        |                                                    |               |

Результаты расчёта при n = \_\_\_\_\_\_\_ (насос 2)

## **Контрольные вопросы**

1. Устройство и принцип работы одно- и многоступенчатых центробежных насосов. Область применения.

2. Почему центробежный насос требуется заполнять при пуске?

3. Для каких целей на конце всасывающей трубы размещают клапан с сеткой?

4. Назовите параметры, характеризующие работу центробежного насоса.

5. Какой напор и какую производительность создают одно- и многоступенчатые насосы?

6. Как определить максимальную высоту всасывания насоса? От каких параметров она зависит?

7. Что такое универсальная характеристика насоса?

8. Явление кавитации. Как кавитация сказывается на работе насоса? Меры борьбы с кавитацией.

9. Что такое гидравлическая сеть и как рассчитать потерянный напор в сети?

10. Что такое рабочая точка насоса? Как подобрать насос к данной гидравлической сети?

11. Какие ещё (кроме центробежного) насосы применяются в химической промышленности?

12. Как работает поршневой (плунжерный) насос? Его достоинства и недостатки, область применения.

13. Что такое напор и каким уравнением описывается напор насоса?

## ЛАБОРАТОРНАЯ РАБОТА 5 ГИДРОДИНАМИЧЕСКАЯ СТРУКТУРА ПОТОКА В АППАРАТЕ С МЕШАЛКОЙ

Структура потока или, другими словами, фактическое распределение параметра субстанции (температуры, концентрации и т.д.) в объёме аппарата, определяется фактическим полем скоростей и может быть описана какой-либо типовой математической моделью, например, ячеечной.

Ячеечная модель рассматривает реальный объём аппарата как совокупность последовательно соединённых виртуальных ячеек равного объёма. В пределах каждой ячейки жидкость идеально перемешена; между ячейками перемешивание отсутствует. Параметром этой модели является число ячеек *п*. Очевидно, что при  $n = 1$  ячеечная модель тождественна модели идеального смешения, а при  $n = \infty$  – модели идеального вытеснения.

О структуре потока можно судить по распределению частиц по времени пребывания в аппарате. При этом экспериментальный метод исследования структуры потока в аппарате обычно реализуется так: в аппарат подают трассёр, например, с постоянным расходом при постоянном значении регистрируемого параметра (так называемый «ступенчатый метом» ввода трассёра), и одновременно замеряют величину параметра на выходе из аппарата как функцию времени. Получаемая зависимость называется функцией (кривой) отклика системы на типовое возмущение.

Статистическая обработка кривой отклика позволяет определить параметр модели структуры потока.

Если для построения кривой отклика используется безразмерный параметр F, значение которого в эксперименте изменяется от 0 до 1, то среднее время пребывания частиц в аппарате при ступенчатом вводе трассёра определяется выражением:

$$
\overline{t} = \int_{0}^{\infty} (1 - F) \cdot dt = \int_{0}^{\infty} I \cdot dt,
$$
\n(5.1)

где  $I = (1 - F)$  – безразмерный параметр в момент времени t.

Дисперсия времени пребывания (в единицах времени):  
\n
$$
\sigma_t^2 = 2 \cdot \int_0^\infty (1 - F) \cdot t \cdot dt - \left[ \int_0^\infty (1 - F) \cdot dt \right]^2 = 2 \cdot \int_0^\infty I \cdot t \cdot dt - \left[ \int_0^\infty I \cdot dt \right]^2.
$$
 (5.2)

Безразмерная дисперсия времени пребывания частиц жидкости в аппарате определяется соотношением:

$$
\sigma^2 = \frac{\sigma_t^2}{\overline{t}^2},\tag{5.3}
$$

где *t* – среднее время пребывания частиц в аппарате.

По величине безразмерной дисперсии времени пребывания частиц в аппарате можно судить о числе ячеек полного перемешивания, так как связь между ними определяется простым соотношением:

$$
n = \frac{1}{\sigma^2}.\tag{5.4}
$$

**Цель работы:** получение кривой отклика на ступенчатый ввод трассёра в аппарат с мешалкой; определение среднего времени пребывания частиц в аппарате; расчёт числа ячеек идеального смешения в исследуемом аппарате.

### **Описание установки**

Схема лабораторной установки изображена на рис. 5.1.

Основным элементом лабораторной установки является стеклянный реакционный сосуд С грушевидной формы вместимостью 30 дм $^3$ .

Сосуд может быть заполнен горячей водой, подаваемой в ёмкость из водонагревателя автономной системы горячего водоснабжения (на рис. 5.1 не показана). На линии, соединяющей водонагреватель (не показан на схеме) и сосуд С установлен кран К<sub>1</sub> (вблизи водонагревателя). В сосуд С может быть подана холодная вода (трассёр) из водопровода, протекающая через фильтр Ф. Расход холодной воды регулируется вентилем  $B_2$  и измеряется ротáметром (поз. 2), имеющим на поверхности трубки шкалу, отградуированную в «л/мин» («LPM»). Благодаря специально организованному стоку воды через гидравлический затвор, объём жидкости в заполненном сосуде постоянен и равен  $V_{\rm C}$  = 24,57 дм<sup>3</sup>.

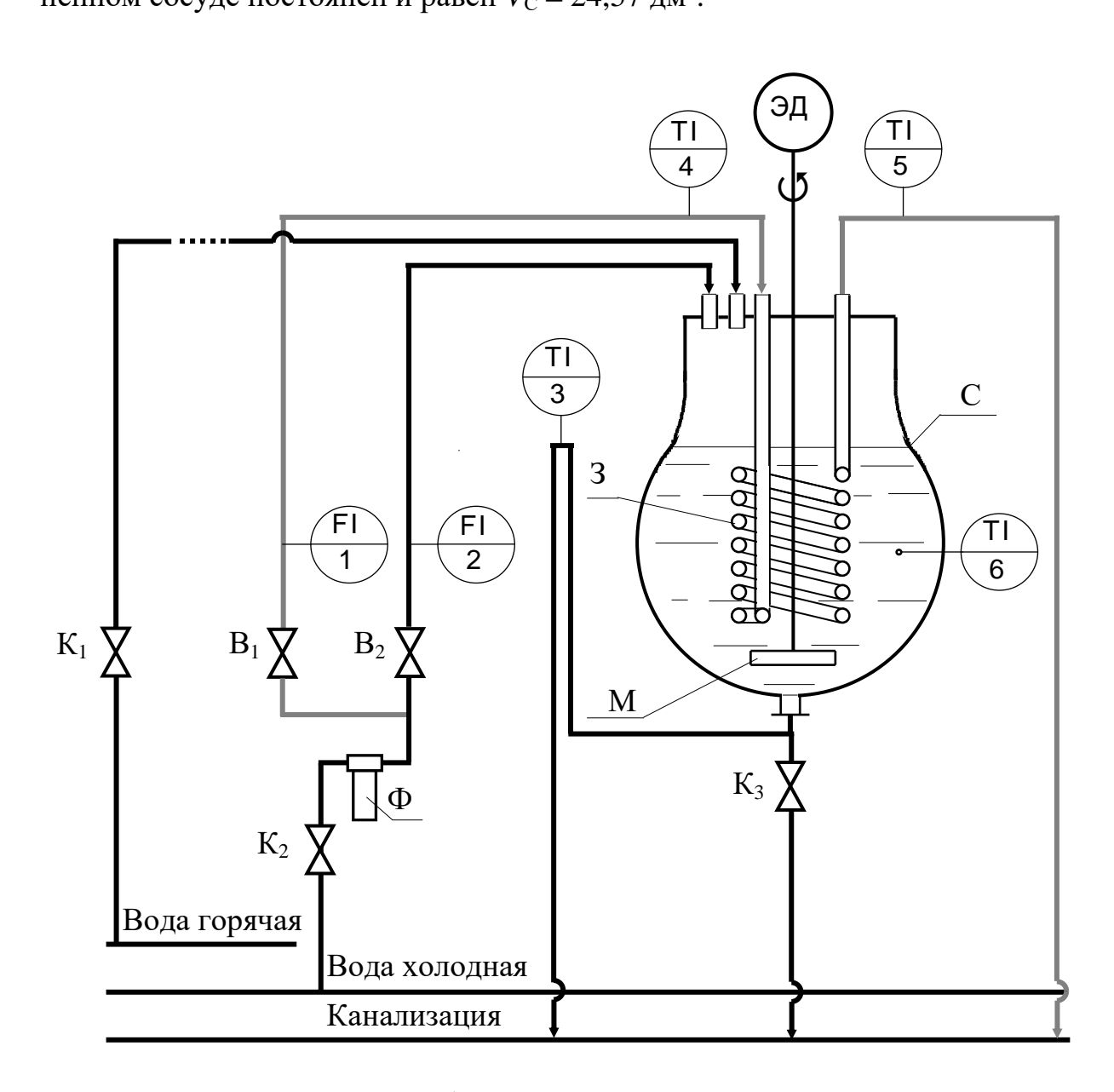

Рис. 5.1. Схема лабораторной установки для изучения гидродинамической структуры потока [6]

Сосуд снабжён змеевиком З и стеклянной лопастной мешалкой М диаметром  $d_M = 136$  мм, вращаемой электродвигателем ЭД. Частота вращения мешалки *n* = 2 с<sup>-1</sup>.

Лабораторная установка оборудована электронным термометром (поз. 3), установленным на линии стока воды из сосуда в канализацию. Температура в объёме сосуда измеряется ртутным термометром (поз. 6).

#### **Методика выполнения работы**

Для проведения эксперимента сосуд должен быть заполнен горячей водой, подаваемой из водонагревателя автономной системы горячего водоснабжения.

Предварительную подготовку установки к эксперименту рекомендуется выполнить в следующем порядке:

1. Убедитесь, что кран  $K_1$  на линии подачи горячей воды закрыт.

2. Откройте кран К<sub>3</sub> и опорожните сосуд.

3. Закройте кран  $K_3$ . Откройте кран  $K_1$  на линии подачи горячей воды и заполните сосуд.

Если вода, заполняющая сосуд, имеет температуру, близкую к комнатной (так как сначала сосуд заполняется водой, имеющей в коммуникационных трубопроводах комнатную температуру), то следует дождаться поступления в сосуд нагретой в водоподогревателе воды, прекратить её подачу и опорожнить сосуд. После опорожнения сосуда повторить действия пункта 3 с начала.

4. При достижении уровня воды в аппарате, покрывающим на 1,5–2 см верхний виток спирали змеевика, закройте кран  $K_1$  на линии подачи горячей воды.

5. Дождитесь полного стока избытка воды из сосуда в канализацию. После заполнения сосуда горячей водой установка подготовлена к проведению эксперимента.

Далее рекомендуется выполнение следующих процедур:

6. Включите привод мешалки М.

7. Откройте кран  $K_2$ ; с помощью вентиля  $B_2$  организуйте подачу трассёра (холодной воды) в сосуд, установив заданный постоянный расход, определяемый по отметке шкалы ротаметра, обозначенной *верхним* краем поплавка.

8. Периодически через равные интервалы времени  $\Delta t = 3$  мин производите измерение температуры воды на выходе из сосуда. Эксперимент рекомендуется выполнять в течение  $\approx 30$  мин.

9. Завершив накопление информации для построения кривой откли-

ка, закройте вентиль  $B_2$  и кран  $K_2$ , выключите привод мешалки.

#### Обработка экспериментальных данных

1. Рассчитайте для каждого момента времени *t* безразмерный параметр F кривой отклика на ступенчатый ввод трассёра:

$$
F = \frac{T_0 - T_i}{T_0 - T_k},
$$
\n(5.5)

а также безразмерный параметр  $\Gamma$ :

$$
I=1-F,\t(5.6)
$$

где  $T_0$ ,  $T_i$  и  $T_k$  - температуры воды на выходе из сосуда соответственно в начальный, промежуточный и конечный моменты времени проведения эксперимента.

2. Постройте кривую отклика в координатах «F-t».

3. Рассчитайте по формулам (5.1)–(5.4): экспериментальное значение среднего времени пребывания частиц жидкости в сосуде, дисперсию времени пребывания в единицах времени и её безразмерную величину, число ячеек полного перемешивания.

Численное интегрирование экспериментальных данных может быть выполнено "методом трапеций", при этом

$$
\int_{0}^{\infty} I \cdot dt \approx \left[ \frac{I_0}{2} + \sum_{i=1}^{i=k-1} I_i + \frac{I_k}{2} \right] \cdot \Delta t, \tag{5.7}
$$

$$
\int_{0}^{\infty} I \cdot t \cdot \mathrm{d}t \approx \left[ \frac{\left( I \cdot t \right)_{0}}{2} + \sum_{i=1}^{i=k-1} \left( I \cdot t \right)_{i} + \frac{\left( I \cdot t \right)_{k}}{2} \right] \cdot \Delta t , \tag{5.8}
$$

где  $i = 0...k$ .

4. Рассчитайте теоретическое среднее время пребывания частиц жидкости в сосуде:

$$
\overline{t}_{\text{reop}} = \frac{V_A}{\dot{V}},\tag{5.9}
$$

где  $V_A$  – объём жидкости в сосуде,  $\dot{V}$  – объёмный расход трассёра.

Следует иметь в виду, что при подаче трассёра с расходом 1,2-1,8 л/мин в сосуде создается подпор воды (необходимый для преодоления гидравлического сопротивления отводящей линии) дополнительным объёмом  $V_{\text{Aon}} \approx 0.6 \text{ }\text{A} \text{m}^3$ . Таким образом, при проведении опыта объём жидкости в сосуде составляет  $V_A = V_E + V_{\text{non}}$ .

5. Экспериментальные и рассчитанные величины параметров занесите в табл. 5.1.

Таблица 5.1

|          | ι.<br>МИН | $T_i$ ,<br>$\rm ^{\circ}C$ | $\bm{F}$ |        | $I_{t}$<br>МИН |
|----------|-----------|----------------------------|----------|--------|----------------|
|          |           |                            | 0,0000   | 1,0000 |                |
|          |           |                            |          |        |                |
|          |           |                            |          |        |                |
| $\cdots$ | $\cdots$  |                            |          |        |                |
| $k-1$    |           |                            |          |        |                |
|          |           |                            | 1,0000   | 0,0000 |                |

Экспериментальные и рассчитанные величины параметров

6. Сравните теоретическое среднее время пребывания частиц жидкости в сосуде, рассчитанное по формуле (5.9) с расчётным значением, полученным по формуле (5.1).

Среднее теоретическое время пребывания частиц жидкости в сосуде:  $\bar{t}_{\rm recon} = \underline{\hspace{2cm}}$  MHH.

Среднее экспериментальное время пребывания частиц жидкости в сосуде:  $\bar{t}_{\text{act}} = \underline{\hspace{2cm}}$ мин.

Число ячеек полного перемешивания:  $n =$ .

7. Проанализируйте полученные данные и сделайте выводы по рабо-Te.

## **Контрольные вопросы**

1. Какие математические модели гидродинамической структуры потоков Вам известны?

2. Охарактеризуйте математическую модель структуры потоков, использованную в выполненной лабораторной работе. Что является параметром этой модели?

3. Какие способы ввода трассёра (при исследовании структуры потока) Вам известны?

4. Какие требования предъявляются к трассёру?

5. Изменится ли параметр модели, если эксперимент выполнять не 30, а 50 мин?

6. Изменится ли параметр модели, если при выполнении эксперимента привод мешалки будет отключен?

7. Какие способы ввода трассёра Вам известны, и какой из них был применён при выполнении работы?

8. Что означают буквы «Т» и «I» на условном обозначении прибора на схеме установки?

9. Можно ли для обработки экспериментальных данных, полученных на лабораторной установке, вместо показаний прибора (поз. 3) использовать показания прибора (поз. 6)?

10. С какой целью труба, по которой вода вытекает из ёмкости, вначале поднята вверх, и лишь затем опущена до уровня канализационной линии?

51

# ЛАБОРАТОРНАЯ РАБОТА 6 **ТЕПЛОПЕРЕДАЧА В ДВУХТРУБНОМ ТЕПЛООБМЕННИКЕ**

Двухтрубный теплообменник – аппарат, который состоит из нескольких элементов, последовательно расположенных по ходу движения теплоносителей. Каждый элемент изготавливается из двух концентрически расположенных труб (поэтому такие теплообменники часто называют – «труба в трубе»). Один теплоноситель проходит по внутренней трубе, а другой движется в кольцевом пространстве, образованном стенками внутренней и наружной труб.

Важными достоинствами двухтрубных теплообменников является простота конструкции, а также возможность достижения довольно высоких скоростей (1–1,5 м/с) как в трубном, так и в межтрубном пространстве из-за сравнительно небольших поперечных сечений потоков в них. Благодаря этому в теплообменнике можно получить высокие значения коэффициента теплопередачи.

К недостаткам относят громоздкость, большой расход материала на единицу поверхности теплообмена (так как теплообмен идёт только через внутреннюю трубу).

**Цель работы**: знакомство с устройством и действием двухтрубного теплообменника; определение величины коэффициента теплопередачи на основании экспериментальных данных и рассчитанного по уравнению аддитивности термических сопротивлений; сравнение полученных значений коэффициента теплопередачи.

#### **Описание установки**

Принципиальная схема лабораторной установки представлена на рис. 6.1.

Основной аппарат в данной установке – это двухтрубный теплообменник ТО*.*

В качестве теплоносителей используют горячую и холодную воду.

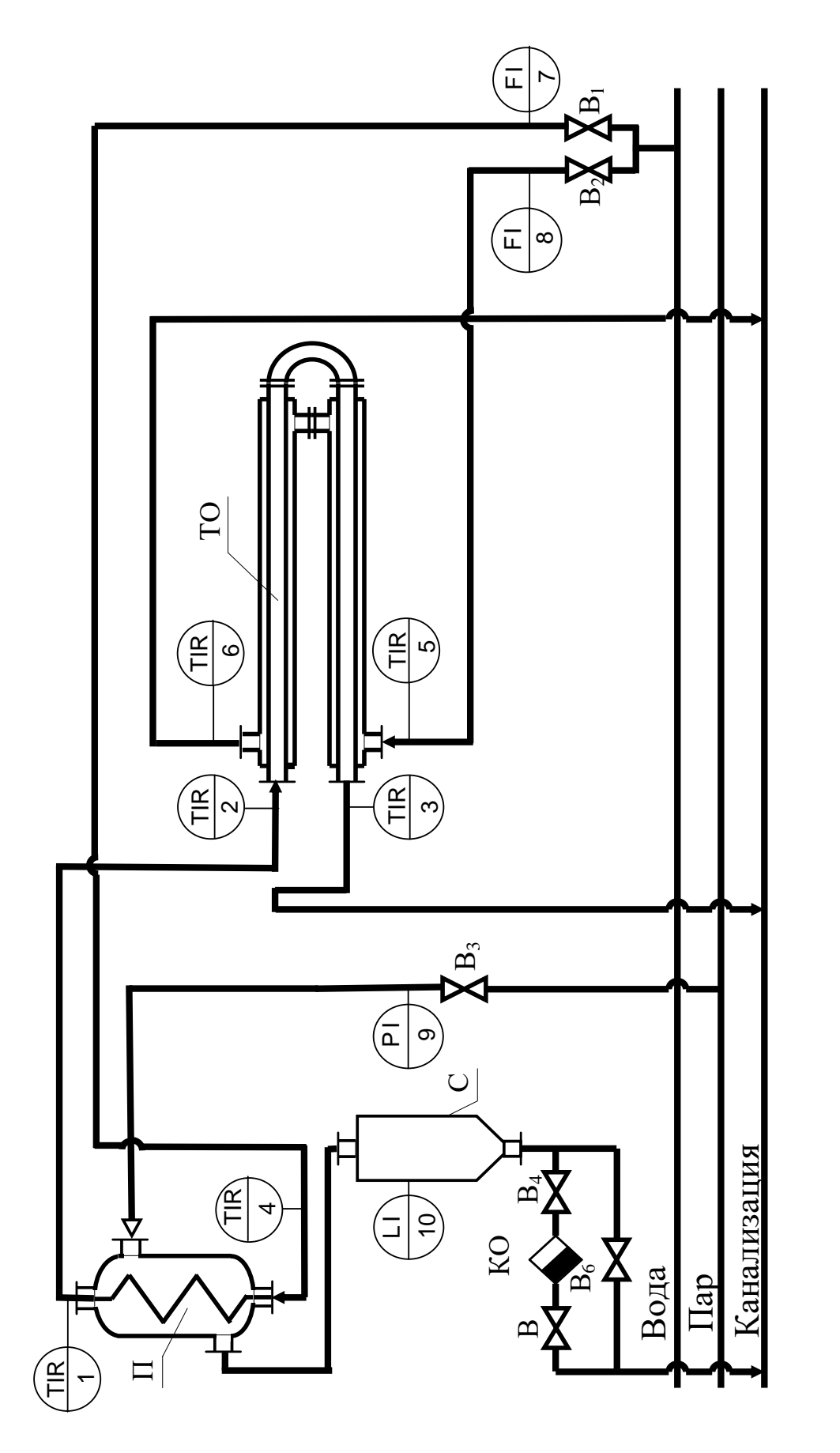

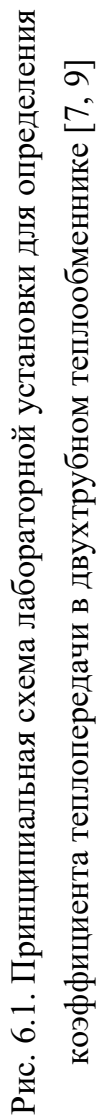

Холодная вода из водопровода поступает в межтрубное пространство аппарата ТО. Расход холодной воды регулируется вентилем  $B_2$ , измеряется ротаметром (поз. 8) и определяется в соответствии с калибровочным графиком.

Горячую воду получают путём нагрева водопроводной воды в змеевиковом подогревателе П за счёт энергии, выделяющейся при конденсации насыщенного водяного пара. Образовавшийся конденсат стекает в сборник С, откуда через конденсатоотводчик КО сливается в канализацию. Расход пара, подаваемого в подогреватель  $\Pi$ , регулируется вентилем  $B_3$ , а его давление измеряется манометром (поз. 9).

Горячая вода подаётся в трубное пространство противоточно холодной воде. Её расход регулируется вентилем В<sub>1</sub>, измеряется ротаметром (поз. 7) и определяется по калибровочному графику.

В соответствующих точках установки производится измерение температур термометрами сопротивления; регистрация температур осуществляется шестипозиционным контрольно-измерительным прибором (поз. 1–6).

## **Характеристика основного оборудования и контрольно измерительных приборов [1]**

1. Змеевиковый подогреватель (П)

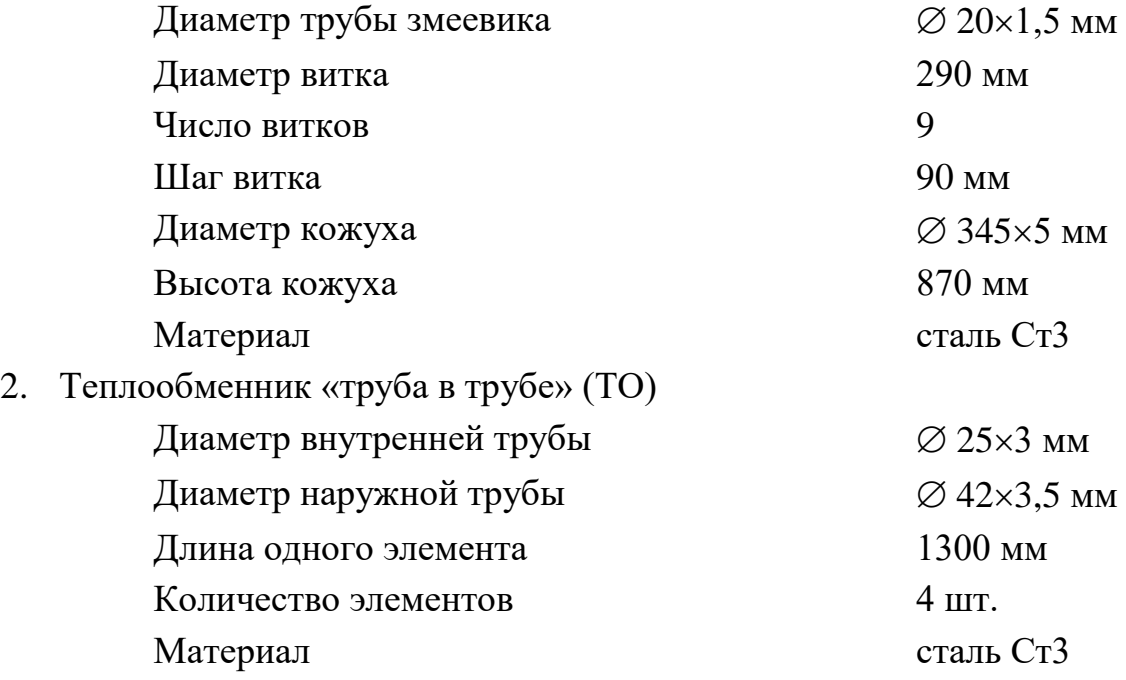

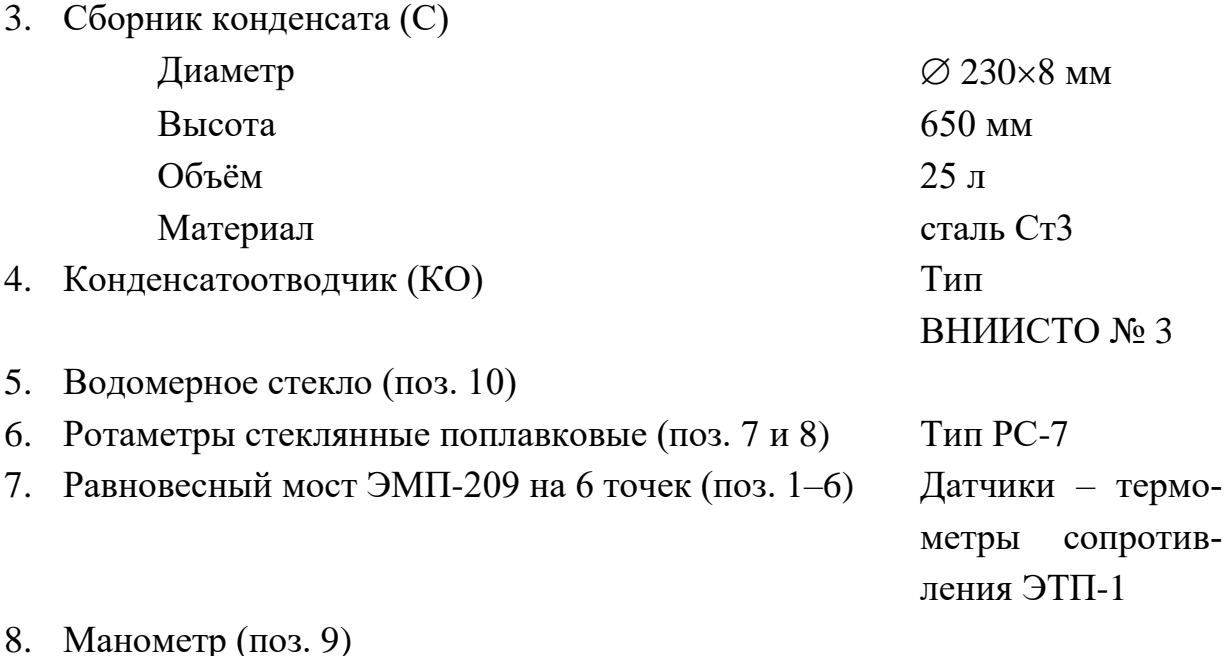

#### **Методика выполнения работы**

1. Проверьте, чтобы в сборнике С не было конденсата. В случае, если это не так, откройте вентиль  $B_6$  и слейте весь конденсат в канализацию. Уровень жидкости в сборнике С контролируйте по водомерному стеклу (поз. 10).

2. Откройте вентили  $B_4$  и  $B_5$  на линии отвода конденсата и закройте вентиль В<sub>6</sub> на байпасе.

3. Откройте вентили  $B_1$  и  $B_2$  и установите по ротаметрам (поз. 7 и 8) заданные расходы горячего и холодного теплоносителей.

4. Откройте на паропроводе вентиль  $B_3$  и по манометру (поз. 9) установите заданное давление пара.

5. Включите контрольно-измерительный прибор регистрации температур (поз. 1–6). Наблюдайте за значениями температур в каждой точке установки.

Во время опыта расходы теплоносителей и давление пара необходимо поддерживать постоянными.

6. После выхода процесса на стационарный режим (когда значения температур не изменяются во времени) занесите температуры в табл. 6.1.

7. После окончания опытов выключите контрольно-измерительный прибор; закрыв вентиль  $B_3$ , прекратите подачу пара. Через 2-3 мин закройте вентиль  $B_1$ , затем – вентиль  $B_2$ .

## Обработка экспериментальных данных

1. Рассчитайте экспериментальное значение коэффициента теплопередачи, по формуле:

$$
K_{\text{T, 3KCH}} = \frac{\dot{Q}}{\Delta T_{\text{cp}} A},\tag{6.1}
$$

где  $\dot{Q}$  – тепловой поток в аппарате, Вт;  $\Delta T_{cp}$  – средняя движущая сила теплопередачи (средняя разность температур теплоносителей в аппарате), К; А - площадь поверхности теплопередачи,  $M^2$ .

Количество теплоты, отдаваемой в единицу времени горячим теплоносителем (Вт), определяется по формуле:

$$
\dot{Q}_1 = (H_{1H} - H_{1K}) \dot{m}_1 = (H_{1H} - H_{1K}) \rho_1 \dot{V}_1, \qquad (6.2)
$$

а количество теплоты, принимаемой в единицу времени холодным теплоносителем ( $Br$ ), – по формуле:

$$
\dot{Q}_2 = (H_{2\kappa} - H_{2\kappa}) \dot{m}_2 = (H_{2\kappa} - H_{2\kappa}) \rho_2 \dot{V}_2, \tag{6.3}
$$

где  $H_{1H}$  и  $H_{1K}$  – удельные энтальпии горячей воды при её начальной и конечной температурах на входе в аппарат и выходе из аппарата соответственно, Дж/кг;  $H_{2H}$  и  $H_{2K}$  - удельные энтальпии холодной воды при её начальной и конечной температурах на входе в аппарат и выходе из аппарата соответственно, Дж/кг;  $\dot{m}_1$  и  $\dot{m}_2$  - массовые расходы горячего и холодного теплоносителей, соответственно, кг/с;  $\dot{V}_1$  и  $\dot{V}_2$  – объёмные расходы горячего теплоносителя на входе в подогреватель и холодного теплоносителя на входе в теплообменник соответственно,  $M^3/c$ ;  $\rho_1$  – плотность горячего теплоносителя в кг/м<sup>3</sup> при его температуре  $T_{2H}$  на входе в подогреватель П  $T_{2H}$ ;  $\rho_2$  – плотность холодного теплоносителя в кг/м<sup>3</sup> при его температуре  $T_{2H}$  на входе в теплообменник ТО.

Так как теплоноситель не изменяет своего агрегатного состояния, то для определения количества теплоты формулы (6.2) и (6.3) можно преобразовать к виду:

$$
\dot{Q}_1 = (T_{1_H} - T_{1_K}) c_{p1} \dot{m}_1 = (T_{1_H} - T_{1_K}) c_{p1} \dot{p}_1 \dot{p}_1, \qquad (6.4)
$$

$$
\dot{Q}_2 = (T_{2\kappa} - T_{2\kappa}) c_{p2} \dot{m}_2 = (T_{2\kappa} - T_{2\kappa}) c_{p2} \rho_2 \dot{V}_2, \qquad (6.5)
$$

где  $c_{p1}$  – удельная теплоёмкость в Дж/(кг·К) горячего теплоносителя при его средней температуре  $T_{1cp} = \frac{T_{1H} + T_{1K}}{2}$ ; и  $c_{p2}$  – удельная теплоёмкость в Дж/(кг·К) холодного теплоносителя при его средней температуре  $T_{2cp} = \frac{T_{2H} + T_{2K}}{2}$ .

В качестве горячего и холодного теплоносителей используется вода, ПОЭТОМУ  $\mathbf{c}$ лостаточной степенью точности можно считать  $c_{p1} = c_{p2} = 4190 \ \text{J/K/(kT·K)}.$ 

Если  $\dot{Q}_1 \approx \dot{Q}_2$ , то результаты лабораторных измерений являются вполне достоверными. Обычно  $\dot{Q}_2$  оказывается немного больше  $\dot{Q}_1$ , что объясняется теплообменом холодной воды с окружающей средой через стенку кожуха. Для определения коэффициента теплопередачи примите  $\dot{Q} = \dot{Q}_1$ .

Средняя движущая сила теплопередачи (средняя разность температур теплоносителей в аппарате) определяется уравнением:

$$
\Delta T_{\rm cp} = \frac{\Delta T_6 - \Delta T_{\rm m}}{\ln \frac{\Delta T_6}{\Delta T_{\rm m}}},\tag{6.6}
$$

где  $\Delta T_6$  и  $\Delta T_{\rm M}$  — бо́льшая и меньшая разность температур теплоносителей на концах теплообменника соответственно.

Кроме того, стоит отметить, что для расчёта  $K_{\text{T, 3KCH}}$ , в качестве площади поверхности теплопередачи  $A$  берётся величина, равная наружной поверхности внутренней трубы.

2. Полученное экспериментально значение коэффициента теплопе-

редачи сравнивается со значением  $K_{\text{T, pacy}}$ , рассчитанным по уравнению аддитивности термических сопротивлений для плоской стенки:

$$
K_{\text{T, pacq}} = \left(\frac{1}{\alpha_1} + \frac{\delta_{\text{cr}}}{\lambda_{\text{cr}}} + \frac{\delta_3}{\lambda_3} + \frac{1}{\alpha_2}\right)^{-1},\tag{6.7}
$$

где  $\delta_{cr}$  и  $\delta_3$  – толщины стенки и слоя загрязнений соответственно, м.

Для определения  $K_{\text{T, pacy}}$  рассчитайте коэффициенты теплоотдачи  $\alpha_1$  и  $\alpha_2$  (см. ниже, с. 59).

Во-первых, определите средние температуры теплоносителей. Для того теплоносителя, температура которого изменяется меньше, средняя температура определяется как среднее арифметическое между начальной и конечной:

$$
T'_{\rm cp} = \frac{T_{\rm H} + T_{\rm K}}{2} \,. \tag{6.8}
$$

Для второго теплоносителя среднюю температуру находят по формуле:

$$
T''_{\rm cp} = T'_{\rm cp} \pm \Delta T_{\rm cp}.\tag{6.9}
$$

В данной лабораторной работе обычно  $T_{1cp} = T_{cp}''$  и  $T_{2cp} = T_{cp}'$ .

3. Расчёт коэффициента теплоотдачи от горячей воды к поверхности теплообменной трубы α<sub>1</sub> выполните в следующем порядке:

а) определите физические свойства воды (в частности, плотность - $\rho_1$ ; динамическую вязкость -  $\mu_1$ ; теплопроводность -  $\lambda_1$ ) и критерий Прандтля (Pr<sub>1</sub>) при её средней температуре в теплообменнике. Значение критерия Прандтля может быть взято непосредственно из справочной литературы, либо определено из формулы:

$$
Pr = \frac{c_p \mu}{\lambda};
$$
\n(6.10)

б) рассчитайте среднюю скорость воды в теплообменной трубе и число Рейнольдса (Re<sub>1</sub>):

$$
Re = \frac{v d_3 \rho}{\mu};
$$
 (6.11)

в) рассчитайте число Нуссельта (Nu<sub>1</sub>), используя одно из приведённых ниже критериальных уравнений (в зависимости от гидродинамического режима течения теплоносителя) [3]:

при  $3500 < Re < 10000$ 

Nu = 0,022 Re<sup>0,8</sup> Pr<sup>0,4</sup> 
$$
\left(\frac{\mu}{\mu_{cr}}\right)^n
$$
; (6.12)

при  $Re > 10000$ 

Nu = 0,021 Re<sup>0,8</sup> Pr<sup>0,43</sup> 
$$
\left(\frac{Pr}{Pr_{cr}}\right)^{0,25}
$$
. (6.13)

В уравнении (6.12) при охлаждении  $n = 0.25$ , при нагревании  $n = 0.14$ . Однако в условиях эксперимента и для нагревания, и для охла-

ждения можно принять 
$$
\left(\frac{\mu}{\mu_{cr}}\right)^n = 1
$$
, а также  $\left(\frac{Pr}{Pr_{cr}}\right)^n = 1$ ;

г) рассчитайте коэффициент теплоотдачи

$$
\alpha_1 = \frac{\text{Nu}_1 \,\lambda_1}{d_{\text{BH}}}.\tag{6.14}
$$

4. Расчёт коэффициента теплоотдачи от поверхности теплообменной трубы к холодной воде α<sub>2</sub> выполните в следующем порядке:

а) определите физические свойства холодной воды (в частности, плотность –  $\rho_2$ ; динамическую вязкость –  $\mu_2$ ; теплопроводность –  $\lambda_2$ ) и критерий Прандтля (Pr<sub>2</sub>) при её средней температуре в теплообменнике;

б) рассчитайте среднюю скорость воды в кольцевом канале аппарата и соответствующее число Рейнольдса (Re<sub>2</sub>). Для этого вначале следует определить эквивалентный диаметр кольцевого канала, который находят по выражению:

$$
d_3 = d_2 - d_1,\tag{6.15}
$$

где  $d_2$  – внутренний диаметр большей трубы,  $d_1$  – наружный диаметр меньшей трубы;

в) по аналогии с п. 2 (в) рассчитайте число Нуссельта (Nu<sub>2</sub>), используя одно из критериальных уравнений (6.12) или (6.13);

г) рассчитайте коэффициент теплоотдачи

$$
\alpha_2 = \frac{\text{Nu}_2 \,\lambda_2}{d_3} \,. \tag{6.16}
$$

5. Определите по соответствующим справочникам теплопроводность материала теплообменной трубы  $\lambda_{cr}$ . Термическое сопротивление загряз-

нений пример равным 
$$
\frac{\delta_3}{\lambda_3} = 0,0014 \frac{M^2 \cdot K}{BT}
$$

6. Рассчитайте коэффициент теплопередачи (Кт, расч) по формуле  $(6.7)$ .

Результаты измерений и расчётов занесите в табл. 6.1.

Таблица 6.1

Экспериментальные и расчётные величины

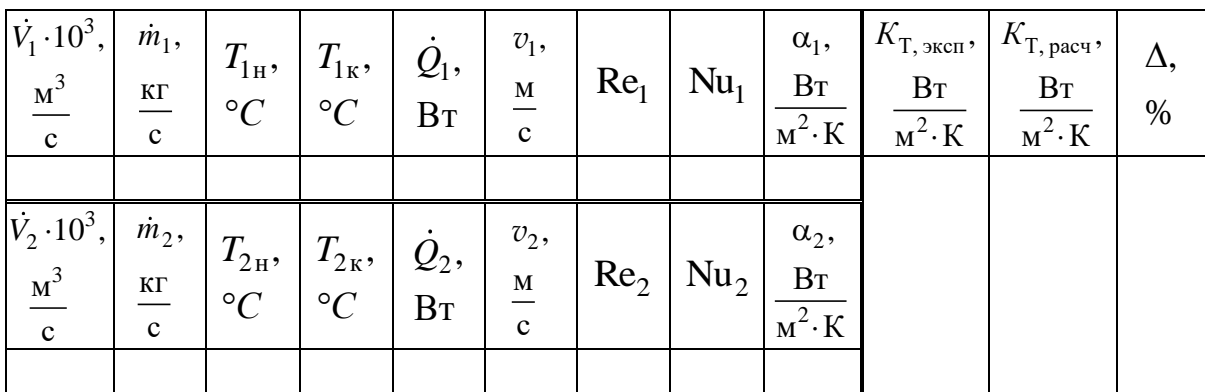

Сделайте выводы по проделанной работе.

## **Контрольные вопросы**

1. Какие способы переноса теплоты вы знаете? Какими способами переносится теплота в различных средах?

2. Какие теплообменники, применяемые в химической промышленности, вы знаете?

3. Какие теплоносители, используемые для подогрева и охлаждения в химической промышленности, вы знаете? Области их применения. Какие у них достоинства и недостатки?

4. Как выбор взаимного направления движения теплоносителей влияет на теплообмен? В каком из теплообменников настоящей установки (подогревателе или «труба в трубе») взаимное направление теплоносителей не может влиять на процесс теплообмена?

5. Влияние загрязнений на процесс теплообмена. В каком случае наличие загрязнений существенно снижает коэффициент теплопередачи?

6. Каково влияние структуры потока на движущую силу теплообмена.

7. Влияние гидродинамики на процесс переноса теплоты. Как осуществляется турбулизация потока в теплообменных аппаратах?

8. Зачем нужна тепловая изоляция? Принцип выбора тепловой изоляции.

9. Для чего нужен гидрозатвор в данной лабораторной установке?

10. Дайте определения коэффициентам теплоотдачи и теплопередачи. Какова связь между ними?

61

## ЛАБОРАТОРНАЯ РАБОТА 7

## ИЗУЧЕНИЕ ТЕПЛОПЕРЕДАЧИ В ЧЕТЫРЁХХОДОВОМ КОЖУХОТРУБЧАТОМ ТЕПЛООБМЕННИКЕ

Многие технологические процессы - химические реакции, разделение смесей, сушка и др. - эффективно протекают в определённом интервале температур, в связи с чем возникает необходимость подвода или отвода теплоты от участвующих в этих процессах материальных потоков. Передачу теплоты от одного потока к другому осуществляют в теплообменных аппаратах.

Теплообменные аппараты составляют значительную долю в химической технологии. Достаточно сказать, что на современных химических и нефтехимических предприятиях капиталовложения в теплообменные аппараты достигают 40–50 %. При этом до 80 % от всей теплообменной аппаратуры составляют кожухотрубчатые теплообменники.

При аппаратурном оформлении теплообменного процесса необходимо решить двуединую задачу:

1) выбрать тип теплообменного аппарата;

2) определить размеры аппарата.

Выбор типа аппарата обусловлен характером проводимого теплобменного процесса (охлаждение, нагревание, конденсация пара, испарение жидкости), заданными технологическими параметрами (температура среды, давление), расходами теплоносителей.

Среди всего разнообразия конструкций теплообменных аппаратов наибольшее распространение имеют трубчатые (в частности, кожухотрубчатые) теплообменные аппараты, хотя в настоящее время значительно распространяются различные варианты пластинчатых теплообменников.

Различают одноходовые и многоходовые кожухотрубчатые теплообменники. В многоходовых (по трубному пространству) теплообменниках пучок труб разделён на несколько секций (ходов), по которым теплоноситель проходит последовательно. Разбивка труб на секции осуществляется перегородками. Устройство теплообменника с одной перегородкой - двухходового (с двумя ходами по трубному пространству), приводит к увеличению скорости движения теплоносителя внутри трубок в два раза (при одинаковом расходе теплоносителя в одно- и двухходовом теплообменнике). В многоходовом по межтрубному пространству теплообменнике увеличение скорости другого теплоносителя достигается установкой ряда направляющих перегородок с сегментным вырезом.

Отметим ещё раз, что в многоходовых теплообменниках скорость теплоносителя увеличивается пропорционально числу ходов, что, в свою очередь, позволяет повысить величину коэффициентов теплоотдачи и теплопередачи.

**Цель работы**: изучить принцип действия и устройство четырёхходового (по трубному пространству) кожухотрубчатого теплообменника; определить по экспериментальным данным коэффициент теплопередачи  $K_{\rm{T,\,2KCH}}$  от конденсирующегося на наружной поверхности труб (в межтрубном пространстве) водяного пара к нагреваемой воде, движущейся внутри труб; рассчитать коэффициент теплопередачи  $K_{\rm T,\, \, {\rm pacu}};$  сопоставить экспериментальное  $K_{\text{T,} \text{-} \text{mcm}}$  и расчётное  $K_{\text{T,} \text{} \text{pacq}}$  значения коэффициентов теплопередачи; определить сходимость теплового баланса теплообменника.

## **Описание установки**

Схема лабораторной установки представлена на рис. 7.1.

Вода подается в четырехходовое трубное пространство кожухотрубчатого теплообменника ТО, нагревается в нём, а затем сбрасывается в канализацию. Расход воды, подаваемой в теплообменник, регулируется вентилем  $BP_2$  и измеряется ротаметром  $P_T$ , тарировочный график которого прилагается. Температуры холодной (на входе в теплообменник) и горячей воды (на выходе из теплообменника) измеряются двумя одноточечными автоматическими равновесными мостами типа МСР-01 (поз. 4, 5).

Насыщенный водяной пар из паропровода через верхний штуцер на кожухе теплообменника подается в межтрубное пространство теплообменника, где конденсируется на наружной поверхности труб, отдавая тепловую энергию воде, движущейся внутри труб.

63

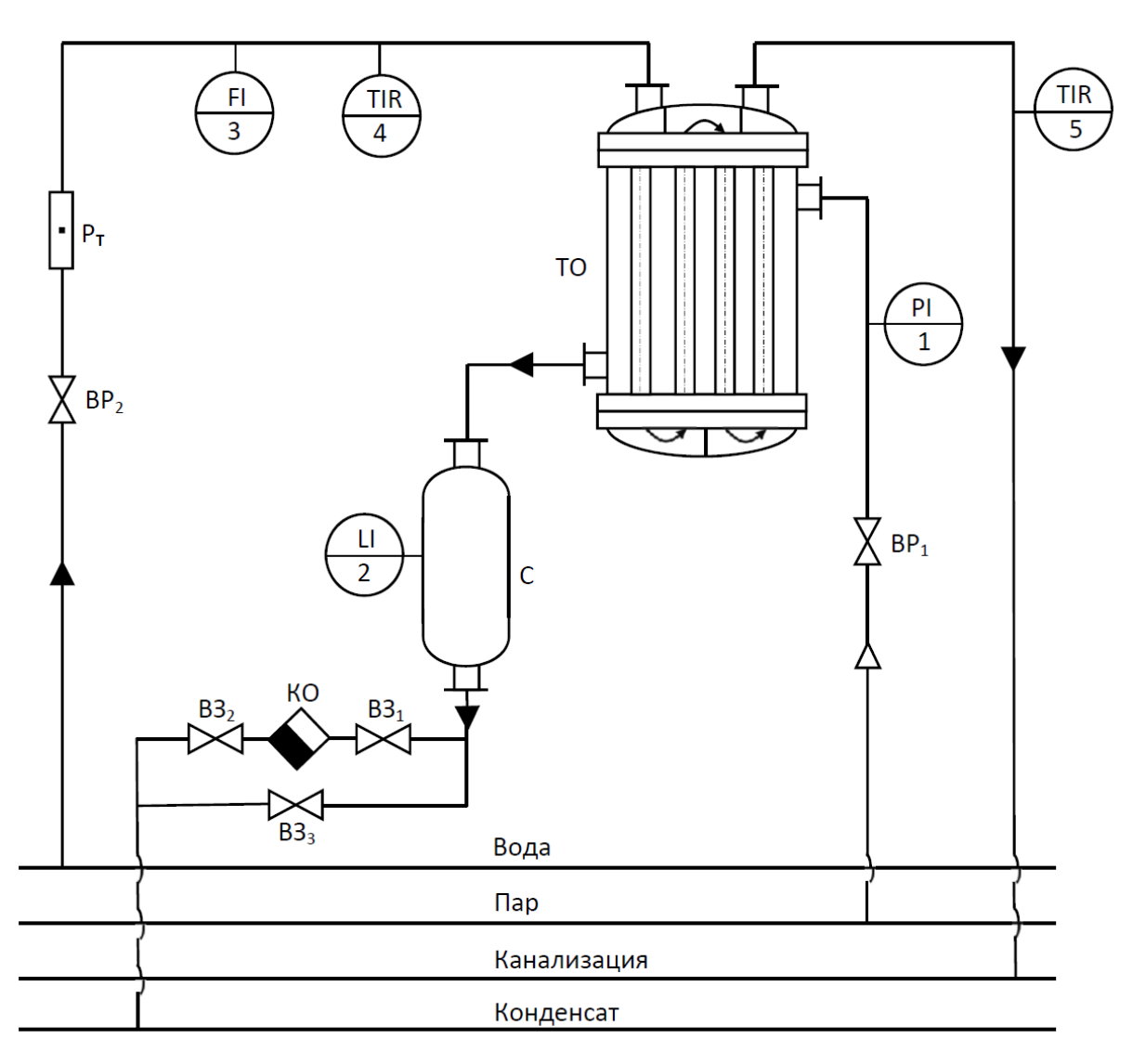

Рис. 7.1. Схема лабораторной установки

ТО – теплообменник кожухотрубчатый, С – мерный сосуд, КО – конденсатоотводчик, ВР1, ВР2 – вентили регулирующие, ВЗ1, ВЗ2, ВЗ3 – вентили запорные, РТ – ротаметр

Конденсат из теплообменника стекает в мерный сосуд С, откуда через конденсатоотводчик КО периодически сбрасывается в канализацию. Давление пара регулируется вентилем  $BP_1$  и измеряется манометром (поз. 1). Количество конденсата в мернике определяется по установленному на нем водомерному стеклу (поз. 2).

## **Характеристика основного оборудования и контрольно-измерительных приборов**

1. *Кожухотрубчатый теплообменник* ТО. Число труб 20, число хо-

дов по трубному пространству 4, диаметр труб  $\varnothing$  22×3 мм, высота труб 0,985 м, диаметр кожуха  $\varnothing$  174×4,5 мм. Материал – нержавеющая сталь с коэффиицентом теплопроводности 17,5 Вт/(м·К). Аппарат покрыт тепловой изоляцией из асбеста толщиной 40 мм.

2. Мерный сосуд С для парового конденсата. Диаметр ⊘ 219×8 мм, высота цилиндрической части 770 мм, высота конического днища 100 мм, объем 26 дм<sup>3</sup>. Мерник покрыт слоем изоляции из асбеста толщиной 40 мм.

3. *Конденсатоотводчик* КО. Тип ВНИИСТО.

4. Ротаметр Р<sub>Т</sub> – прибор для измерения расхода воды типа РС-7.

5. *Манометр* для измерения избыточного давления пара в теплообменнике. Шкала от 0 до 10 кгс/см<sup>2</sup> (ати).

6. *Автоматические равновесные мосты* (2 шт.) типа МСР-01, самопишущие, на одну точку каждый, с датчиками – термометрами сопротивления платиновыми типа ЭТП-1.

## **Методика выполнения работы**

1. Установите по ротаметру  $P_T$  и поддерживайте постоянным, регулируя вентилем  $\mathrm{BP}_2$ , заданный преподавателем расход воды  $\dot{m}_2^{}$ , направляемой в трубное пространство теплообменника ТО.

2. Закройте вентиль ВЗ<sub>3</sub> и откройте вентиль ВЗ<sub>1</sub>.

3. Установите по манометру и все время поддерживайте постоянным заданное преподавателем давление водяного пара, регулируя его вентилем  $BP<sub>1</sub>$ .

4. Включите оба равновесных автоматических моста.

5. По достижении стационарного режима работы установки (когда температура горячей воды установится постоянной) одновременно полностью откройте вентиль  $B3<sub>2</sub>$  и включите секундомер. По мерному стеклу на мерном сосуде С необходимо следить за количеством поступающего в него конденсата. По достижении достаточного его количества (5–10 дм $^3)$  зафиксируйте его, одновременно выключив секундомер.

6. Прекратите подачу пара и воды в установку, закрыв вентили  $BP_2$  и  $BP_1$ , и слейте конденсат из мерного сосуда в канализацию, открыв вентиль ВЗ<sub>3</sub>.

65

7. По зафиксированному количеству конденсата и времени опыта определите массовый расход пара  $\dot{m}_1$ .

8. По записи приборов в течение опыта (за время работы секундомера) определите средние значения температуры воды на входе в теплообменник  $T_{2H}$  и на выходе из него  $T_{2K}$ .

9. Опытные данные занесите в табл. 7.1.

Таблица 7.1

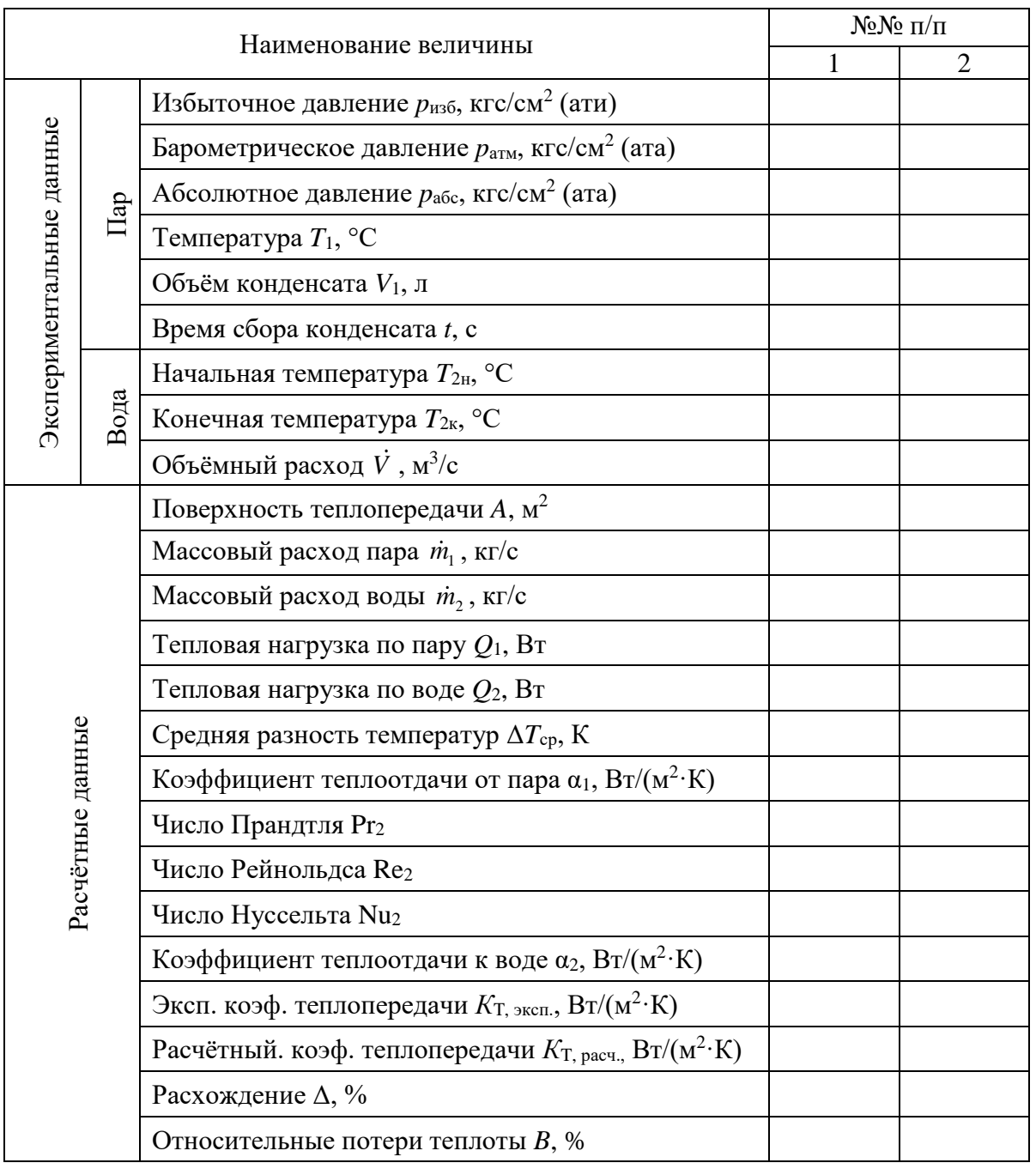

## Результаты эксперимента и расчётов

#### Обработка экспериментальных данных

Считайте температуру парового конденсата равной температуре паpa.

1. Рассчитайте экспериментальное значение коэффициента теплопередачи от конденсирующегося пара к воде  $K_{\text{T} \text{--} \text{K} \text{CD}}$ ,  $\text{Br}/(\text{M}^2 \cdot \text{K})$ .

Для этого по экспериментальным данным определите тепловую нагрузку теплообменного аппарата по холодному теплоносителю:

$$
Q_2 = \dot{m}_2 \cdot c_{p2} \cdot (T_{2\kappa} - T_{2\kappa}), \text{Br},
$$
\n(7.1)

где  $\dot{m}_2$  – массовый расход воды в трубах, кг/с;  $c_p$  – удельная теплоемкость воды при ее средней температуре  $T_{2cp}$ , Дж/(кг·К);  $T_{2H}$ ,  $T_{2K}$  – начальная и конечная температура воды, соответственно, °С.

Исходя из конструкционных характеристик теплообменника, рассчитайте площадь поверхности теплопередачи:

$$
A = n \cdot \pi d \cdot h,\tag{7.2}
$$

где  $d$  – средний диаметр трубы, м; h – высота трубы, м; n = 20 – число труб.

По экспериментально установленным температурам теплоносителей определите среднюю движущую силу теплопередачи:

$$
\Delta T_{\rm cp} = \frac{\Delta T_6 - \Delta T_{\rm M}}{\ln \frac{\Delta T_6}{\Delta T_{\rm M}}},\tag{7.3}
$$

где  $\Delta T_6 = T_1 - T_{2H}$  – бо́льшая движущая сила теплопередачи – на входе воды, °С;  $\Delta T_{\rm M} = T_1 - T_{2\rm k}$  – меньшая движущая сила теплопередачи – на выходе воды,  ${}^{\circ}C$ ;  $T_1$  - температура пара при абсолютном его давлении  $p = p_{\rm B} + p_{\rm H36}$ , °С;  $p_{\rm B}$  – барометрическое давление, кгс/см<sup>2</sup> (ата);  $p_{\rm H36}$ . – избыточное давление пара по манометру, кгс/см<sup>2</sup> (ати).

Определите экспериментальный коэффициент теплопередачи, выразив его из основного уравнения теплопередачи:

$$
K_{\text{T, 3KCH}} = \frac{Q_2}{A \cdot \Delta T_{\text{cp}}}.
$$
\n(7.4)

2. Рассчитайте значение коэффициента теплопередачи от конденсирующегося пара к воде  $K_{\text{T, pacy}}$ ,  $\text{Br/(M}^2 \cdot \text{K)}$ . Для этого предварительно рассчитайте коэффициенты теплоотдачи: от пара к стенкам труб  $\alpha_1$  и от стенок труб к воде  $\alpha_2$ .

Коэффициент теплоотдачи от пара к стенкам труб рассчитайте по формуле для конденсации пара на вертикальных поверхностях [3]:

$$
\alpha_1 = 3,78 \cdot \varepsilon_\text{T} \cdot \lambda_1 \sqrt[3]{\frac{\rho_1^2 \cdot d \cdot n}{\mu_1 \cdot \dot{m}_1}},\tag{7.5}
$$

где  $\varepsilon_T = 1$  (для водяного пара);  $\lambda_1$ ,  $\rho_1$ ,  $\mu_1$  – соответственно теплопроводность  $(B_T/(M \cdot K))$ , плотность  $(\kappa T/M^3)$  и вязкость (Па·с) парового конденсата (воды) при  $T_1$ ; d – наружный диаметр труб (0,022 м); n = 20 – общее число труб;  $\dot{m}_{1}$  – массовый расход конденсирующегося пара, кг/с.

Коэффициент теплоотдачи от стенок труб к воде найдите через число Нуссельта Nu:

$$
\alpha_2 = Nu \cdot \frac{\lambda_2}{d_3},\tag{7.6}
$$

где  $\lambda_2$  – теплопроводность воды (BT/(м·K)) при её средней температуре  $T_{2cp} = T_1 - \Delta T_{cp}$ ;  $d_3$  – эквивалентный диаметр пучка труб, равный их внутреннему диаметру (0,016 м).

Расчёт числа Нуссельта зависит от режима движения теплоносителя. Для развитого турбулентного режима (Re > 10000) число Нуссельта определите по формуле  $(4.17)$  [3]:

$$
Nu = 0.021 \cdot \varepsilon_l \cdot Re_2^{0.8} \cdot Pr_2^{0.43} \cdot \left(\frac{Pr_2}{Pr_{2cr}}\right)^{0.25},
$$
 (7.7)

где  $\varepsilon_l = 1$  (для соотношения  $\frac{L}{d_0} > 50$ ); Re<sub>2</sub> – число Рейнольдса для воды; Рг<sub>2</sub> – число Прандтля для воды при  $T_{2cp}$ ; Рг<sub>2ст</sub> – число Прандтля для воды при температуре стенки.

Для неустойчивого турбулентного режима (2300 < Re < 10000) число Нуссельта для нагревающейся воды рассчитайте по формуле (4.28) [3]:

$$
Nu_2 = 0.037 \cdot Re_2^{0.75} \cdot Pr_2^{0.4} \cdot \left(\frac{\mu_2}{\mu_{2cr}}\right)^n, \tag{7.8}
$$

где  $n = 0.11$  при нагревании,  $n = 0.25$  при охлаждении, или по формуле  $(VII.44) [8]:$ 

$$
Nu_2 = 0,008 \cdot Re_2^{0,9} \cdot Pr_2^{0,43}.
$$
 (7.9)

Рекомендуется произвести расчёт по формулам (7.8) и (7.9) и сравнить полученные результаты.

Число Рейнольдса для воды рассчитайте по уравнению:

$$
\text{Re}_2 = \frac{v_2 \cdot d_3 \cdot \rho_2}{\mu_2},\tag{7.10}
$$

где  $v_2$  – скорость воды в трубах теплообменника, м/с;  $d_3$  – эквивалентный диаметр труб, равный их внутреннему диаметру (0,016 м);  $\rho_2$ ,  $\mu_2$  - плотность  $(\kappa r/m^3)$  и вязкость (Па·с) воды при её средней температуре  $T_{2cp} = T_1 - \Delta T_{cp}$ .

Скорость воды в трубах определите по уравнению:

$$
v_2 = \frac{\dot{V}_2}{S} = \frac{\dot{V}_2}{\frac{N}{k} \cdot \pi \frac{d_{BH}}{4}},
$$
\n(7.11)

где  $\dot{V}_2$  – объёмный расход воды, м<sup>3</sup>/с; S – площадь сечения трубного пространства, м<sup>2</sup>;  $N = 20 -$ число труб;  $k = 4 -$ число ходов теплообменника;  $d_{\text{BH}}$  – внутренний диаметр труб (0,016 м).

Число Прандтля для воды определите по табличным значениям [3] при температуре  $T_{2cp} = T_1 - \Delta T_{cp}$  или рассчитайте по формуле:

$$
Pr_2 = \frac{c_{p2} \cdot \mu_2}{\lambda_2},\tag{7.12}
$$

где с<sub>р2</sub>,  $\mu_2$ ,  $\lambda_2$  - теплоёмкость (Дж/(кг·К)), вязкость (Па·с) и теплопроводность (B $\text{Tr}((M \cdot K))$  воды при её средней температуре  $T_{2cp} = T_1 - \Delta T_{cp}$ .

Поправочные множители 
$$
\left(\frac{Pr_2}{Pr_{2cr}}\right)^{0,25}
$$
 и  $\left(\frac{\mu_2}{\mu_{2cr}}\right)^{0,11}$  в уравнениях (7.7)

и (7.8), учитывающие отличие температуры пограничного слоя от температуры ядра потока теплоносителя, могут быть приняты равными 1, что приводит к небольшой погрешности в сторону уменьшения коэффициента теплоотдачи, т.е. в сторону увеличения запаса по поверхности теплопередачи.

Расчётный коэффициент теплоотдачи определите по уравнению аддитивности термических сопротивлений:

$$
K_{\text{T, pacq}} = \left(\frac{1}{\alpha_1} + \frac{\delta_{\text{cr}}}{\lambda_{\text{cr}}} + \frac{\delta_3}{\lambda_3} + \frac{1}{\alpha_2}\right)^{-1},\tag{7.13}
$$

где  $\delta_{cr}$  – толщина стальной стенки труб, м;  $\lambda_{cr} = 17.5 \text{ Br/(m·K)}$  – теплопроводность нержавеющей стали; тепловое сопротивление загрязнений стенок труб считать равным  $\frac{\delta_3}{\lambda} = 0,001 \frac{M^2 \cdot K}{Br}$ .

3. Определите расхождение между опытным и расчётным значениями коэффициента теплопередачи по формуле:

$$
\Delta = \frac{K_{\text{T, 3KCH}} - K_{\text{T, 3KCH}}}{K_{\text{T, 3KCH}}} \cdot 100\,\% \,. \tag{7.14}
$$

Проанализируйте причины расхождения.

4. Рассчитайте относительные потери теплоты в теплообменнике:

$$
B = \frac{Q_1 - Q_2}{Q_1} \cdot 100\% \,,\tag{7.15}
$$

где  $Q_1 = m_1 \cdot r_1$  – тепловая нагрузка теплообменника по пару, Вт;  $Q_2$  – тепловая нагрузка теплообменника по воде, Вт;  $\dot{m}_1$  - массовый расход горячего теплоносителя (греющего пара), кг/с;  $r_1$  – удельная теплота конденсации (при температуре пара  $T_1$ ), Дж/кг.

## **Контрольные вопросы**

1. Что такое эквивалентный диаметр канала? Запишите общее уравнение для эквивалентного диаметра. Выразите эквивалентный диаметр для канала круглого сечения и для канала квадратного сечения.

2. Физический смысл числа Рейнольдса. Значения числа Рейнольдса для ламинарного и турбулентного течения потоков в трубах и каналах.

3. Как изменяется численное значение числа Рейнольдса при нагревании жидкостей и газов?

4. Физический смысл числа Нуссельта. Порядок значений числа Нуссельта при теплоотдаче в трубах теплообменников для жидкостей и газов.

5. Физический смысл числа Прандтля. Порядок значений числа Прандтля для жидкостей и газов.

6. Каков порядок значений коэффициента теплоотдачи (в  $Br/(M^2·K)$ ):

а) при конденсации насыщенных паров;

б) при нагревании и охлаждении газов и перегретых паров;

в) при нагревании и охлаждении жидкостей.

7. Почему при нагревании или охлаждении газов (в отличие от жидкостей) поверхности теплообменников часто снабжают рёбрами?

8. С какой целью используются конденсатоотводчики? Каков принцип действия конденсатоотводчиков?

9. В каких случаях температура теплоносителя в процессе теплообмена остаётся неизменной?

10. Можно ли нагреть жидкость от 20 до 70 °С другой жидкостью, охлаждающейся при этом от 90 до 40 °С?

11. Из чего складывается общее термическое сопротивление переносу теплоты от конденсирующегося пара к воде?

12. Какая разность температур (движущая сила) входит в уравнение теплоотдачи и какая – в уравнение теплопередачи?

## ЛАБОРАТОРНАЯ РАБОТА 8

## ТЕПЛОПЕРЕДАЧА В КОЖУХОТРУБЧАТОМ СТЕКЛЯННОМ **ТЕПЛООБМЕННИКЕ**

В кожухотрубчатом теплообменном аппарате один теплоноситель движется внутри прямых параллельных труб, собранных в пучок и помещённых в кожух, т.е. движется в так называемом «трубном пространстве»; другой - омывает поверхность труб снаружи, перемещаясь в так называемом «межтрубном пространстве».

Перенос теплоты от более горячей жидкости к менее горячей в таком аппарате осуществляется через стенки теплообменных труб.

Интенсивность теплообмена между жидкостями определяется величиной коэффициента теплопередачи  $(K_T)$ , который, согласно основному уравнению теплопередачи, равен:

$$
K_{\text{T} \text{-} \text{K} \text{C} \text{I}} = \frac{\dot{Q}}{\Delta T_{\text{cp}} A},\tag{8.1}
$$

где  $\dot{Q}$  – количество теплоты, передаваемой в единицу времени от одного теплоносителя к другому, или тепловой поток;  $\Delta T_{cp}$  - средняя вдоль поверхности теплообмена разность температур теплоносителей;  $A$  – площадь поверхности теплообмена, вычисляемая обычно по наружному диаметру теплообменных труб.

При заданных расходах теплоносителей и известных физических свойствах потоков величина коэффициента теплопередачи может быть предсказана расчётом по уравнению аддитивности термических сопротивлений (без учёта термических сопротивлений загрязнений теплообменной поверхности):

$$
K_{\text{T } \text{pace}} = \left(\frac{1}{\alpha_{\text{H}}} + \frac{d_{\text{H}}}{2\lambda_{\text{cr}}} \ln \frac{d_{\text{H}}}{d_{\text{BH}}} + \frac{1}{\alpha_{\text{BH}}} \frac{d_{\text{H}}}{d_{\text{BH}}}\right)^{-1},\tag{8.2}
$$

где  $\alpha_{\text{H}}$  и  $\alpha_{\text{BH}}$  – коэффициенты теплоотдачи с наружной и внутренней стороны теплообменных труб, соответственно;  $d_{\text{H}}$  и  $d_{\text{BH}}$  – диаметры наружный и
внутренний теплообменной трубы, соответственно;  $\lambda_{cr}$  – теплопроводность материала теплообменной трубы (стенки).

**Цель работы**: экспериментальное определение коэффициента теплопередачи в кожухотрубчатом стеклянном теплообменнике; сравнение полученного значения со значением, рассчитанным по уравнению аддитивности термических сопротивлений.

### **Описание установки**

Схема лабораторной установки изображена на рис. 8.1.

Основным элементом установки является вертикальный стеклянный кожухотрубчатый теплообменник ТО, состоящий из 19 труб размером  $\varnothing$  13×1,5 мм, заключённых в кожух внутренним диаметром  $D_{\text{BH}} = 106$  мм. Трубы размещены в шахматном порядке по вершинам равностороннего треугольника с шагом 22 мм. Длина теплообменного участка труб *L* 990 мм. Боросиликатное стекло, из которого выполнены трубы аппарата, имеет теплопроводность  $\lambda_{cr} = 1,14 \text{ Br/(m·K)}.$ 

В межтрубном пространстве аппарата расположено 5 сегментных перегородок на расстоянии 160 мм друг от друга.

Теплообмен в аппарате осуществляется между горячей водой и холодной водой.

Горячая вода поступает в трубное пространство теплообменника из автономной системы горячего водоснабжения. Её расход регулируется вентилем  $B_1$  и измеряется ротаметром (поз. 1).

Холодная вода поступает в межтрубное пространство теплообменника из водопровода. Её расход регулируется вентилем  $B_2$  и измеряется ротаметром (поз. 2).

Расходы воды через указанные ротаметры определяются по шкалам, нанесённым на стеклянные трубки приборов и имеющих градуировку в «л/мин» («LPM»).

Система кранов  $K_3-K_6$  позволяет организовывать либо прямоточное, либо противоточное движение теплоносителей в аппарате.

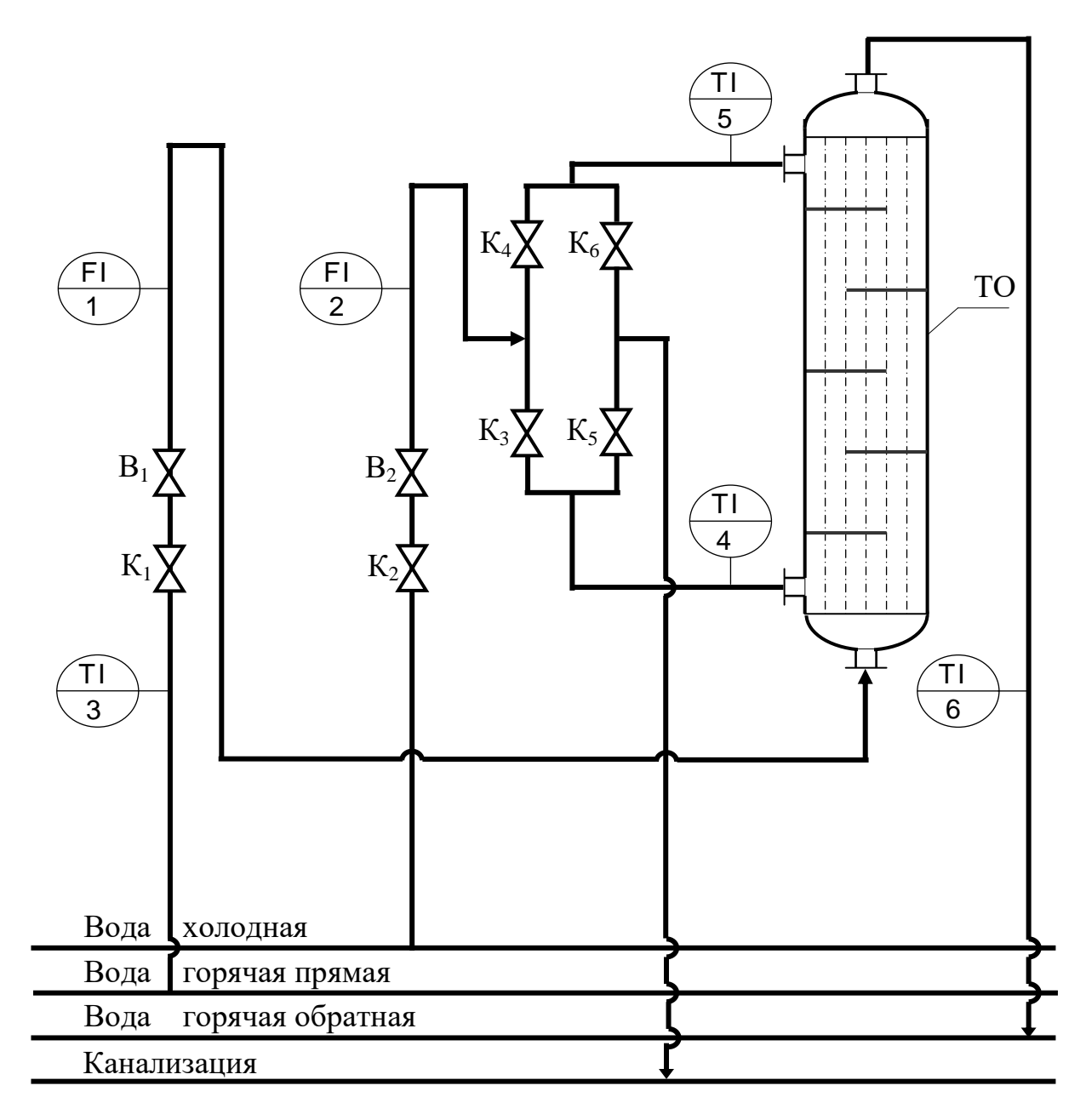

Рис. 8.1. Схема лабораторной установки для определения коэффициента теплопередачи в кожухотрубчатом стеклянном теплообменнике [7, 9]

Температуры теплоносителей на входе в теплообменник и на выходе из него измеряются электронными термометрами (поз. 3-6).

## Методика выполнения работы

теплоносителей Перед подачей в аппарат необходимо  $O<sub>T</sub>$ крыть/закрыть каждый из кранов  $K_3$ - $K_6$  в зависимости от заданного взаимного направления движения теплоносителей.

При прямотоке жидкостей холодная вода должна поступить в аппарат через нижний штуцер и выйти из аппарата через верхний. Следовательно, необходимо открыть краны  $K_3$  и  $K_6$  и закрыть краны  $K_4$  и  $K_5$ .

При противотоке жидкостей холодная вода должна поступить в аппарат через верхний штуцер и выйти из аппарата через нижний. Следовательно, необходимо открыть краны  $K_4$  и  $K_5$  и закрыть краны  $K_3$  и  $K_6$ .

Также необходимо убедиться, что кран  $K_1$  на линии подачи горячей воды закрыт.

Далее рекомендуется выполнить следующее действия:

1. Включите электронные термометры (поз. 3–6).

2. Включите насос подачи горячей воды из автономной системы горячего водоснабжения на установку.

3. Откройте кран  $K_1$ . С помощью вентиля  $B_1$  установите по ротаметру заданный расход горячей воды. Расход жидкости определяют по отметке шкалы, соответствующей ребру на поплавке ротаметра.

4. Отслеживайте показания термометров (поз. 3) и (поз. 6). На стадии пуска установки значения температуры воды, измеряемые этими приборами, будут увеличиваться от комнатной температуры до температуры в системе горячего водоснабжения. Следует дождаться момента стабилизации обеих температур во времени.

5. Откройте кран  $K_2$ . С помощью вентиля  $B_2$  установите по ротаметру (поз. 2) заданный расход холодной воды.

6. Отслеживайте показания электронных термометров для каждой соответствующей точки контроля на установке.

Дождитесь стационарного режима теплообмена, характеризуемого постоянством во времени каждой фиксируемой температуры.

Отметьте расходы и температуры теплоносителей при стационарном теплообмене.

7. Закончив опыт, выключите насос, закройте вентиль  $B_1$  и кран  $K_1$ , а спустя  $1-2$  мин закройте вентиль  $B_2$  и кран  $K_2$ .

### **Обработка экспериментальных данных**

1. Рассчитайте экспериментальное значение коэффициента теплопе-

редачи (К<sub>Т эксп</sub>), отнесённого к единице площади наружной поверхности теплообменных труб, используя формулу (8.1).

Для этого необходимо в первую очередь рассчитать тепловой поток в аппарате. Количество теплоты, отдаваемой в единицу времени горячим теплоносителем, определяется по формуле:

$$
\dot{Q}_1 = (h_{1H} - h_{1K})\dot{m}_1 = (h_{1H} - h_{1K})\rho_{1H}\dot{V}_{1H},
$$
\n(8.3)

а количество теплоты, воспринимаемой в единицу времени холодным теплоносителем, – по формуле:

$$
\dot{Q}_2 = (h_{2\kappa} - h_{2\kappa}) \dot{m}_2 = (h_{2\kappa} - h_{2\kappa}) \rho_{2\kappa} \dot{V}_{2\kappa},
$$
\n(8.4)

где  $h_{1H}$  и  $h_{1K}$  – удельные энтальпии горячей воды при её начальной и конечной температуре в аппарате на входе в аппарат и выходе из аппарата соответственно, Дж/кг;  $h_{2H}$  и  $h_{2K}$  – удельные энтальпии холодной воды при её начальной и конечной температуре в аппарате на входе в аппарат и выходе из аппарата соответственно, Дж/кг;  $\dot{m}_1$  и  $\dot{m}_2$  – массовые расходы горячего и холодного теплоносителей соответственно, кг/с;  $\dot{V}_{1H}$  и  $\dot{V}_{2H}$  – объёмные расходы горячего и холодного теплоносителей соответственно, измеренные ротаметрами (поз. 1 и 2), м<sup>3</sup>/с;  $\rho_{1H}$  и  $\rho_{2H}$  – плотности горячего и холодного теплоносителей при их начальных температурах соответственно,  $\kappa\Gamma/\mathrm{M}^3$ 

Если  $\dot{Q}_1 \approx \dot{Q}_2$ , то результаты лабораторных измерений являются вполне достоверными. Обычно  $\dot{Q}_2$  оказывается немного больше  $\dot{Q}_1$ , что можно объяснить теплообменом холодной воды с окружающей средой через стенку кожуха.

Для определения экспериментального значения коэффициента теплопередачи по формуле (8.1) рекомендуется принять  $\dot{Q} = \dot{Q}_1$ .

Средняя движущая сила теплопередачи (средняя разность температур теплоносителей в аппарате) как при противотоке, так и при прямотоке теплоносителей определяется по формуле:

$$
\Delta T_{\rm cp} = \frac{\Delta T_{\rm H} - \Delta T_{\rm K}}{\ln \frac{\Delta T_{\rm H}}{\Delta T_{\rm K}}},\tag{8.5}
$$

где  $\Delta T_{\text{H}} = T_{1\text{H}} - T_{2\text{H}}$ ;  $\Delta T_{\text{k}} = T_{1\text{k}} - T_{2\text{k}} - \text{при прямотоке жидкостей}$ и  $\Delta T_{\rm H} = T_{1\rm H} - T_{2\rm K}$ ;  $\Delta T_{\rm K} = T_{1\rm K} - T_{2\rm H} - \pi$ ри противотоке жидкостей.

2. Полученное экспериментально значение коэффициента теплопередачи сравните со значением, рассчитанным по уравнению аддитивности термических сопротивлений (8.2). Для этого необходимо рассчитать коэффициенты теплоотдачи α<sub>вн</sub> и α<sub>н</sub>.

2.1. Расчёт коэффициента теплоотдачи от горячей воды к поверхности теплообменной трубы  $(\alpha_1 = \alpha_{\text{BH}})$  рекомендуется выполнять в следующем порядке:

а) рассчитайте среднюю (вдоль поверхности теплообмена) температуру горячей воды и определите при этой температуре физические свойства воды (в частности, плотность -  $\rho_1$ ; динамическую вязкость -  $\mu_1$ ; теплопроводность  $-\lambda_1$ ).

Если ( $\Delta T_1 = T_{1H} - T_{1K}$ ) < ( $\Delta T_2 = T_{2K} - T_{2H}$ ), то средняя температура горячей воды

$$
T_{1cp} = \frac{T_{1H} + T_{1K}}{2}.
$$
 (8.6)

Если же ( $\Delta T_1 = T_{1H} - T_{1K}$ ) > ( $\Delta T_2 = T_{2K} - T_{2H}$ ), то средняя температура горячей воды рассчитывается так:

$$
T_{1cp} = T_{2cp} + \Delta T_{cp},\qquad(8.7)
$$

где  $T_{2cp} = \frac{T_{2H} + T_{2K}}{2}$  – средняя температура холодной воды;

б) рассчитайте среднюю скорость воды в теплообменных трубах и число Рейнольдса (Re<sub>1</sub>);

в) рассчитайте число Нуссельта (Nu<sub>1</sub>) используя одно из приведённых ниже критериальных уравнений (в зависимости от гидродинамического режима течения теплоносителя):

при 2300 < Re < 10000

$$
\text{Nu} = 0,0235 \left( \text{Re}^{0.8} - 230 \right) \cdot \left( 1,8 \text{ Pr}^{0.33} - 0,8 \right) \cdot \left[ 1 + \left( \frac{l}{L} \right)^{\frac{2}{3}} \right] \cdot \left( \frac{\mu}{\mu_{\text{cr}}} \right)^{0.14}; \quad (8.8)
$$

при  $Re > 10000$ 

Nu = 0,021 Re<sup>0,8</sup> Pr<sup>0,43</sup> 
$$
\left(\frac{Pr}{Pr_{cr}}\right)^{0,25}
$$
, (8.9)

где Nu =  $\frac{\alpha l}{\lambda}$  – критерий Нуссельта; Re =  $\frac{v l \rho}{\mu}$  – критерий Рейнольдса;

Pr =  $\frac{c_p \mu}{\lambda}$  – критерий Прандтля.

В формулах (8.8) и (8.9) определяющий линейный размер  $l = d_3 - 3k$ вивалентный диаметр канала, численно равный внутреннему диаметру теплообменных труб, т.е.  $d_3 = d_{\text{BH}}$ ;  $L - \mu$ лина теплообменных труб.

В уравнениях (8.8) и (8.9) все физические свойства среды (кроме помеченных индексом «ст») определяются при средней вдоль поверхности теплообмена температуре теплоносителя; индекс «ст» означает, что свойства среды определяются при температуре стенки.

Поскольку температура теплообменных поверхностей в данном аппарате не измеряется, рекомендуется сделать следующее допущение:

$$
\left(\frac{\text{Pr}}{\text{Pr}_{\text{cr}}}\right)^{0,25} \approx 1 \text{ min} \left(\frac{\mu}{\mu_{\text{cr}}}\right)^{0,14} \approx 1; \tag{8.10}
$$

г) рассчитайте коэффициент теплоотдачи по формуле

$$
\alpha_1 = \frac{\text{Nu}_1 \lambda_1}{d_2} \tag{8.11}
$$

2.2. Расчёт коэффициента теплоотдачи от поверхности теплообменных труб к холодной воде  $(\alpha_2 = \alpha_{\rm H})$  рекомендуется выполнять в следующем порядке:

а) определите физические свойства холодной воды (в частности, плотность –  $\rho_2$ ; динамическую вязкость –  $\mu_2$ ; теплопроводность –  $\lambda_2$ ) при её средней (вдоль поверхности теплообмена) температуре в теплообменнике.

Если ( $\Delta T_1 = T_{1H} - T_{1K}$ ) < ( $\Delta T_2 = T_{2K} - T_{2H}$ ), то средняя температура холодной воды

$$
T_{2cp} = T_{1cp} - \Delta T_{cp} \tag{8.12}
$$

б) рассчитайте число Рейнольдса (Re<sub>2</sub>). Скорость потока, входящая в число Рейнольдса, определяется по формуле

$$
v_2 = \frac{\dot{m}_2}{\rho_2 \ S_{\text{MTp}}} \tag{8.13}
$$

где  $S_{\text{MTD}} = 0.00221 \text{ m}^2$  – расчётная площадь проходного сечения в межтрубном пространстве.

в) рассчитайте число Нуссельта (Nu<sub>2</sub>). Принимая во внимание нестандартное размещение сегментных перегородок в межтрубном пространстве аппарата и, как следствие, существенное различие в площадях проходных сечений в разных местах этого пространства, коэффициент теплоотдачи от поверхности труб к потоку воды в данном конкретном аппарате рекомендуется определять из уравнения:

Nu = 0,308 Re<sup>0,6</sup> Pr<sup>0,32</sup> 
$$
\left(\frac{Pr}{Pr_{cr}}\right)^{0,25}
$$
. (8.14)

В формуле (8.14) и, следовательно, в критерии Рейнольдса, определяющий линейный размер  $l$  – наружный диаметр теплообменной трубы  $l = d_{\rm m}$ .

При расчёте критерия Нуссельта по формуле (8.14) необходимо знать температуру стенки. В данном случае рекомендуется сделать допущение, тождественное (8.10);

г) рассчитайте коэффициент теплоотдачи по формуле:

$$
\alpha_2 = \frac{\text{Nu}_2 \lambda_2}{d_{\text{H}}}.
$$
\n(8.15)

2.3. Рассчитайте коэффициент теплопередачи  $(K_{\text{T}_{\text{naq}}})$  по формуле  $(8.2)$ .

3. Экспериментальные и рассчитанные величины параметров занесите в табл. 8.1.

4. Проанализируйте полученные значения кинетических коэффициентов теплообмена  $\alpha_1$ ,  $\alpha_2$ ,  $K_T$ <sub>эксп</sub>,  $K_T$ <sub>расч</sub> и сделайте выводы по работе.

## Таблица 8.1

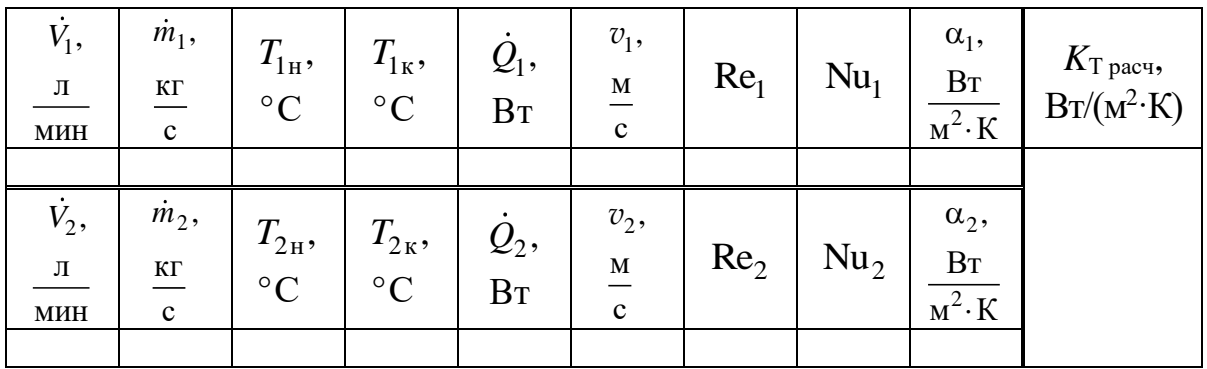

Экспериментальные и рассчитанные величины параметров

Схема взаимного движения теплоносителей: \_\_\_\_\_\_\_\_\_\_\_\_\_;

$$
\Delta T_{\rm cp} = \underline{\qquad} \qquad K; \quad K_{\rm T\, \, \text{3KCI}} = \underline{\qquad} \qquad \qquad \text{Br/(M}^2 \cdot K)
$$

## Контрольные вопросы

1. Каковы физический смысл и единицы измерения коэффициента теплопередачи?

2. С какой целью в межтрубном пространстве теплообменника размещены сегментные перегородки?

3. Какие параметры исследуемого теплообменника влияют на величину коэффициента теплопередачи?

4. Термическое сопротивление какой стадии теплопередачи оказалось лимитирующим в выполненной Вами работе?

5. Каково максимальное значение (в теоретическом пределе) коэффициента теплопередачи для данного теплообменника?

6. Как изменится коэффициент теплопередачи в исследуемом Вами аппарате, если в нём стеклянные трубки заменить на медные такого же размеpa?

7. Изменится ли коэффициент теплопередачи в исследуемом теплообменнике, если из 19 трубок 9 будут заглушены (при прочих равных условиях)? 8. Как выполнить расчёт коэффициента теплопередачи по формуле (8.1),

если в эксперименте окажется, что  $\Delta T_1 = \Delta T_2$ ?

9. Для чего предназначен ротаметр и каков принцип его действия?

10. Что означают буквы «F» и «l» на условном обозначении прибора на схеме установки?

### ЛАБОРАТОРНАЯ РАБОТА 9

# ИНТЕНСИВНОСТЬ ТЕПЛОПЕРЕДАЧИ В ПЛАСТИНЧАТОМ ТЕПЛООБМЕННИКЕ

Теплообменный аппарат из собранных в пакет гофрированных пластин имеет параллельные щелевые каналы, разграниченные пластинами.

Все каналы разделены на две группы. Условно назовём каналы одной группы как «чётные», а другой - «нечётные». По «чётным» каналам движется один теплоноситель, по «нечётным» - другой.

Перенос теплоты от более горячей жидкости к менее горячей в таком аппарате осуществляется через стенки пластин.

Интенсивность теплообмена между жидкостями определяется величиной коэффициента теплопередачи  $(K_T)$ , который, согласно основному уравнению теплопередачи, равен:

$$
K_{\text{T} \text{-} \text{K} \text{C} \text{I}} = \frac{\dot{Q}}{\Delta T_{\text{c} \text{p}} A},\tag{9.1}
$$

где  $\dot{Q}$  – количество теплоты, передаваемой в единицу времени от одного теплоносителя к другому, или тепловой поток;  $\Delta T_{cp}$  - средняя вдоль поверхности теплообмена разность температур теплоносителей;  $A$  – площадь поверхности теплообмена.

При заданных расходах теплоносителей и известных физических свойствах потоков, величина коэффициента теплопередачи может быть рассчитана по уравнению аддитивности термических сопротивлений. Без учёта термических сопротивлений загрязнений теплообменной поверхности это уравнение имеет вид:

$$
K_{\text{T } \text{pace}} = \left(\frac{1}{\alpha_1} + \frac{\delta_{\text{cr}}}{\lambda_{\text{cr}}} + \frac{1}{\alpha_2}\right)^{-1},\tag{9.2}
$$

где  $\alpha_1$  и  $\alpha_2$  – коэффициенты теплоотдачи соответственно от горячего теплоносителя к стенке и от стенки к холодному теплоносителю;  $\delta_{cr}$  – толщина стенки (теплопередающей пластины);  $\lambda_{cr}$  – теплопроводность материала стенки (пластины).

**Цель работы**: экспериментальное определение коэффициента теплопередачи в пластинчатом теплообменнике; сравнение экспериментально полученного значения со значением, рассчитанным по уравнению аддитивности термических сопротивлений.

## **Описание установки**

Схема лабораторной установки изображена на рис. 9.1.

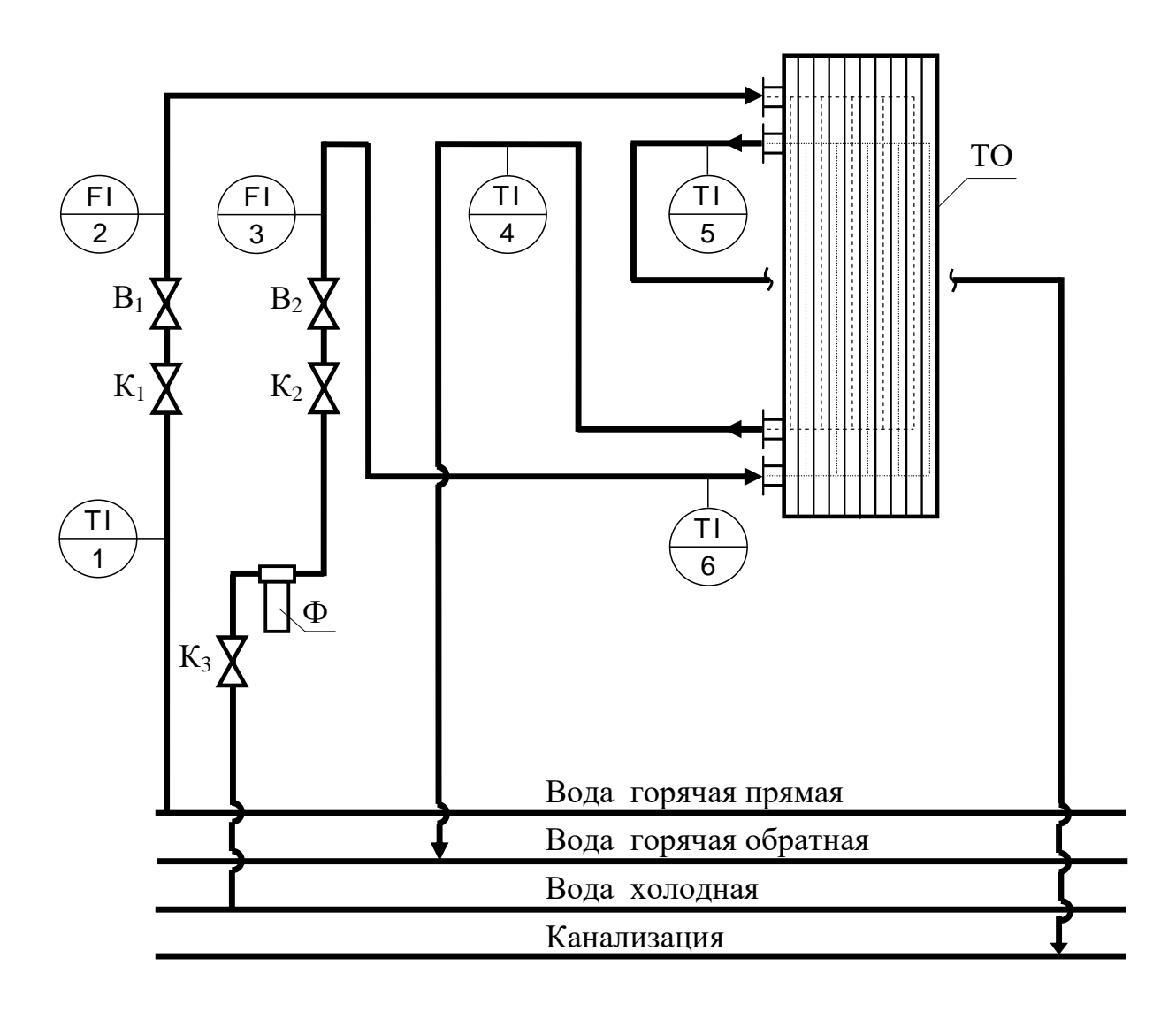

Рис. 9.1. Схема лабораторной установки для определения коэффициента теплопередачи в пластинчатом теплообменнике

Основным элементом установки является вертикальный пластинчатый теплообменник ТО, собранный из 38 пластин толщиной  $\delta_{cr} = 0.6$  мм и площадью поверхности 0,04 м<sup>2</sup> каждая. Количество теплопередающих пластин – 37 шт.

Количество каналов: для горячего теплоносителя  $N_1 = 19$  шт.; для холодного теплоносителя *N*<sup>2</sup> = 19 шт. Ширина каждого канала *b* = 95 мм, зазор между пластинами *t* = 2,9 мм.

Сталь марки AISI316, из которой выполнены пластины, имеет в рабочем интервале температур 20–50 °С теплопроводность  $\lambda_{\rm cr} = 15.2 \text{ Br/(m} \cdot \text{K)}.$ 

Теплообмен в аппарате осуществляется между горячей и холодной водой, движущимися противоточно.

Горячая вода поступает в теплообменник из автономной системы горячего водоснабжения. Её расход регулируется вентилем  $B_1$  и измеряется ротáметром (поз. 2).

Холодная вода поступает в теплообменник из водопровода, предварительно проходя через фильтр Ф. Её расход регулируется вентилем  $B_2$  и измеряется ротаметром (поз. 3).

Расходы воды через указанные ротаметры определяются по шкалам, нанесённым на стеклянные трубки приборов и имеющих градуировку в «л/мин» («LPM»).

Температуры теплоносителей на входе в теплообменник и на выходе из него измеряются электронными термометрами (поз. 1, 4, 5, 6).

### **Методика выполнения работы**

Перед подачей теплоносителей в теплообменник необходимо убедиться, что краны  $K_1$  и  $K_2$  на соответствующих линиях закрыты.

Далее рекомендуется выполнить следующие действия:

1. Включите электронные термометры (поз. 1, 4, 5, 6).

2. Включите насос подачи горячей воды из автономной системы горячего водоснабжения на установку.

3. Откройте кран  $K_1$ . С помощью вентиля  $B_1$  установите по ротаметру (поз. 2) заданный расход горячей воды. Расход жидкости определяют по отметке шкалы, обозначенной верхним краем поплавка.

4. Отслеживайте показания термометров (поз. 1) и (поз. 4). На стадии пуска установки значения температур воды, измеряемые этими приборами, будут увеличиваться от комнатной температуры до температуры в системе горячего водоснабжения. Следует дождаться момента стабилизации обеих температур во времени.

5. Откройте краны  $K_3$  и  $K_2$ . С помощью вентиля  $B_2$  установите по ротаметру (поз. 3) заданный расход холодной воды.

6. Отслеживайте показания электронных термометров (поз. 1, 4, 5, 6) для каждой соответствующей точки контроля на установке.

Дождитесь стационарного режима теплообмена, характеризуемого постоянством во времени каждой фиксируемой температуры.

Отметьте расходы и температуры теплоносителей при стационарном теплообмене.

7. Закончив опыт, выключите насос, закройте вентиль  $B_1$  и кран  $K_1$ , а спустя  $1-2$  мин – вентиль  $B_2$  и кран  $K_2$ , а также кран  $K_3$ .

## Обработка экспериментальных данных

1. Рассчитайте экспериментальное значение коэффициента теплопередачи ( $K_{\text{T} \text{3kcn}}$ ) используя формулу (9.1). Для этого необходимо в первую очередь рассчитать тепловой поток в теплообменном аппарате.

Количество теплоты, отдаваемой в единицу времени горячим теплоносителем, определяется по формуле:

$$
\dot{Q}_1 = (h_{1_H} - h_{1_K}) \dot{m}_1 = (h_{1_H} - h_{1_K}) \rho_{1_H} \dot{V}_{1_H},
$$
\n(9.3)

а количество теплоты, воспринимаемой в единицу времени холодным теплоносителем, – по формуле:

$$
\dot{Q}_2 = (h_{2\kappa} - h_{2\kappa}) \dot{m}_2 = (h_{2\kappa} - h_{2\kappa}) \rho_{2\kappa} \dot{V}_{2\kappa},
$$
\n(9.4)

где  $h_{1H}$  и  $h_{1K}$  – удельные энтальпии горячей воды при её температурах на входе в теплообменник и выходе из теплообменника соответственно, Дж/кг;  $h_{2H}$  и  $h_{2K}$  – удельные энтальпии холодной воды при её температурах на входе в теплообменник и выходе из теплообменника соответственно, Дж/кг;  $\dot{m}_1$  и  $\dot{m}_2$  – массовые расходы соответственно горячего и холодного теплоносителей, кг/с;  $\dot{V}_{1H}$  и  $\dot{V}_{2H}$  – объёмные расходы соответственно горячего и холодного теплоносителей, измеренные ротаметрами (поз. 1 и 2),  $M^{3}/c$ ;  $\rho_{1H}$  и  $\rho_{2H}$  – плотности соответственно горячего и холодного теплоносителей при их начальных температурах, кг/м<sup>3</sup>.

Если  $\dot{Q}_1 \approx \dot{Q}_2$ , то результаты лабораторных измерений являются вполне достоверными. При расчёте  $K_{\text{T}}$ <sub>эксп</sub> по формуле (9.1) рекомендуется принять  $\dot{Q} = \dot{Q}_1$ .

Средняя движущая сила теплопередачи (средняя разность температур теплоносителей в аппарате) определяется по формуле:

$$
\Delta T_{\rm cp} = \frac{\Delta T_{\rm H} - \Delta T_{\rm K}}{\ln \frac{\Delta T_{\rm H}}{\Delta T_{\rm K}}},\tag{9.5}
$$

где  $\Delta T_{\text{H}} = T_{1\text{H}} - T_{2\text{k}}$ ;  $\Delta T_{\text{k}} = T_{1\text{k}} - T_{2\text{H}}$ .

2. Полученное экспериментально значение коэффициента теплопередачи сравните со значением, рассчитанным по уравнению аддитивности термических сопротивлений (9.2).

Для этого необходимо рассчитать коэффициенты теплоотдачи α<sub>1</sub> и  $\alpha$ .

Расчёт коэффициента теплоотдачи от горячей воды к поверхности пластин  $\alpha_1$  рекомендуется выполнять в следующем порядке:

а) рассчитайте среднюю (вдоль поверхности теплообмена) температуру горячей воды и определите при этой температуре физические свойства воды (в частности, плотность -  $\rho_1$ ; динамическую вязкость -  $\mu_1$ ; теплопроводность  $-\lambda_1$ ).

Если ( $\Delta T_1 = T_{1H} - T_{1K}$ ) < ( $\Delta T_2 = T_{2K} - T_{2H}$ ), то средняя температура горячей воды

$$
T_{1cp} = \frac{T_{1H} + T_{1K}}{2}.
$$
\n(9.6)

Если же ( $\Delta T_1 = T_{1H} - T_{1K}$ ) > ( $\Delta T_2 = T_{2K} - T_{2H}$ ), то средняя температура горячей воды рассчитывается так:

$$
T_{1cp} = T_{2cp} + \Delta T_{cp},\qquad(9.7)
$$

где средняя температура холодной воды:

$$
T_{2cp} = \frac{T_{2H} + T_{2K}}{2},
$$
\n(9.8)

б) рассчитайте среднюю скорость горячей воды

$$
v_1 = \frac{\dot{m}_1}{\rho_1 S_1} \tag{9.9}
$$

где  $S_1 = b \cdot t \cdot N_1$  – площадь проходного сечения каналов;

в) рассчитайте число Рейнольдса (Re1)

$$
Re_1 = \frac{v_1 d_2 \rho_1}{\mu_1},
$$
\n(9.10)

где  $d_9 = \frac{2b \cdot t}{b + t}$  – эквивалентный диаметр щелевого канала в пластинчатом теплообменнике;

г) рассчитайте число Нуссельта (Nu<sub>1</sub>). При турбулентном режиме течения теплоносителя (при Re > 50) рекомендуется использовать критериальное уравнение вида

Nu = 0,18 Re<sup>0,75</sup> Pr<sup>0,33</sup> 
$$
\left(\frac{Pr}{Pr_{cr}}\right)^{0,25}
$$
, (9.11)

где Nu =  $\frac{\alpha d_3}{\lambda}$  – критерий Нуссельта, Pr =  $\frac{c_p \mu}{\lambda}$  – критерий Прандтля.

В уравнении (9.11) все физические свойства среды (кроме помеченных индексом «ст») определяются при средней вдоль поверхности теплообмена температуре теплоносителя; индекс «ст» означает, что свойства среды определяются при температуре стенки.

Поскольку температуры теплообменных поверхностей в данном теплообменнике не измеряются, рекомендуется сделать допущение:

$$
\left(\frac{\text{Pr}}{\text{Pr}_{\text{cr}}}\right)^{0,25} \approx 1\,;
$$
\n(9.12)

д) рассчитайте коэффициент теплоотдачи по формуле

$$
\alpha_1 = \frac{\text{Nu}_1 \lambda_1}{d_3} \,. \tag{9.13}
$$

Расчёт коэффициента теплоотдачи от поверхности пластин к холодной воде  $(\alpha_2)$  рекомендуется выполнять в следующем порядке:

а) определите физические свойства холодной воды (в частности, плотность –  $\rho_2$ ; динамическую вязкость –  $\mu_2$ ; теплопроводность –  $\lambda_2$ ) при её средней (вдоль поверхности теплообмена) температуре в теплообменнике.

Если  $(\Delta T_1 = T_{1H} - T_{1K}) < (\Delta T_2 = T_{2K} - T_{2H})$ , то средняя температура холодной воды

$$
T_{2cp} = T_{1cp} - \Delta T_{cp} ; \qquad (9.14)
$$

б) рассчитайте число Рейнольдса Re2.

Скорость потока, входящая в число Рейнольдса, определяется по формуле, аналогичной (9.9):

$$
v_2 = \frac{\dot{m}_2}{\rho_2 S_2},\tag{9.15}
$$

где  $S_{\scriptscriptstyle 2} \! = \! b \! \cdot \! t \! \cdot \! N_{\scriptscriptstyle 2} -$ площадь проходного сечения каналов;

в) рассчитайте число Нуссельта (Nu2). При турбулентном режиме течения теплоносителя (при Re > 50) рекомендуется использовать уравнение (9.11). При расчёте критерия Нуссельта по формуле (9.11) необходимо знать температуру стенки. В данном случае рекомендуется сделать допущение, тождественное (9.12);

г) рассчитайте коэффициент теплоотдачи по формуле:

$$
\alpha_2 = \frac{\text{Nu}_2 \lambda_2}{d_3}.
$$
\n(9.16)

Рассчитайте коэффициент теплопередачи ( $K_{\text{I\!i}$  расч) по формуле аддитивности термических сопротивлений (9.2).

3. Экспериментальные и рассчитанные величины параметров занесите в табл. 9.1.

Таблица 9.1

| $V_{_1}$ ,<br>Л/МИН | $\dot{m}_{1}$ ,<br>$K\Gamma/C$ | $T_{1H}$<br>$\rm ^{\circ}C$ | $T_{1k}$<br>$\rm ^{\circ}C$ | $\mathcal{Q}_\text{l}$<br>$\rm Br$ | $v_1$ ,<br>M/C | Re <sub>1</sub> | Nu <sub>1</sub> | $\alpha_1,$<br>Br/( $\alpha^2$ ·K)  | $K_T$ расч,<br>$Br/(M^2·K)$ |
|---------------------|--------------------------------|-----------------------------|-----------------------------|------------------------------------|----------------|-----------------|-----------------|-------------------------------------|-----------------------------|
|                     |                                |                             |                             |                                    |                |                 |                 |                                     |                             |
| $V_{2}$<br>л/мин    | $\dot{m}_2$ ,<br>$K\Gamma/C$   | $T_{2H}$<br>$\rm ^{\circ}C$ | $T_{2k}$<br>$\rm ^{\circ}C$ | $\mathcal{Q}_2$<br>$B_T$           | $v_2$ ,<br>M/C | Re <sub>2</sub> | Nu <sub>2</sub> | $\alpha_2$ ,<br>Br/( $\alpha^2$ ·K) |                             |
|                     |                                |                             |                             |                                    |                |                 |                 |                                     |                             |

**Экспериментальные и рассчитанные величины параметров**

$$
\Delta T_{\rm cp} = \underline{\qquad}\qquad \text{K}; \quad K_{T \text{3KCH}} = \underline{\qquad}\qquad \text{Br/(M}^2 \cdot \text{K)}
$$

4. Проанализируйте полученные значения кинетических коэффициентов теплообмена и сделайте выводы по работе.

## **Контрольные вопросы**

1. Каковы физический смысл и единицы измерения коэффициента теплопередачи?

2. С какой целью пластины теплообменника делают гофрированными?

3. Какие параметры исследованного теплообменника влияют на величину коэффициента теплопередачи?

4. Термическое сопротивление какой стадии теплопередачи оказалось лимитирующим в выполненной Вами работе?

5. Каково максимальное значение (в теоретическом пределе) коэффициента теплопередачи для данного теплообменника?

6. Изменится ли коэффициент теплопередачи в исследуемом аппарате, если он будет иметь не 38, а 26 пластин (при прочих равных условиях)?

7. Как выполнить расчёт коэффициента теплопередачи по формуле (9.1), если в эксперименте окажется, что  $\Delta T_1 = \Delta T_2$ ?

8. Каковы минимальные значения чисел Рейнольдса при турбулентном течении жидкости в щелевом канале пластинчатого теплообменника и в прямых круглых трубах. Чем обусловлено различие в указанных числовых значениях?

9. Для чего предназначен ротаметр и каков принцип его действия?

10. Что означают буквы «F» и «I» на условном обозначении прибора на схеме установки?

## ЛАБОРАТОРНАЯ РАБОТА 10

# ВРЕМЯ ОХЛАЖДЕНИЯ ЖИДКОСТИ ПРИ НЕСТАЦИОНАРНОМ ТЕПЛООБМЕНЕ

Теплообменный процесс, в котором температура среды в какой-либо точке изменяется во времени, называется нестационарным. К такому процессу относится, например, процесс охлаждения жидкости в аппарате периодического действия. Охлаждение жидкости может быть осуществлено передачей теплоты от неё к хладагенту, подаваемому либо в рубашку аппарата, либо во встроенный в аппарат змеевик.

Одним из основных показателей подобного процесса является время его проведения. Время охлаждения идеально перемешиваемой жидкости в аппарате периодического действия (при условии постоянства коэффициента теплопередачи и постоянства расхода хладагента с неизменной во времени начальной температурой) может быть рассчитано теоретически по формуле:

$$
t_{\text{reop}} = \frac{m_1 \cdot c_{\text{p1}}}{\dot{m}_2 \cdot c_{\text{p2}}} \cdot \frac{N}{N - 1} \cdot \ln\left(\frac{T_{1,0} - T_{2\text{in}}}{T_{1,\text{k}} - T_{2\text{in}}}\right),\tag{10.1}
$$

где  $N = \exp\left(\frac{K_T \cdot A}{\dot{m}_2 \cdot c_{p2}}\right) = \text{const}$ ;  $m_1$  — масса охлаждаемой жидкости;  $\dot{m}_2$  —

массовый расход хладагента;  $c_{p1}$  и  $c_{p2}$  - удельные теплоёмкости охлаждаемой жидкости и хладагента соответственно;  $T_{1,0}$  и  $T_{1,k}$  – температуры охлаждаемой жидкости начальная и конечная соответственно;  $T_{2\text{in}}$  – начальная температура хладагента;  $K_T$  – коэффициент теплопередачи;  $A$  – площадь поверхности теплопередачи.

Цель работы: экспериментальное определение времени охлаждения жидкости в аппарате с мешалкой и змеевиком до заданной конечной температуры при нестационарном теплообмене; расчёт среднего значения коэффициента теплопередачи за период охлаждения; расчёт теоретического времени охлаждения жидкости при нестационарном теплообмене.

## **Описание установки**

Схема установки изображена на рис. 10.1.

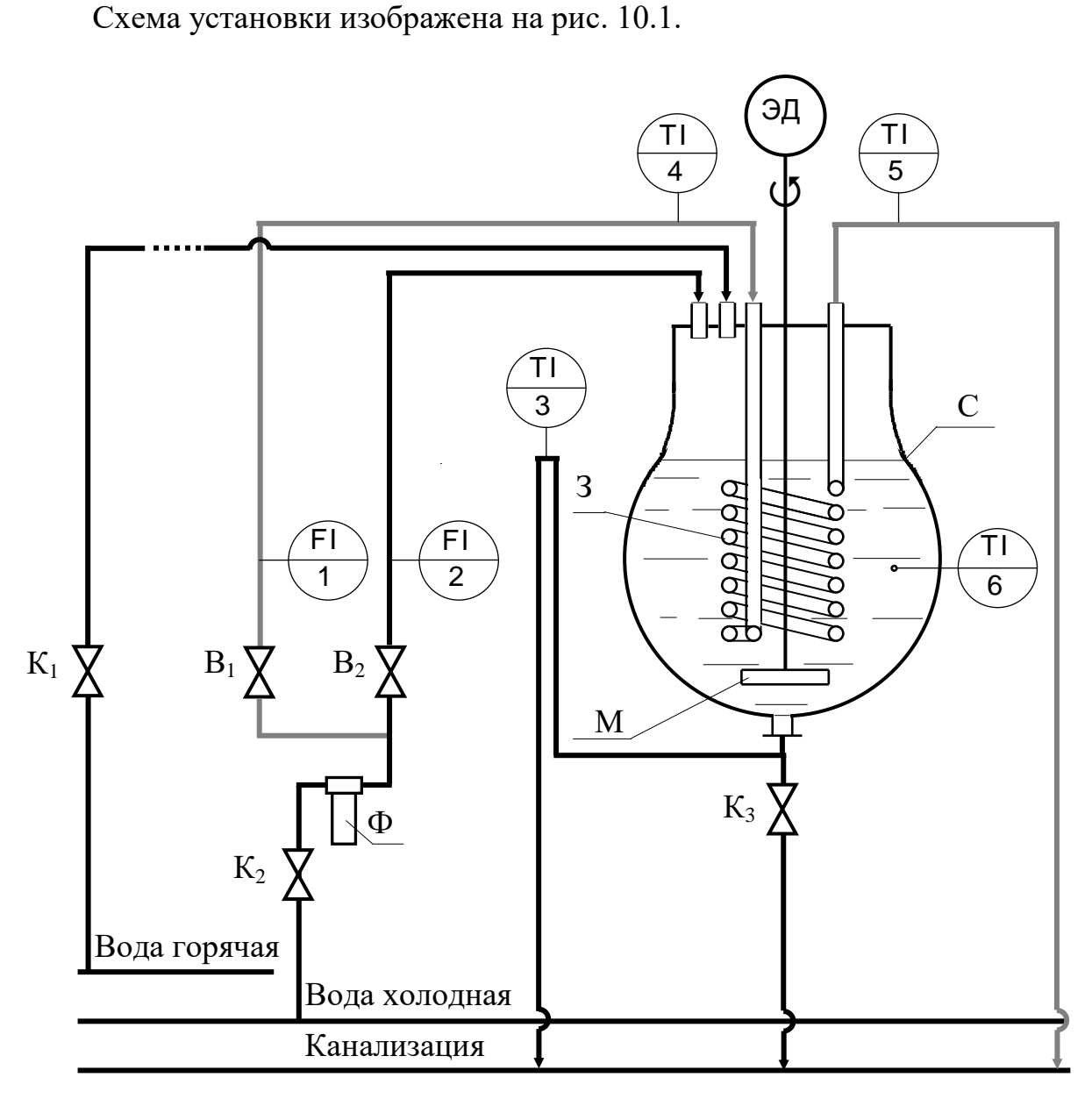

Рис. 10.1. Схема лабораторной установки для изучения нестационарного теплообмена [6, 9]

Основным элементом установки является стеклянный реакционный сосуд С грушевидной формы.

Благодаря специально организованному стоку воды через гидравлический затвор, объём жидкости в заполненном аппарате постоянен и равен  $V_{\rm C} = 24.57 \text{ }\mu\text{m}^3$ . Средний диаметр заполненной части сосуда составляет  $D<sub>C</sub> = 0,292$  м.

Сосуд снабжён змеевиком З, изготовленным из стеклянной трубки размером  $\varnothing$  18,2×1,8 мм; диаметр витка змеевика  $D_{\text{BHT}} = 172,5$  мм. Площадь поверхности погружённой части змеевика, определённая по *наружному* размеру трубки  $A = 0,405$  м<sup>2</sup>. Боросиликатное стекло, из которого выполнен змеевик, имеет теплопроводность  $\lambda_{cr} = 1,14 \text{ Br/(m·K)}.$ 

В змеевик может быть подана из водопровода холодная вода, протекающая через фильтр Ф. Расход воды регулируется вентилем  $B_1$  и измеряется ротáметром (поз. 1), имеющим на поверхности трубки шкалу, отградуированную в «л/мин» («LPM»).

Аппарат снабжён стеклянной лопастной мешалкой М диаметром  $d_{\text{M}} =$ 136 мм, вращаемой электродвигателем ЭД. Частота вращения мешалки  $n = 2$  c<sup>-1</sup>.

Лабораторная установка оборудована электронными термометрами (поз. 4, 5), установленными соответственно на линии подачи холодной воды и на линии выхода воды из змеевика. Температура в объёме сосуда измеряется ртутным термометром (поз. 6).

#### **Методика выполнения работы**

В самом общем случае изначально вода в сосуде, в трубке змеевика и в коммуникациях имеет комнатную температуру.

Для проведения эксперимента сосуд должен быть заполнен горячей водой, подаваемой из водонагревателя автономной системы горячего водоснабжения. На линии, соединяющей водонагреватель и сосуд С установлен кран К<sup>1</sup> (вблизи водонагревателя).

Предварительную подготовку установки к эксперименту рекомендуется выполнить в следующем порядке:

1. Убедитесь, что кран  $K_1$  на линии подачи горячей воды закрыт.

2. Откройте кран  $K_3$  и опорожните ёмкость.

3. Закройте кран  $K_3$ . Откройте кран  $K_1$  на линии подачи горячей воды и заполните сосуд С.

Если вода в сосуде имеет температуру близкую к комнатной (так как сначала сосуд заполняется водой, имеющей в коммуникационных трубопроводах комнатную температуру), то следует дождаться поступления в сосуд нагретой в водоподогревателе воды, прекратить её подачу и опорожнить сосуд. После опорожнения сосуда повторить действия пункта 3 с начала.

4. При достижении уровня воды в сосуде, покрывающим на 1,5–2 см верхний виток спирали змеевика, закройте кран  $K_1$  на линии подачи горячей воды.

5. Дождитесь полного стока избытка воды из сосуда в канализацию.

После заполнения сосуда горячей водой установка подготовлена к проведению эксперимента.

Далее рекомендуется выполнение следующих процедур:

6. Включите привод мешалки М.

7. Откройте кран  $K_2$ ; с помощью вентиля  $B_1$  организуйте подачу охлаждающей воды (хладагента) в змеевик З с постоянным заданным расходом, определяемым по отметке шкалы ротаметра (поз. 1), обозначенной *верхним* краем поплавка.

8. В течение всего эксперимента фиксируйте через равные интервалы времени  $\Delta t = 2$  мин температуры: воды в сосуде  $(T_{1, i})$ , воды на входе в змеевик (*T*<sup>2</sup> in, <sup>i</sup>) и на выходе её из змеевика (*T*<sup>2</sup> out, <sup>i</sup>). Фиксация температур в трёх указанных точках должна выполняться одновременно.

Осуществите охлаждение содержимого сосуда до конечной температуры  $T_{1,k} \leq 20$  °С. Зафиксируйте экспериментальное время охлаждения *t*эксп, кратное двум минутам.

9. Завершив охлаждение содержимого сосуда, закройте вентиль  $B_1$ подачи холодной воды в змеевик и выключите привод мешалки.

10. Экспериментальные и рассчитанные в последующем величины параметров занесите в табл. 10.1.

#### **Обработка экспериментальных данных**

Экспериментальные данные используются для расчёта среднего значения коэффициента теплопередачи за период охлаждения и для расчёта теоретического времени охлаждения жидкости при нестационарном теплообмене.

93

### Таблица 10.1

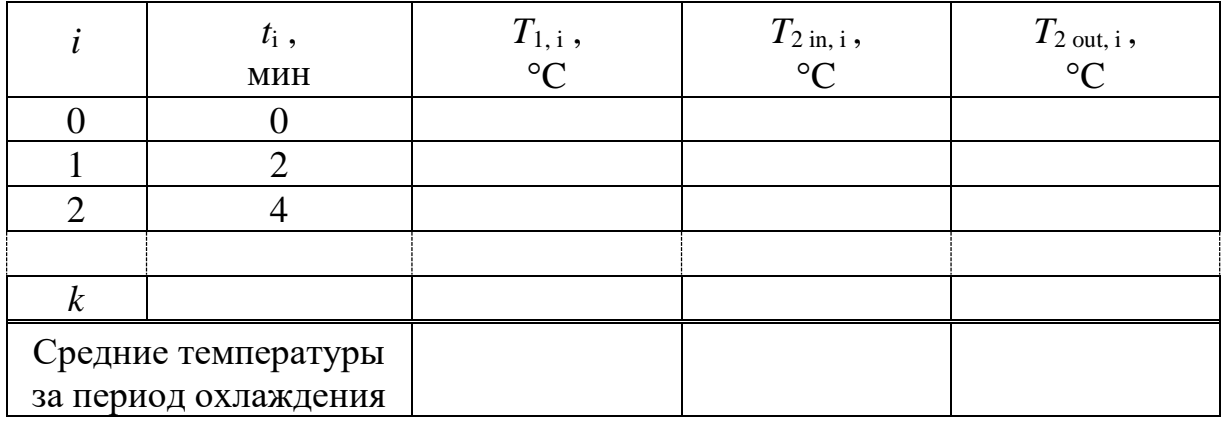

#### Экспериментальные и рассчитанные величины параметров

1. Расчёт коэффициента теплопередачи рекомендуется выполнить по уравнению аддитивности термических сопротивлений при переносе теплоты через цилиндрическую незагрязненную стенку, для чего необходимо рассчитать коэффициенты теплоотдачи: от охлаждаемой воды к поверхности теплообменной трубы  $(\alpha_1 = \alpha_{\rm H})$  и от поверхности теплообменной трубы к охлаждающей воде  $(\alpha_2 = \alpha_{\text{BH}})$ .

Расчёт коэффициента теплоотдачи от охлаждаемой воды к поверхности теплообменной трубы рекомендуется выполнять в следующем порядкe:

а) определите физические свойства охлаждаемой воды при температуре, средней за период эксперимента, и к тому же средней вдоль поверхности теплообмена.

Принимая идеальное перемешивание охлаждаемой жидкости, то есть, полагая, что её температура не зависит от пространственной координаты, а зависит только от времени  $T_1 = f(t)$ , средняя за период эксперимента температура может быть определена по соотношению:

$$
\overline{T}_1 = \frac{1}{t_{\text{3KCH}}} \int_{0}^{t_{\text{3KCH}}} T_{1,i} \, \mathrm{d}t \approx \frac{1}{t_{\text{3KCH}}} \cdot \left( \frac{T_{1,0}}{2} + \sum_{i=1}^{i=k-1} T_{1,i} + \frac{T_{1,k}}{2} \right) \cdot \Delta t \,. \tag{10.2}
$$

б) определите число Нуссельта (Nu<sub>1</sub>), используя критериальное уравнение:

$$
Nu = 0,87 \text{ Re}_{_{M}}^{0,62} \text{ Pr}^{0,33} \Gamma\left(\frac{\mu}{\mu_{_{\text{CT}}}}\right)^{0,14}, \qquad (10.3)
$$

<sup>2</sup> Pr<sup>0,33</sup> Г  $\left(\frac{\mu}{\mu_{cr}}\right)^{0,14}$ <br>a при перемешив<br>reометрического<br>мером в критери<br>мером в критери<br>обменных повер<br>я сделать допущ<br>ennooтдачи по фо<br>Nu<sub>1</sub>  $\lambda_1$ .<br>гдачи от поверх<br>ендуется выполн<br>иства охлаждаю на дика где 2  $Re_{\rm M} = \frac{h u_{\rm M}}{v}$  $n d<sub>M</sub><sup>2</sup>$   $\rho$  $=$  $\mu$ – число Рейнольдса при перемешивании; Pr =  $\frac{c_p}{a}$  $c_n \mu$  $=$ λ – критерий Прандтля;  $\Gamma = \frac{a_{\text{M}}}{n}$ c *d D*  $\Gamma = \frac{a_{\rm M}}{R}$  – симплекс геометрического подобия; *n* – частота вращения мешалки, с $^{\text{-}1}.$ 

Определяющим линейным размером в критериях подобия уравнения (10.3) является диаметр мешалки  $d_{\text{M}}$ .

Поскольку температуры теплообменных поверхностей в данном ап-

парате не измеряются, рекомендуется сделать допущение 0,14 ст 1  $\left(\begin{array}{c} \mu \end{array}\right)^{0}$  $\left|\frac{\mu}{\mu}\right| \approx$  $(\mu_{\rm cr})$ .

в) рассчитайте коэффициент теплоотдачи по формуле

$$
\alpha_1 = \frac{\text{Nu}_1 \,\lambda_1}{d_{\text{M}}} \,. \tag{10.4}
$$

Расчёт коэффициента теплоотдачи от поверхности теплообменной трубы к охлаждающей воде рекомендуется выполнять в следующем порядке:

а) определите физические свойства охлаждающей воды при температуре, средней за период эксперимента, и к тому же средней вдоль поверхности теплообмена.

Температура охлаждающей воды, подаваемой в змеевик, в общем случае изменяется во времени как в точке входа в змеевик, так и в точке выхода из него.

Средняя за период эксперимента температура воды на входе в змеевик может быть определена по соотношению: шению:<br><u>T<sub>2 in, 0</sub></u> +  $\sum_{n=1}^{\infty} T_{2 \text{ in } i} + \frac{T_{n}}{T_{n}}$ та температура воды на входе в зме $\frac{\text{O}}{\text{O}}$  таки  $\left(\frac{T_{2\text{ in, 0}}}{T_{2\text{ in, 0}}} + \sum_{i=1}^{\text{i=k-1}} T_{2\text{ in, i}} + \frac{T_{2\text{ in, k}}}{T_{2\text{ in, k}}} \right)$ .  $\Delta t$ . (10.

$$
\overline{T}_{2\text{ in}} = \frac{1}{t_{3\text{KCT}}} \int_{0}^{t_{3\text{KCT}}} T_{2\text{ in, i}} \, dt \approx \frac{1}{t_{3\text{KCT}}} \cdot \left( \frac{T_{2\text{ in, 0}}}{2} + \sum_{i=1}^{i=k-1} T_{2\text{ in, i}} + \frac{T_{2\text{ in, k}}}{2} \right) \cdot \Delta t \,. \tag{10.5}
$$

Средняя за период эксперимента температура воды на выходе из змеевика:

$$
\overline{T}_{2\,\text{out}} = \frac{1}{t_{3\,\text{KCT}}} \int_{0}^{t_{3\,\text{KCT}}} T_{2\,\text{out,i}} \, \mathrm{d}t \approx \frac{1}{t_{3\,\text{KCT}}} \cdot \left( \frac{T_{2\,\text{out},0}}{2} + \sum_{i=1}^{i=k-1} T_{2\,\text{out},i} + \frac{T_{2\,\text{out},k}}{2} \right) \cdot \Delta t \, . (10.6)
$$

Осреднение температуры по длине змеевика может быть выполнено по упрощённому соотношению:

$$
\overline{T}_2 = \frac{\overline{T}_{2 \text{ in}} + \overline{T}_{2 \text{ out}}}{2};
$$
\n(10.7)

б) рассчитайте число Рейнольдса:

$$
\text{Re}_2 = \frac{v_2 \, d_3 \, \rho_2}{\mu_2},\tag{10.8}
$$

где  $\rho_2$  и  $\mu_2$  – плотность и вязкость воды при температуре, определенной по формуле (10.7),  $d_3 = d_{BH}$  – внутренний диаметр трубы змеевика.

Скорость потока, входящая в число Рейнольдса, определяется по формуле:

$$
v_2 = \frac{\dot{m}_2}{\rho_2 S_{\text{rp}}} = \frac{\rho_{2,\text{H}} \dot{V}_2}{\rho_2 S_{\text{rp}}},
$$
\n(10.9)

где  $\rho_{2,\text{H}}$  – плотность воды при температуре воды на входе в змеевик;  $\dot{V}_2$  – объёмный расход, определяемый с помощью ротаметра (поз. 1);  $S_{\text{TP}} = \pi \frac{d_{\text{BH}}^2}{4}$  – площадь сечения трубки змеевика;

в) рассчитайте число Нуссельта (Nu<sub>2</sub>), используя одно из приведённых ниже критериальных уравнений:

$$
πρu 13,5 \cdot \left(\frac{d_{BH}}{D_{BH}}\right)^{-0.5} < \text{Re} < 18500 \cdot \left(\frac{d_{BH}}{D_{BH}}\right)^{0.28}, \text{ yto } \text{cootbeter.}
$$

нарному течению с вторичной циркуляцией жидкости,

$$
Nu = 0,0575 \text{ Re}^{0,75} \text{Pr}^{0,43} \left(\frac{d_{BH}}{D_{BHT}}\right)^{0,21} \left(\frac{\text{Pr}}{\text{Pr}_{CT}}\right)^{0,25} \tag{10.10}
$$

при 0,28 вн вит  $\text{Re} > 18500 \cdot \left( \frac{d}{D} \right)$ *D*  $\left(d_{\text{BH}}\right)^{0,28}$  $> 18500 \cdot \left(\frac{d_{\text{BH}}}{D_{\text{BHT}}}\right)^{0,20}$ , что соответствует турбулентному тече-

нию с вторичной циркуляцией жидкости,

мчной циркуляцией жидкости,  
\nNu = 0,0266 
$$
\left[ \text{Re}^{0.85} \left( \frac{d_{\text{BH}}}{D_{\text{BHT}}} \right)^{0,15} + 0,225 \left( \frac{d_{\text{BH}}}{D_{\text{BHT}}} \right)^{-1,55} \right] \text{Pr}^{0,4}
$$
. (10.11)

Определяющий линейный размер в критериях подобия уравнений (10.10) и (10.11) есть внутренний диаметр змеевика  $d_{\text{BH}}$ .

В формулах (10.10) и (10.11) все физические свойства среды (кроме помеченных индексом «ст») определяются при температуре, рассчитанной по формуле (10.7); индекс «ст» означает, что свойства среды определяются при температуре стенки.

Поскольку температуры теплообменных поверхностей в данном аппарате не измеряются, то при расчёте по формуле (10.10) рекомендуется

сделать следующее допущение 
$$
\left(\frac{Pr}{Pr_{cr}}\right)^{0,25} \approx 1
$$
;

г) рассчитайте коэффициент теплоотдачи по формуле

$$
\alpha_2 = \frac{\text{Nu}_2 \lambda_2}{d_{\text{BH}}}.
$$
\n(10.12)

Рассчитайте коэффициент теплопередачи, отнесённый к единице площади *наружной* поверхности теплообменной трубы, по формуле

$$
K_{\rm T} = \left(\frac{1}{\alpha_{\rm H}} + \frac{d_{\rm H}}{2\lambda_{\rm cr}}\ln\frac{d_{\rm H}}{d_{\rm BH}} + \frac{1}{\alpha_{\rm BH}}\frac{d_{\rm H}}{d_{\rm BH}}\right)^{-1},\tag{10.13}
$$

где  $\alpha_{\text{H}}$  и  $\alpha_{\text{BH}}$  – коэффициенты теплоотдачи с наружной и внутренней стороны теплообменной трубы, соответственно;  $d_{\text{H}}$  и  $d_{\text{BH}}$  – наружный и внутренний диаметры теплопередающей трубы, соответственно;  $\lambda_{cr}$  – теплопроводность материала теплопередающей трубы (стенки).

2. Вычисленное значение коэффициента теплопередачи  $K_{\rm T}$  используйте для расчёта теоретического времени охлаждения по формуле (10.1).

3. Сделайте заключение о применимости теоретического расчёта к прогнозированию времени охлаждения жидкости в аппарате с мешалкой и змеевиком при заданном коэффициенте теплопередачи и при заданных начальной и конечной температурах воды.

## **Контрольные вопросы**

1. Какой теплообменный процесс называется нестационарным, а какой – стационарным?

2. Какие гидродинамические режимы течения жидкости в змеевике Вам известны?

3. Изменится ли время охлаждения жидкости в исследуемом аппарате, если в нём поместить стеклянную трубку змеевика меньшего диаметра с площадью поверхности теплопередачи 0,405 м<sup>2</sup> (при прочих равных условиях)?

4. Как изменится время охлаждения жидкости в исследуемом аппарате, если в нём стеклянную трубку змеевика заменить медной такого же размера? 5. Отразится ли на времени охлаждения жидкости отключение привода

мешалки?

6. Отразится ли на времени охлаждения жидкости, находящейся в аппарате, замена подаваемой в змеевик воды на органическую жидкость, например, бензол (при прочих равных условиях)?

7. Что в исследуемом аппарате охладится быстрее – вода или бензол? Ответ обоснуйте.

8. С какой целью труба, по которой вода вытекает из сосуда, вначале поднята вверх, и лишь затем опущена до уровня канализационной линии?

9. Для чего предназначен ротаметр и каков принцип его действия?

10. Что означают буквы «F» и «I» на условном обозначении прибора на схеме установки?

98

## ПРИЛОЖЕНИЕ 1

# **ИНСТРУМЕНТЫ И ПРИБОРЫ, ИСПОЛЬЗУЕМЫЕ ПРИ ВЫПОЛНЕНИИ ЛАБОРАТОРНОГО ПРАКТИКУМА [5]**

**Ареóметр** – прибор для измерения плотности жидкости.

Название прибора происходит от греч. αραιος – неплотный и μετρεω – измеряю.

Устройство ареометра показано на рис. П.1.

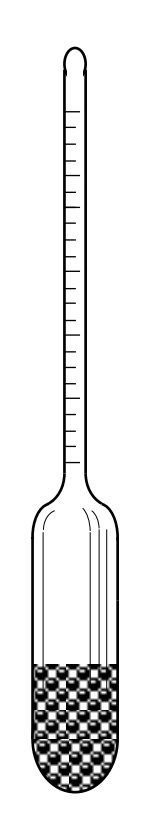

Ареометр представляет собой стеклянную цилиндрическую ампулу, снабжённую длинным отростком – стержнем, на который нанесена шкала значений плотности. Нижняя часть ампулы заполнена балластом, которым служит металлическая дробь, залитая слоем смолы или сургуча. Балласт заставляет ареометр плавать в вертикальном положении.

Для определения плотности испытуемой жидкости её наливают в чистый стеклянный цилиндр. Ареометр осторожно погружают в жидкость, держа его за верхний конец, не задевая стенок цилиндра, и отпускают только тогда, когда убедятся, что он плавает.

Рис. П.1. Ареометр

Показание ареометра отсчитывают по линии пересечения стержня прибора нижним краем мениска жидкости.

Следует учитывать, что показание прибора будет неправильным, если жидкость смочит стержень ареометра намного выше штриха, соответствующего плотности испытуемой жидкости.

Вакуумметр, в акуумный манометр - прибор для измерения давления разрежённых газов, давления жидкостей ниже атмосферного.

Название прибора происходит от лат. vacuum – пустота и греч. μετρεω – измеряю.

Устройство и принцип действия вакуумметра аналогичны устройству и действию манометра (см. ниже).

Дифмано́метр, дифференциальный манометр - прибор для измерения разности (перепада) давлений.

Название прибора происходит от слов: лат. differentia - разность, гр.  $\mu\alpha\nu$ о $\varsigma$  – неплотный и  $\mu\varepsilon\tau\rho\varepsilon\omega$  – измеряю.

Для измерения небольших разностей давления применяются жидкостные дифференциальные манометры.

Простейший жидкостный дифференциальный манометр представляет собой стеклянную трубку U-образной формы (см. рис. П.2). Трубка за-

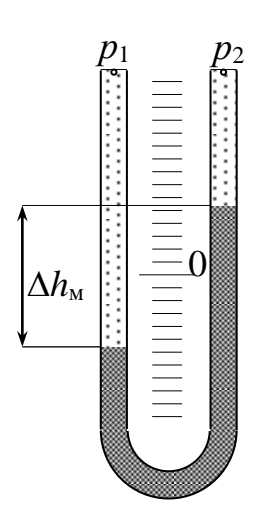

Рис. П.2. U-образный дифманометр

полняется примерно до половины её объёма (точнее - до нулевой отметки шкалы) так называемой манометрической жидкостью. Манометрическая жидкость должна не смешиваться с рабочей средой и иметь плотность (рм) больше, чем плотность рабочей среды ( $\rho_L$ ), в которой измеряется давление. В качестве манометрической жидкости используется, как правило, вода (при измерении разности давлений в газовой среде) или ртуть.

Открытые концы трубки подсоединяются к обследуемому объекту.

В том случае, когда в одной точке рабочей среды давление равно  $p_1$ , а в другой точке –  $p_2$ , причём  $p_1 \neq p_2$ , границы раздела манометрической и рабочей жидкостей в приборе устанавливаются на различной высоте. Разность уровней манометрической жидкости  $(\Delta h_{\rm M})$  в двух коленах прибора пропорциональна разности давлений, и в соответствии с уравнением гидростатики искомая разность давлений равна:

$$
\Delta p = p_1 - p_2 = (\rho_M - \rho_L) \cdot g \cdot \Delta h_M . \tag{II.1}
$$

Полезно иметь в виду, что понижение уровня манометрической жидкости в одном колене прибора относительно исходного положения равновелико повышению уровня в другом. Следовательно, величина  $\Delta h_{\text{M}}$  может быть определена как удвоенное значение изменения уровня в одном из колен дифманометра.

Большей точностью измерения небольшой разности давлений обладает чашечный дифманометр (рис. П.3).

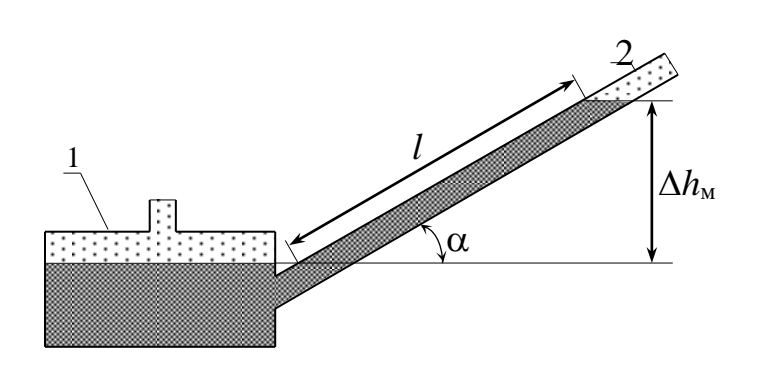

Рис. П.3. Чашечный дифманометр: 1 – чашка; 2 – трубка

Чашечный дифманометр представляет собой два сообщающихся сосуда – чашку 1 и трубку 2, установленную наклонно, причём диаметр чашки намного больше диаметра трубки.

На манометрическую жидкость, находя-

щуюся в чашке подаётся большее давление, на жидкость в трубке – меньшее. Под действием указанной разности давлений манометрическая жидкость перемещается из чашки в трубку. При этом понижение уровня в чашке пренебрежимо мало, а повышение уровня в трубке на величину  $\Delta h_{\text{M}}$ пропорционально длине  $l = \frac{\Delta n_{\text{M}}}{4}$ sin *h l*  $\Delta$  $=$  $\alpha$ .

Таким образом, с уменьшением угла α наклона трубки повышается точность измерения.

**Манóметр** – прибор для измерения давления жидкостей и газов.

Название прибора происходит от греч. μανος – неплотный и μετρεω – измеряю.

Для измерения давления, значительно превышающего атмосферное, применяется металлический манометр, устройство которого показано на рис. П.4. (манометр показан как бы с прозрачным циферблатом).

Главной частью такого манометра является находящаяся внутри корпуса 1 полая металлическая трубка 3, изогнутая в виде дуги. Трубка изготовлена из достаточно упругого материала и имеет поперечное сечение овальной формы.

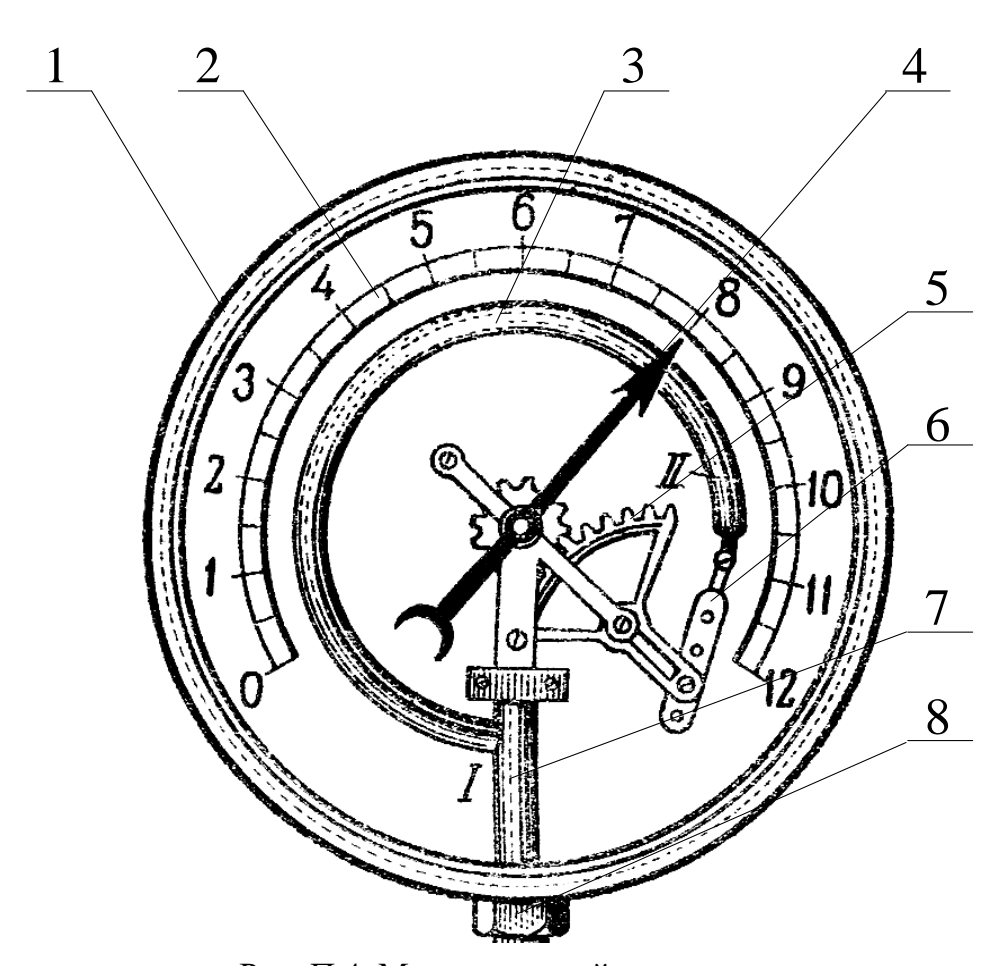

Рис. П.4. Металлический манометр: 1 – корпус; 2 – шкала; 3 – трубка; 4 – стрелка; 5 – зубчатый сектор; 6 – поводок; 7 – стойка; 8 – патрубок

Открытым концом *I* трубка 3 прикреплена к стойке 7 и через патрубок 8 подсоединяется к контролируемой среде. Другой конец *II* трубки запаян. Чем больше давление жидкости (или газа), заполняющей трубку 3, тем больше эта трубка распрямляется. Происходит это потому, что площадь выпуклой поверхности трубки больше площади вогнутой, а давление внутри трубки одинаково. Следовательно, сила давления внутри трубки на выпуклую поверхность больше, чем на вогнутую. Это и вызывает разгибание трубки 3.

Через поводок 6 и зубчатый сектор 5 перемещение конца II трубки передаётся сидящей на оси стрелке 4 манометра. Угол поворота стрелки пропорционален величине распрямления трубки.

Положение стрелки, соответствующее атмосферному давлению, отмечается «нулём» на шкале 2 манометра. Манометр показывает, насколько измеряемое давление превышает атмосферное, т.е. показывает так называемое «избыточное» давление.

**Микрóметр** — инструмент для измерения линейных размеров тел с точностью до сотых долей миллиметра.

Название инструмента происходит от греч. μικρος – малый и μετρεω – измеряю.

Устройство микрометра показано на рис. П.5.

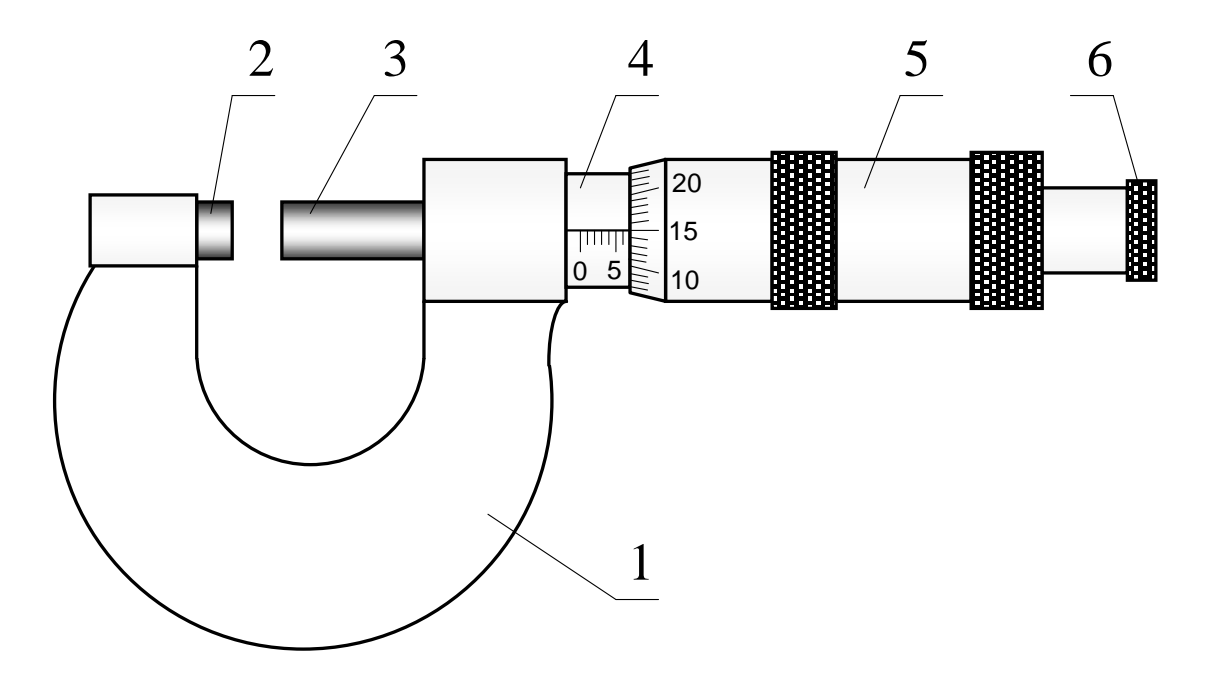

Рис. П.5. Микрометр:

1 – скоба; 2 – пятка; 3 – микрометрический винт; 4 – стебель; 5 – барабан; 6 – трещотка

на ней закреплена неподвижная пятка 2, а с другой – стебель 4. Внутри Основная деталь микрометра — стальная скоба 1. С одной стороны стебля помещён микрометрический винт 3, заканчивающийся с левой стороны измерительной поверхностью. С правой стороны микрометрический винт соединён с барабаном 5, охватывающим стебель микрометра. При вращении барабана вращается и микрометрический винт, причём при одном обороте барабана измерительная поверхность винта перемещается на 0,5 мм относительно неподвижной пятки микрометра.

На поверхности стебля 4 имеется шкала с миллиметровыми делениями. По левому краю барабана 5 нанесено 50 равноотстоящих делений.

При смыкании измерительной поверхности микрометрического винта с поверхностью неподвижной пятки край барабана устанавливается против нулевой риски на шкале стебля. При вращении барабана на 2 оборота микрометрический винт смещается на 1 мм.

Для определения размера тела его помещают между пяткой 2 и винтом 3 и вращением барабана 5 достигают соприкосновения измерительных поверхностей пятки и винта с телом. Во избежание деформации тела барабан рекомендуется вращать с помощью трещотки 6. По положению кромки барабана определяют целое число миллиметров, считанное со шкалы на стебле; сотые доли миллиметра отсчитывают по шкале на барабане микрометра, определяя, какой из штрихов этой шкалы точно совпадает с продольной риской на стебле. Размер тела получают сложением числа целых и числа сотых долей миллиметра.

**Ротáметр** – прибор для измерения расхода жидкости.

Название прибора происходит от лат. rotare – вращать и греч. μετρεω – измеряю.

На рис. П.6 показано обычное устройство ротаметра.

В верхнем 1 и нижнем 12 корпусах, соединенных друг с другом шпильками 5, с помощью втулок 4 и 9, а также сальниковых уплотнений 3 и 10 укреплена стеклянная *коническая* трубка 6. Трубка укрепляется расширяющимся концом вверх. Конусность трубки невелика и составляет 0,001–0,01, так что визуально она воспринимается как цилиндрическая. Внутри трубки вертикально перемещается поплавок 8. В прежних конструкциях на боковой поверхности поплавка делали косые канавки, вызывавшие его вращение при движении жидкости (отсюда и название устройства «ротаметр»), что способствовало центрированию поплавка относительно оси трубки; в дальнейшем выяснилось, что поплавок занимает соосные с трубкой положения и без вращательного движения. Для ограничения хода поплавка служат верхний 2 и нижний 11 упоры.

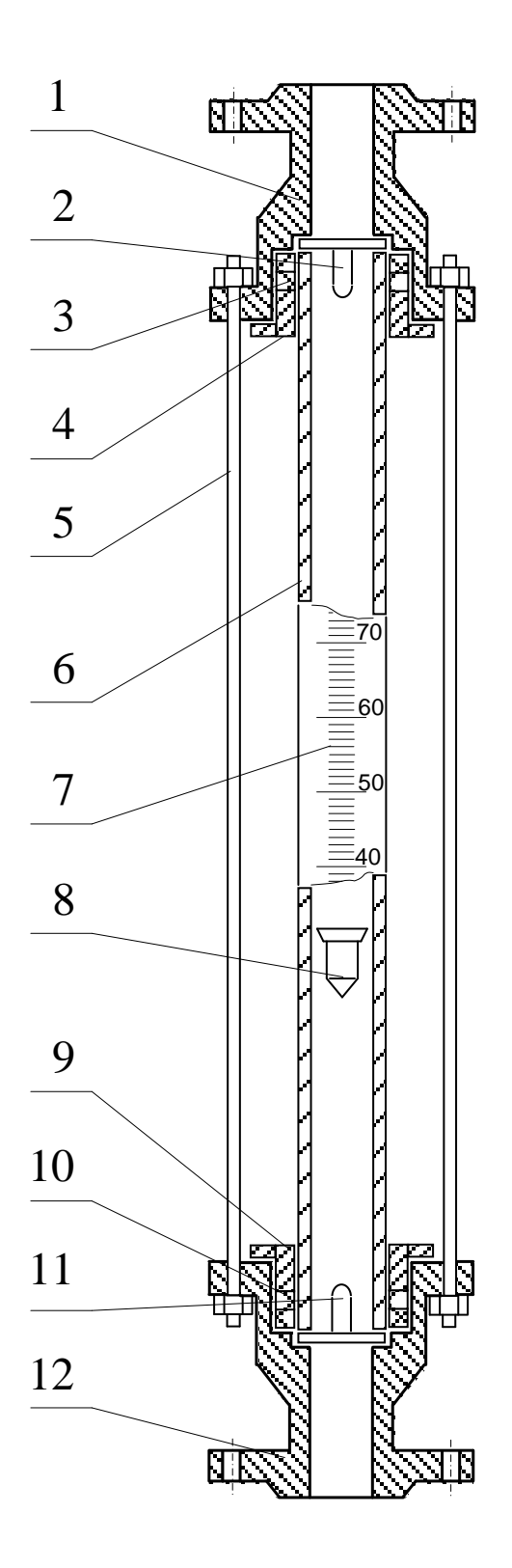

- Рис. П.6. Ротаметр стеклянный:
- 1 и 12 корпусы; 2 верхний упор;
- и 10 сальниковые уплотнения;
- 4 и 9 втулки; 5 шпилька;
- стеклянная трубка; 7 шкала;
- поплавок; 11 нижний упор

Коническая трубка и поплавок образуют проточную часть ротаметра.

Непосредственно на стеклянную трубку нанесена шкала 7, имеющая 100 условных делений. Расход жидкости определяют по калибровочным графикам или расчётным уравнениям соответственно отметке шкалы, обозначенной *верхним* краем поплавка.

Поплавок ротаметра будет находиться в квазистатическом взвешенном состоянии при условии равенства всех сил, действующих на него в потоке жидкости, а именно: силы тяжести  $(F_g)$ , архимедовой силы  $(F_A)$  и силы сопротивления со стороны обтекающего его потока (*F*c), т.е. когда  $F_{\rm g} = F_{\rm A} + F_{\rm c}$ .

Сила тяжести и архимедова сила для данного поплавка постоянны. Сила сопротивления пропорциональна скорости обтекающего потока:

$$
F_{\rm c} = \zeta \frac{\rho v^2}{2} S_{\rm n},
$$

где – коэффициент пропорциональности, – плотность жидкости, *v* – скорость потока,  $S_n$  – площадь поперечного сечения поплавка.

Таким образом, баланс действующих на поплавок ротаметра сил обеспечивается определённой скоростью потока.

Согласно уравнению расхода жидкости в канале круглого поперечного сечения 2 4  $v \pi d$ *V*  $\pi$  $=\frac{\partial \mu}{\partial t}$ , постоянство скорости при изменении расхода может быть достигнуто изменением диаметра канала *d*. Именно с этой целью трубка ротаметра имеет коническую форму.

**Штангенциркуль** – инструмент для измерения линейных размеров тел с точностью до десятых долей миллиметра. Название инструмента происходит от нем. Stange – стержень, штанга и Zirkel – циркуль. Устройство штангенциркуля показано на рис. П.7.

Основная часть инструмента – штанга 1 со шкалой, имеющей сантиметровые и миллиметровые деления. На одном конце штанги располагаются верхняя 4 и нижняя 5 губки.

По линейке скользит рамка 2, также имеющая верхнюю и нижнюю губки. На рамку нанесена шкала – нониус 3.

При смыкании нижних губок нулевой штрих нониуса совмещается с нулевым штрихом шкалы на штанге. При смещении рамки по штанге расстояния между внешними кромками верхних губок, между внутренними кромками нижних губок и длина выдвигаемой линейки глубиномера *6* одинаковы.

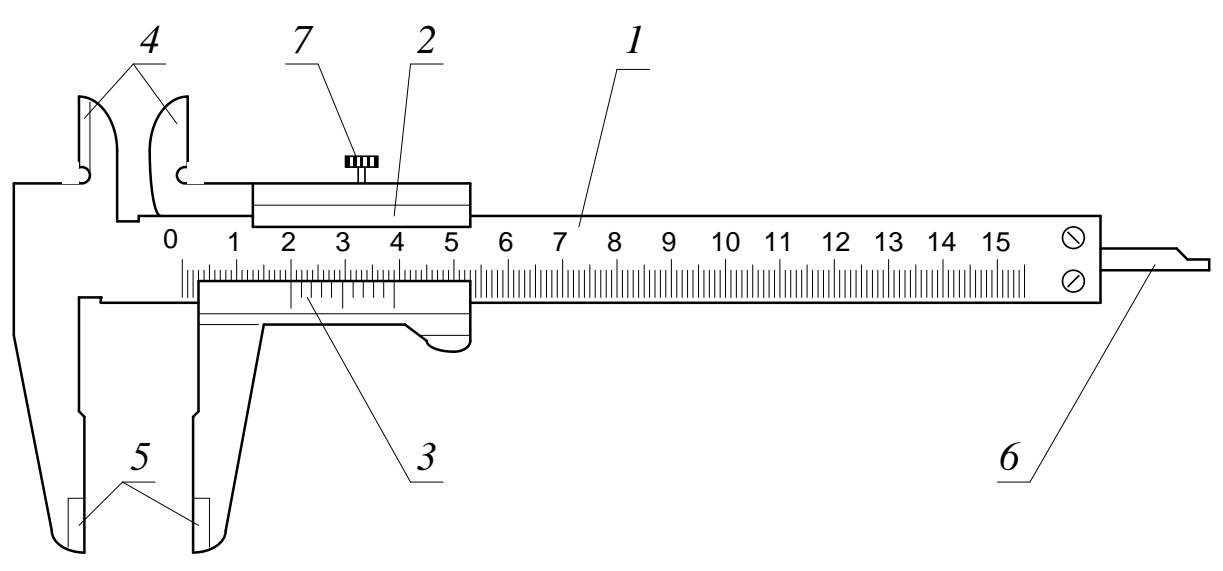

1 – штанга; 2 – рамка; 3 – нониус; 4 – верхние губки; 5 – нижние губки; 6 – линейка глубиномера; 7 – стопорный винт Рис. П.7. Штангенциркуль:

Для определения внешнего размера тела его зажимают между нижними губками 5 инструмента и по положению нулевого штриха нониуса определяют целое число миллиметров. Затем определяют, какой из штрихов шкалы нониуса, считая от нулевого, точно совпадает со штрихом шкалы на штанге; полученное число соответствует числу десятых долей миллиметра. Размер тела получают сложением числа целых и числа десятых долей миллиметра.

## ПРИЛОЖЕНИЕ 2

# **УСЛОВНЫЕ ОБОЗНАЧЕНИЯ КОНТРОЛЬНО-ИЗМЕРИТЕЛЬНЫХ ПРИБОРОВ НА СХЕМАХ ЛАБОРАТОРНЫХ УСТАНОВОК [5]**

Условные обозначения приборов и средств автоматизации стандартизированы только для схем технологических процессов. Тем не менее, известные стандарты внедрены в лабораторном практикуме при начертании схем лабораторных установок.

Из двух способов изображения средств контроля – развёрнутого и упрощённого – здесь рекомендуется применять упрощённый способ.

При упрощённом способе изображения средств автоматического контроля и регулирования параметров процесса на схеме не показываются первичные измерительные преобразователи и вся вспомогательная аппаратура.

Приборы и средства автоматизации, осуществляющие сложные функции и выполненные в виде отдельных блоков, изображаются одним условным графическим обозначением в виде круга  $\varnothing$  10 мм с горизонтальной диаметральной линией (рис. П.9).

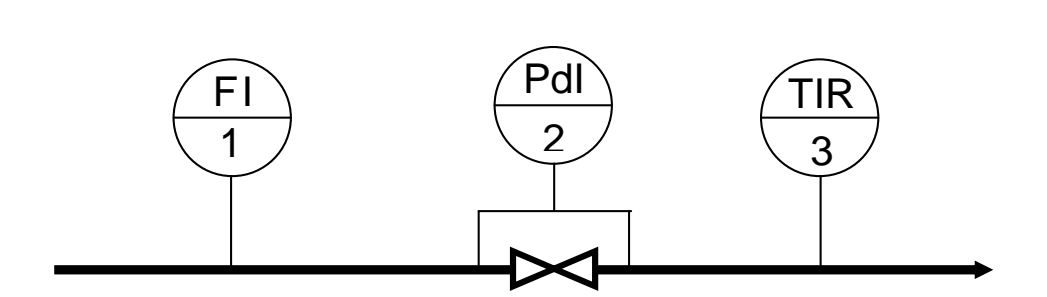

Рис. П.9. Изображение контрольно-измерительных приборов на схеме лабораторной установки: 1 – индикация расхода; 2 – индикация разности давлений на регулирующем вентиле; 3 – индикация и регистрация температуры

Этот круг соединяется тонкой сплошной линией с точкой отбора импульса в технологическом оборудовании. В верхней половине круга при-
водятся обозначения измеряемых или регулируемых параметров, уточняющих значений измеряемых величин, а также обозначения функций, выполняемых прибором.

В табл. П.1 указаны некоторые обозначения (символы) измеряемых или регулируемых параметров (в алфавитном порядке) и обозначение (символ) уточнения измеряемой величины. Для лучшего усвоения этих символов в таблице приводятся их английские этимоны.

Таблина П.1

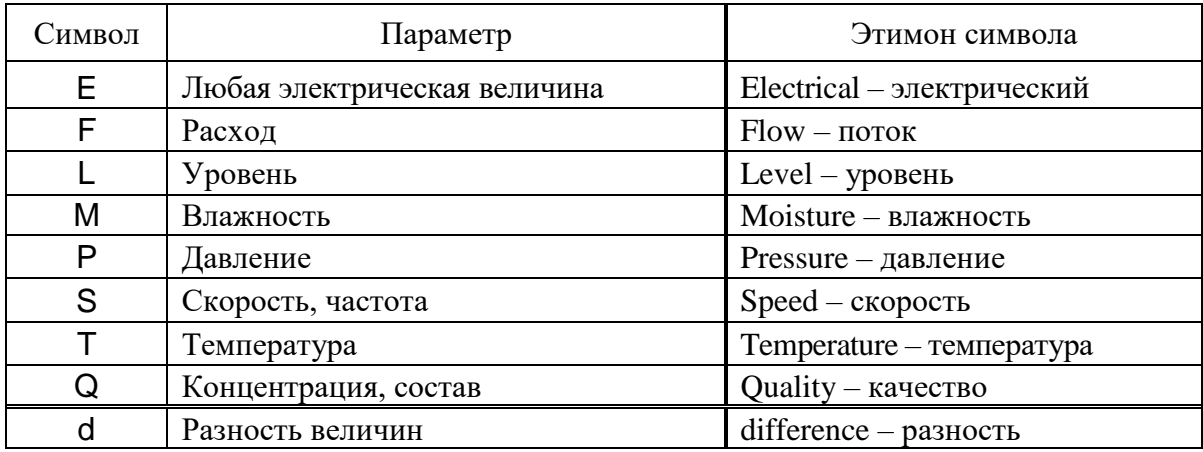

#### Обозначения измеряемых или регулируемых параметров

В табл. П.2 указаны обозначения (символы) функций, выполняемых приборами. Для лучшего усвоения символов в этой таблице также приводятся их английские этимоны.

Таблина П 2

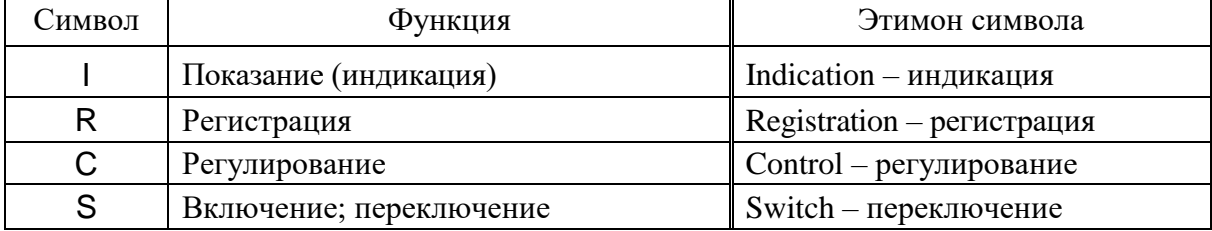

#### Обозначения выполняемых приборами функций

В нижней половине круга, являющегося графическим изображением прибора, указывается номер позиции этого контрольно-измерительного устройства на схеме.

### **ЛИТЕРАТУРА**

1. Процессы и аппараты химической технологии. Лабораторный практикум / под редакцией В. М. Лекае, В. Г. Труханова. – М. : МХТИ им. Д. И. Менделеева, 1970. – 288 с.

2. Гильденблат И. А., Миносьянц С. В., Гервиц В. М. Лабораторный практикум по курсу "Основные процессы и аппараты химической технологии". учеб. пособие / под ред. И. А. Гильденблата. – М. : МХТИ им. Д. И. Менделеева, 1986. – 80 с.

3. Павлов К. Ф., Романков П. Г., Носков А. А. Примеры и задачи покурсу процессов и аппаратов химической технологии. Учебное пособие для вузов / под ред. чл.-корр. АН СССР П. Г. Романкова. 10-е изд., перераб. и доп. – Л. : Химия, 1987. – 576 с.

4. Лабораторные работы по курсу "Основные процессы и аппараты химической технологии" / Под редакцией Ю. Н. Ковалева и В. П. Брыкова. – М. : МХТИ им. Д. И. Менделеева, 1984. – 48 с.

5. Бобылев В. Н. Лабораторный практикум по гидравлике: учеб.-методич. пособие. М. : РХТУ им. Д. И. Менделеева, 2005. – 64 с.

6. Дополнение к лабораторному практикуму по курсу "Процессы и аппараты химической технологии": учеб. пособие. / под ред. В. М. Лекае и В. П. Брыкова. – М. : МХТИ им. Д. И. Менделеева, 1982. – 74 с.

7. Лабораторные работы по курсу процессов и аппаратов / под ред. И. А. Гильденблата и С. В. Миносьянца. – М. : МХТИ им. Д. И. Менделеева, 1985. – 48 с.

8. Касаткин А. Г. Основные процессы и аппараты химической технологии. – М. : Химия, 1973. – 752 с.

9. Бобылёв В. Н. Лабораторный практикум по теплообмену: учеб.-методич. пособие. – М. : РХТУ им. Д. И. Менделеева, 2005. – 68 с.

# **СОДЕРЖАНИЕ**

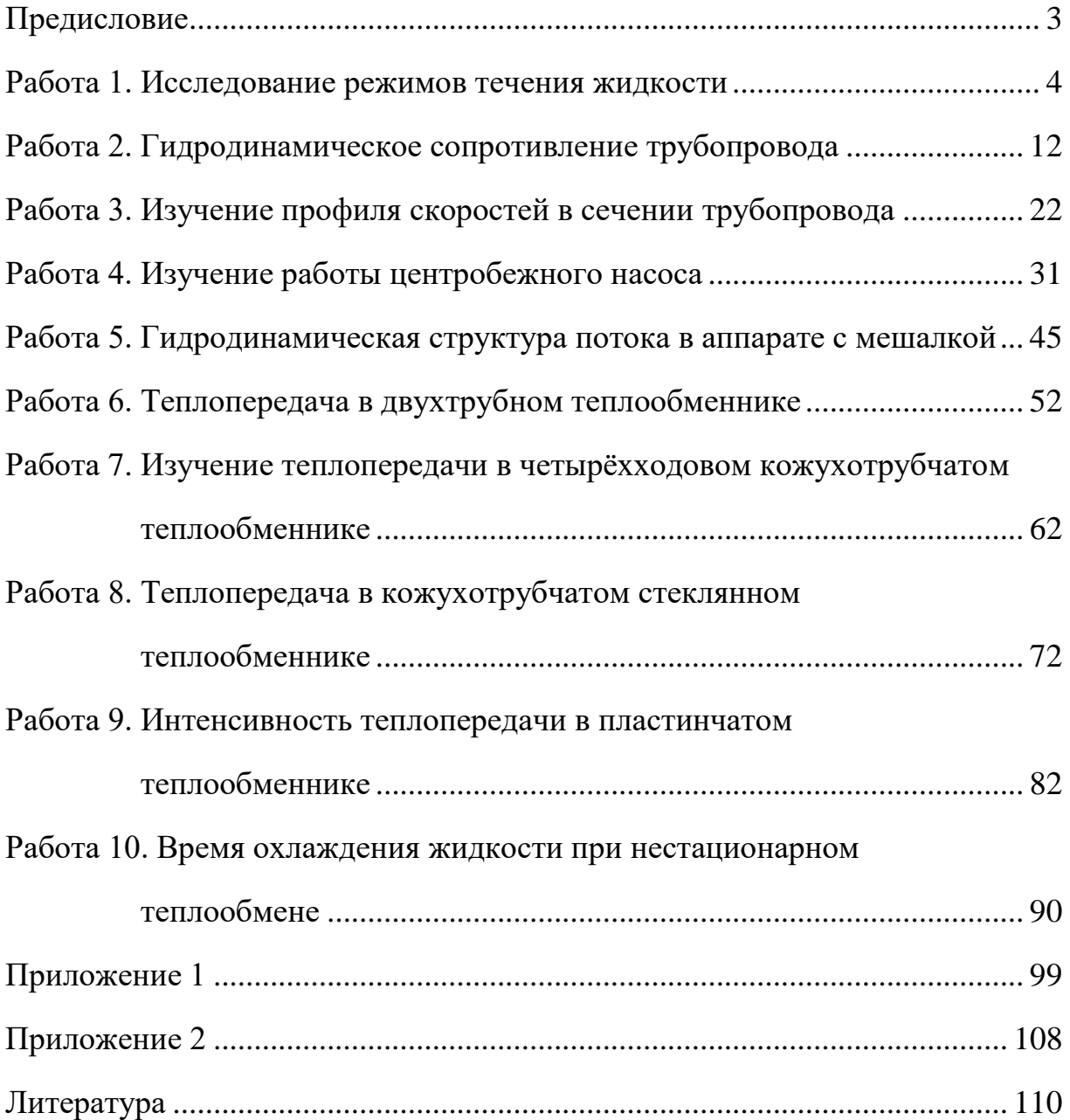

Учебное издание

КАЙГОРОДОВА Ольга Александровна КУЗНЕЦОВА Ирина Константиновна КАБАНОВ Олег Викторович ДМИТРИЕВ Евгений Александрович КОМЛЯШЕВ Роман Борисович БОРОДКИН Алексей Георгиевич БОБЫЛЁВ Владимир Николаевич ИЛЬИНА Светлана Игоревна ТАРАСОВА Татьяна Александровна ТЕРПУГОВ Григорий Валентинович

## **ПРОЦЕССЫ И АППАРАТЫ ХИМИЧЕСКОЙ ТЕХНОЛОГИИ. ГИДРОДИНАМИЧЕСКИЕ И ТЕПЛООБМЕННЫЕ ПРОЦЕССЫ. ЛАБОРАТОРНЫЙ ПРАКТИКУМ**

Редактор Н. А. Заходякина

Подписано в печать 23.11.2016 г. Формат 60х84 1/16. Усл. печ. л. 6,0. Уч.-изд. л. 6,0. Тираж 500 экз. Заказ

Российский химико-технологический университет имени Д. И. Менделеева

Издательский центр

Адрес университета и Издательского центра 125047 г. Москва, Миусская пл., 9.